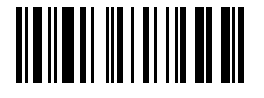

#### МИНИСТЕРСТВО ОБРАЗОВАНИЯ И НАУКИ РОССИЙСКОЙ ФЕДЕРАЦИИ

Федеральное агентство по образованию Государственное образовательное учреждение высшего профессионального образования «Оренбургский государственный университет»

Кафедра технологии машиностроения, металлообрабатывающих станков и комплексов

## И.П. НИКИТИНА

# **LEEER! ДЕТАЛИ МАШИН И ОСНОВЫ КОНСТРУИРОВАНИЯ**

МЕТОДИЧЕСКИЕ УКАЗАНИЯ К КОНТРОЛЬНОЙ РАБОТЕ

# Факультет

# Дистанционных

Рекомендовано к изданию Редакционно – издательским советом государственного образовательного учреждения высшего профессионального образования «Оренбургский государственный университет»

Оренбург 2006

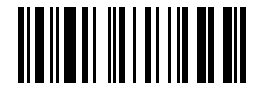

УДК 621.81.001.66 (075.8) ББК 34.42я73 Н 62

> Рецензент Директор ИПК ГОУ ОГУ Вольнов С.В.

 **Никитина И.П.** 

**Н 62 Детали машин и основы конструирования: Методические указания к контрольной работе/ И.П. Никитина - Оренбург: ГОУ ОГУ, 2006. – 68с.** 

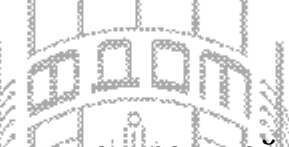

Методические указания к контрольной работе, предназначены для студентов специальности 151002.65 - "Металлообрабатывающие станки и комплексы" факультета дистанционных образовательных технологий по дисциплине «Детали машин и основы и конструирования».

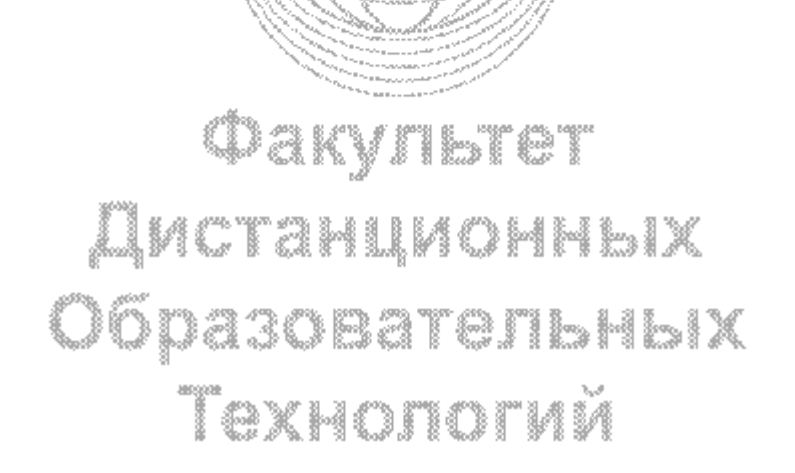

 ББК 34.42я73 © Никитина И.П., 2006 © ГОУ ОГУ, 2006

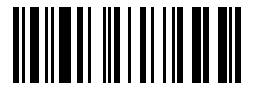

### Содержание

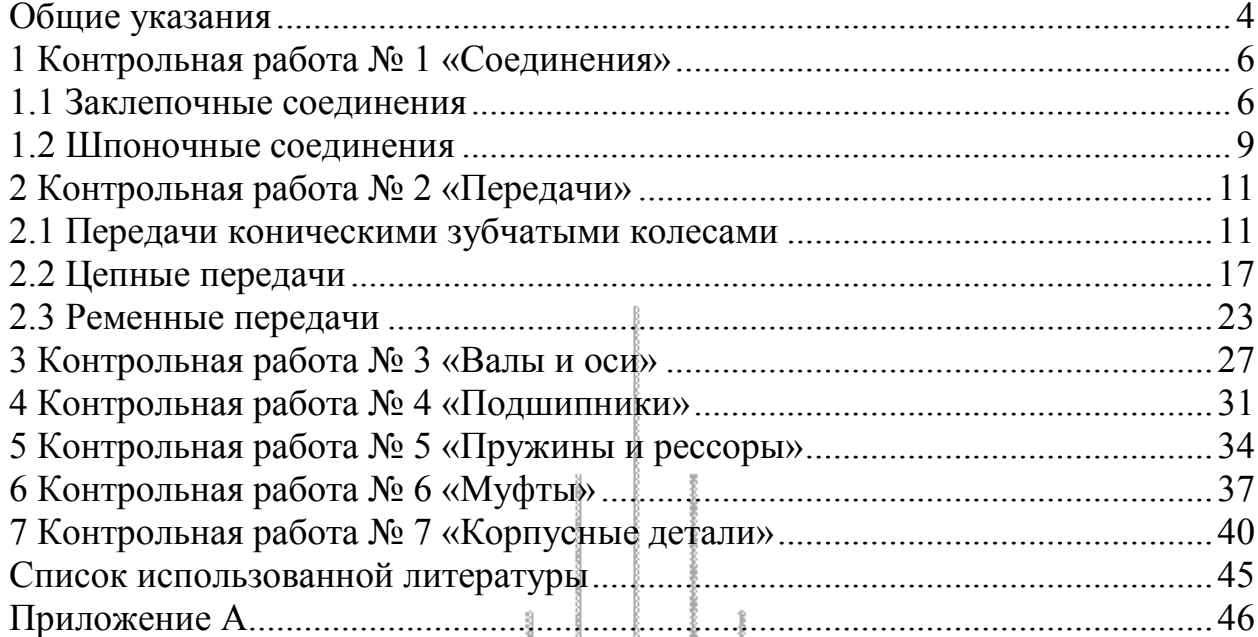

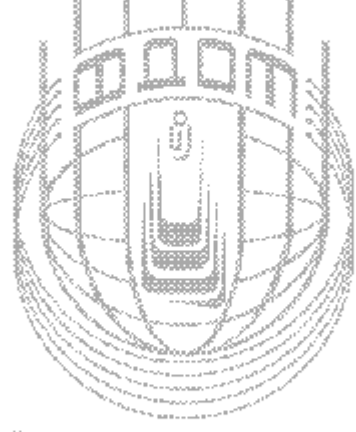

# Факультет Дистанционных<br>Образовательных Технологий

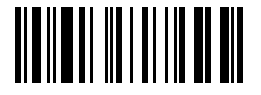

#### **Общие указания**

 По курсу «Детали машин и основы конструирования» студент должен выполнить 7 контрольных работ:

- Контрольная работа № 1 по разделу «Соединения», состоящую из двух заданий (заклепочные соединения и шпоночные соединения);

- Контрольная работа № 2 по разделу «Передачи», состоящую из трех заданий (передачи коническими зубчатыми колесами, цепные передачи и ременные передачи);

- Контрольная работа № 3 по разделу «Валы и оси»;

- Контрольная работа № 4 по разделу «Подшипники»;

- Контрольная работа № 5 по разделу «Пружины и рессоры»;
- Контрольная работа № 6 по разделу «Муфты»;
- Контрольная работа № 7 по разделу «Корпусные детали».

 Каждый студент выполняет **все семь контрольных работ** по своему варианту. Номер варианта определяется буквой, с которой начинается фамилия студента. Студенты, фамилия которых начинается с букв:

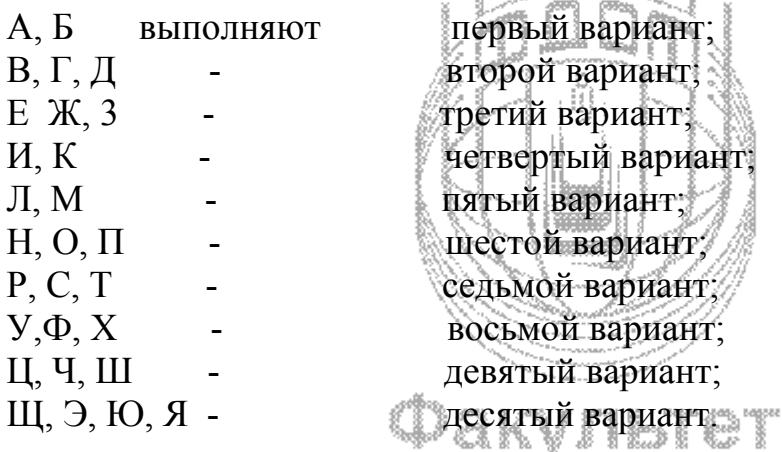

При выполнении контрольных работ необходимо соблюдать следующие требования:

1. Работы следует выполнить и представить в сроки, указанные в учебном jușasura elibria графике.

2. Работы должны быть выполнены в строгом соответствии с требованиями методических указаний.

3. Для каждого задания приведите его условие, а затем решение.

4. Задания должны быть выполнены в той последовательности, в которой они представлены в условии работы.

5. Контрольные работы другого варианта, не засчитываются.

6. В конце работы должен быть приведен список использованной литературы.

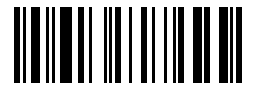

При возникновении вопросов, связанных с выполнением контрольной работы, следует обратиться за консультацией на кафедру ТММСК.

Оценка знаний студентов производится по следующим критериям:

- оценка *«отлично»* выставляется студенту, если он выполнил 10 заданий без ошибок или допустил несущественные ошибки;

- оценка **«хорошо»** выставляется студенту, если он выполнил от 6 заданий без ошибок или допустил несущественные ошибки, а в других заданиях допустил существенные ошибки;

- оценка **«удовлетворительно»** выставляется студенту, если он выполнил от 4 заданий без ошибок или допустил несущественные ошибки, а в других заданиях допустил существенные ошибки;

- оценка **«неудовлетворительно»** выставляется студенту, который выполнил все задания с существенными ошибками.

Не зачтенные контрольные работы должны быть доработаны и зачтены.

*Общий зачет* проставляется, если зачтены семь контрольных работы.

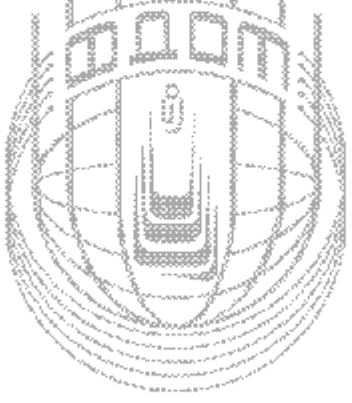

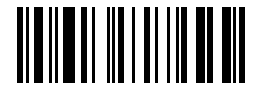

#### **1 Контрольная работа № 1 «Соединения»**

#### **1.1 Заклепочные соединения**

В среднем из стержней, сходящихся в узле фермы, изображенном на рис.1, возникает продольное сжимающее усилие **N, кН**. Свободная длина стержня **l, м**. Определить номер профиля и число заклепок, если стержень состоит из двух равнобоких уголков. Нагрузка статическая. Отверстия сверленые. Материал стержня и заклепок и другие данные для расчета взять из таблицы 1, в соответствии с вариантом; недостающие данные выбрать самостоятельно.

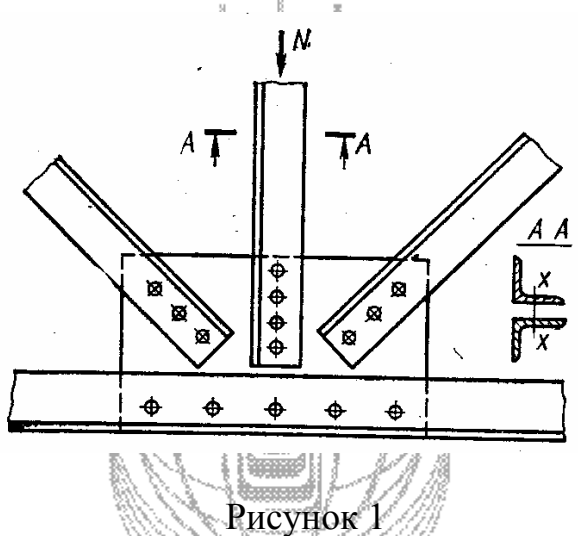

#### Таблица 1

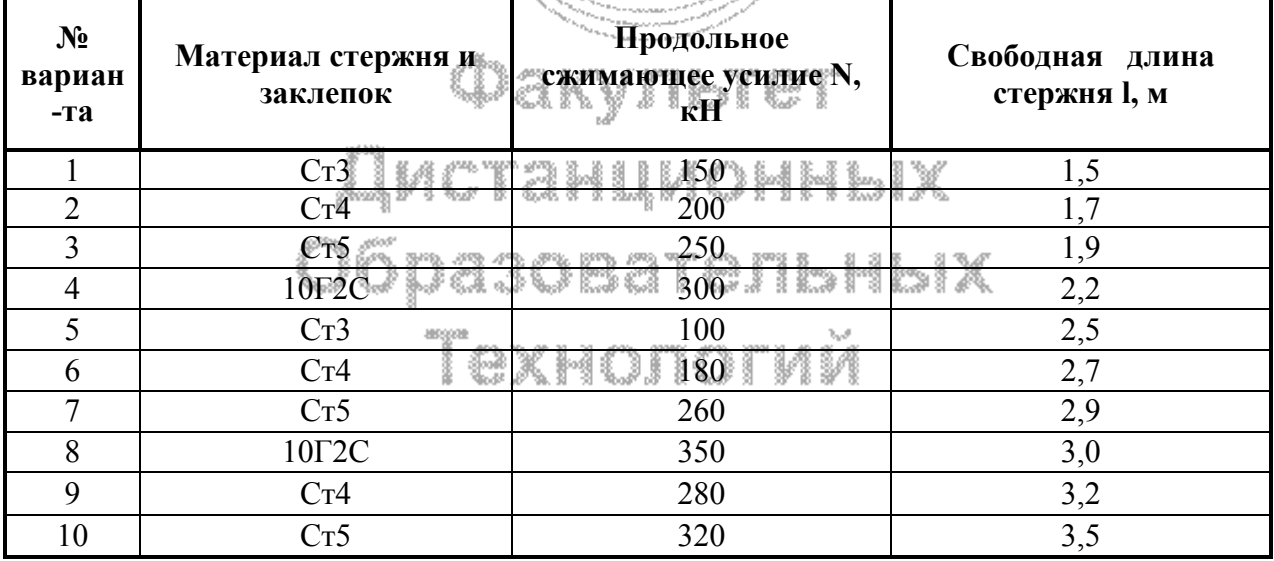

6 © Факультет Дистанционных Образовательных Технологий ОГУ *Пример:* В среднем из стержней, сходящихся в узле фермы, изображенном на рисунке 1, возникает продольное сжимающее усилие **N=220 кН**. Свободная длина стержня **l=2,1 м**. Число срезов одной заклепки **k =2**. Определить номер профиля и число заклепок, если стержень состоит из двух

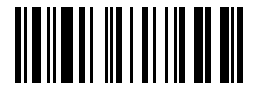

равнобоких уголков. Материал стержня и заклепок - сталь Ст3. Нагрузка статическая. Отверстия сверленые.

#### Решение:

1. Определяем требуемую площадь поперечного сечения стержня из расчета на сжатие с учетом опасности продольного изгиба:

$$
F_{\text{6pyrio}} \geq \frac{N}{\varphi[\sigma]_{\text{cav}}}
$$

где  $[\sigma]_{\text{c}x}$  - допускаемое напряжение на сжатие,  $H/\text{mm}^2$ 

ф - коэффициент продольного изгиба(см. таблицу А.2)

Предварительно принимаем коэффициент продольного изгиба ф =0,7 при этом:

$$
\left[\sigma\right]_{\scriptscriptstyle \mathrm{CK}}=\varphi\!\left[\!\sigma\right]_{\!\scriptscriptstyle P}\!\right]\!=0.7\cdot125\!=87.5\,\mathrm{H/mm^2}
$$

где  $[\sigma]_p$  - допускаемое напряжение при растяжении,  $H/Mm^2$  (см. таблицу А.4): для стали Ст3 - [ $\sigma$ ], =125  $\text{H/m}^2$ 70

$$
F_{6\text{pyrro}} \geq \frac{220 \cdot 10^3}{0.7 \cdot 87.5} = 35.92 \cdot 10^2 \text{ N} \text{m}^2 = 35.92 \text{ cm}^2
$$

\\\\``\**\\\\\\\\**\``!\!\\\\\ Требуемая минимальная площадь одного уголка:

$$
F_{\text{ap}} = \frac{F_{\text{apyrio}}}{c^2 A} = \frac{35.92}{12} = 17,96 \text{cm}^2
$$

По ГОСТ 8509—93 (ем. таблицу А.3) выбираем уголок 100x100x10, для которого  $F_1 = 19.2$  cm<sup>2</sup> ( $F_1 = S$  по ГОСТ 8509—93). Очевидно, минимальным главным центральным моментом инерции сечения является момент инерции  $J_x$ ; соответствующий радиус инерции  $r_x = r_{min} = 3.04$  см по таблице А.3 (радиус инерции сечения относительно оси х равен радиусу инерции одного уголка относительно той же оси). **WAN DITO ITMM** 

Гибкость стержня:

$$
\lambda = \frac{\mu l}{r_{\min}} = \frac{1 \cdot 210}{3,04} = 69,1
$$

и - коэффициент приведения длины стержня, зависящий от где способа закрепления концов стержня: для рисунка  $1 - \mu = 1$ .

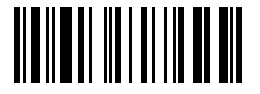

Соответствующее табличное значение коэффициента продольного изгиба (см. таблицу А.2)  $\phi$ =0,815, что отличается от предварительно принятого **о=0.7**. поэтому делаем новый расчет:

$$
F_{6pyrro} \ge \frac{220 \cdot 10^3}{0,75 \cdot 93,75} = 31,29 \cdot 10^2 \text{mm}^2 = 31,29 \text{cm}^2
$$

$$
F_1 = \frac{F_{6pyrro}}{2} = \frac{31,29}{2} = 15,645 \text{cm}^2
$$

По ГОСТ 8509—93 (см. таблицу А.3) выбираем уголок с ближайшей большей по сравнению с требуемой площадью сечения - уголок 90x90x10, для которого  $F_1$ =17,1 см<sup>2</sup> (F<sub>1</sub>=S по ГОСТ 8509—93) и радиус инерции  $r_x$ =2,72  $CM$ .

$$
\lambda = \frac{\mu l}{r_{\min}} = \frac{1 \cdot 210}{2.72} = 77.21
$$

Соответствующее табличное значение коэффициента продольного изгиба (см. таблицу А.2)  $\phi = 0.77$  что не значительно отличается от предварительно принятого ф=0,75. поэтому новый расчет не делаем.

2. Принимаем диаметр заклепок d=2·t=2·10=20 мм, где t-толщина уголка, мм (см. таблицу А.3)

таблице А.1 определяем диаметр отверстий под заклепки для  $\Pi$ <sub>0</sub> машиностроения:  $d_0=21$  мм.

3. Проверяем стержень на прочность по сечению нетто (учитывая ослабление сечения заклепочными отверстиями):

$$
F_{\text{eff}} = 2d_0t = 247.3 + 241.1,0 \times 30 \text{ cm}^2
$$
  

$$
G_{\text{ex}} = \frac{D}{T_{\text{eff}}} = \frac{220.10^3}{30.10^2} = 73.33 \text{ H/m}^2 \text{ s/m}^2
$$

Пересчитаем  $\sigma$ <sub>ск</sub> с учетом  $\varphi$ =0,77:

$$
\left[\sigma\right]_{\scriptscriptstyle\rm CK}=\phi\!\left[\sigma\right]_{\!\scriptscriptstyle p}=0.77\cdot 125=96.25
$$

#### Условие  $\sigma_{\rm cx}$  <  $[\sigma]_{\rm cx}$  выполнено

4. Определяем требуемое число заклепок из условия прочности на срез (при  $[\tau]_{c}$ =75 Н/мм<sup>2</sup> см. таблицу А.4):  $\mathbf{8}$ 

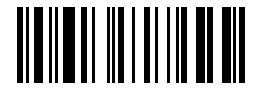

$$
z = \frac{N}{\frac{\pi}{4}d_0^2k[\tau]_{cp}} = \frac{220 \cdot 10^3}{\frac{3,14}{4}21^2 \cdot 2 \cdot 75} = 4,24
$$

Принимаем число заклепок z=5

5. Проверяем соединение на смятие (при  $\sigma_{\text{cm}}$  = 190H/мм<sup>2</sup> см. таблицу  $A.4$ :

$$
\sigma_{\text{cm}} = \frac{N}{zd_{0}t_{\text{m}}} = \frac{220 \cdot 10^{3}}{5 \cdot 21 \cdot 20} = 104,76 \text{ H/mm}^{2} < [\sigma]_{\text{cm}}
$$

где  $t_{\kappa}$  - толщина косынки, равная удвоенной толщине уголка:  $t_{\kappa}$ =2t=20 мм

Условие  $\sigma_{cm}$  <  $[\sigma]_{cm}$  выполнено

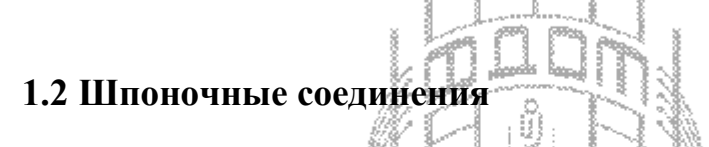

Для соединения шестерни с валом (см. рисунок 2) подобрать по ГОСТ 8788-68 призматическую шпонку и определить, какой момент может передать эта шпонка. Диаметр вала d, ширина шестерни b<sub>ш</sub>, материал шестерни и вала и другие данные для расчета взять из таблицы 2, в соответствии с вариантом; недостающие данные выбрать самостоятельно.

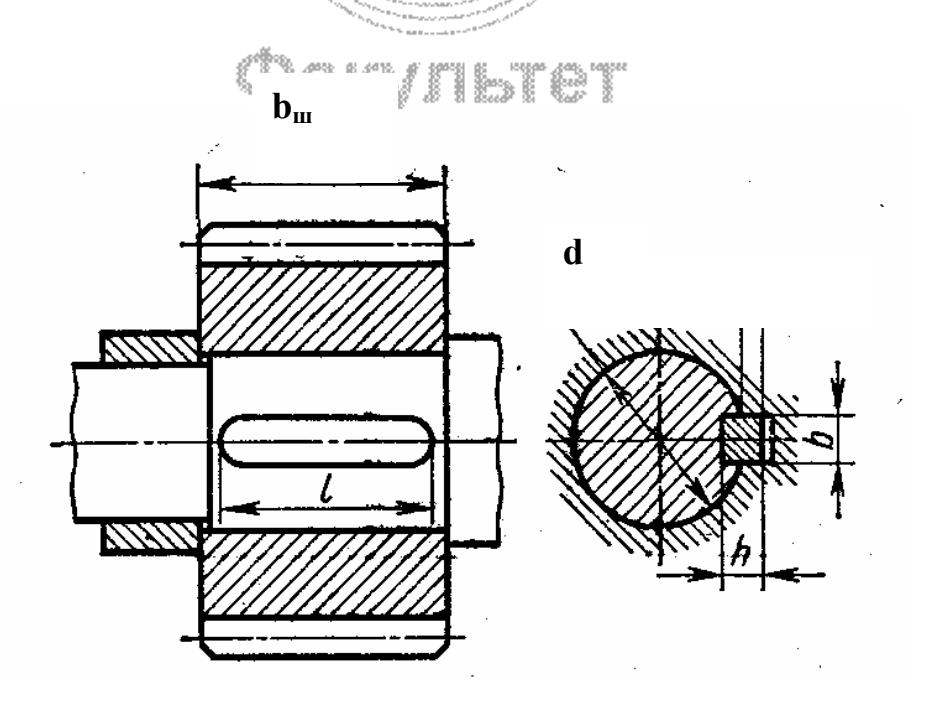

Рисунок 2

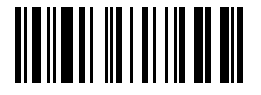

Таблица 2

| $N_2$<br>вари<br>-анта | Материал<br>вала | Материал<br>шестерни | Диаметр<br>вала, d<br><b>MM</b> | Ширина<br>шестерни,<br>$bIII$ MM | Вид<br>соединения | Характер<br>нагрузки   |
|------------------------|------------------|----------------------|---------------------------------|----------------------------------|-------------------|------------------------|
|                        | Cr <sub>5</sub>  | Cr6                  | 15                              | 20                               | неподвижные       | Спокойная              |
| $\overline{2}$         | Cr <sub>5</sub>  | Cr6                  | 20                              | 25                               | неподвижные       | Спокойная              |
| 3                      | Сталь 50         | Чугун СЧ 18-36       | 36                              | 30                               | неподвижные       | Спокойная              |
| $\overline{4}$         | Сталь 50         | Чугун СЧ 18-36       | 40                              | 35                               | неподвижные       | Со слабыми<br>толчками |
| 5                      | Сталь 45         | Сталь 50             | 45                              | :40                              | неподвижные       | Со слабыми<br>толчками |
| 6                      | Сталь 45         | Сталь 50             | 55                              | 45                               | неподвижные       | Со слабыми<br>толчками |
| $\overline{7}$         | Сталь 55         | Сталь 40Х            | 60                              | 50                               | неподвижные       | ударная                |
| 8                      | Сталь 50         | Сталь 40Х            | 80                              | $55^{\circ}$                     | неподвижные       | ударная                |
| 9                      | Сталь 50         | Сталь 40Х            | 90.                             | 60 <sup>1</sup>                  | неподвижные       | ударная                |
| 10                     | Сталь 45         | Сталь 40             | 100                             | 65                               | неподвижные       | ударная                |

#### *Пример:*

Для соединения шестерни с валом (см. рисунок 2) подобрать по ГОСТ 8788-68 призматическую шпонку и определить, какой момент может передать эта шпонка. Диаметр вала d=35 мм, ширина шестерни  $b<sub>III</sub> = 50$  мм, материал шестерни – чугун СЧ 12-28, вала – сталь 45. Соединение неподвижное. Передача спокойная. Недостающие данные выбрать самостоятельно.

#### *Решение:*

## Факультет

- 1. По ГОСТ 8788-68 (см. таблицу А.6) выбираем призматическую шпонку размерами **b=10 мм** и **h=8 мм**. Длину шпонки **l** выбираем из ряда приведенного в таблице А.6 так, чтобы она была меньше ширины шестерни; принимаем **l=40 мм**.
- 2. Условие прочности на смятие:

$$
\sigma = \frac{P}{F_{_{\text{CM}}}} \leq [\sigma]_{_{\text{CM}}}
$$

где Р - окружная сила, действующая на шпонку, Н: **<sup>d</sup>**  $P = \frac{2M}{I}$ 

 $F_{cm}$ - расчетная площадь смятия шпонки, мм<sup>2</sup>:

$$
F_{cm} = 0.45 \text{hl}_{p} = 0.45 \text{h} (l - b)
$$

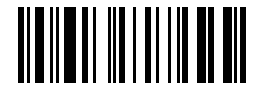

 $[\sigma]_{cm}$  – допускаемое напряжение смятия,  $H/Mm^2$ . По таблице А.5  $[\sigma]_{cm}$ =  $= 80$  H/<sub>MM</sub><sup>2</sup>

Откуда допускаемая величина передаваемого момента:

$$
[\mathbf{M}] \leq 0.225 \mathbf{d}\mathbf{h}\mathbf{l}_{p} [\sigma]_{\rm cm} = 0.225 \cdot 35 \cdot 8 \cdot (40 - 10) \cdot 80 = 151,2 \cdot 10^{3} \mathbf{H} \cdot \mathbf{M} = 151,2 \mathbf{H} \cdot \mathbf{M}
$$

3. Определяем напряжение среза:

$$
\tau_{cp} = \frac{2M}{dbl} = \frac{2 \cdot 151, 2 \cdot 10^3}{35 \cdot 10 \cdot 40} = 21, 6 \text{ H/mm}^2
$$

что значительно меньше **[**τ**]ср =90 Н/мм<sup>2</sup>**

Допускаемые напряжения на срез для призматических шпонок **[**τ**]ср=60**÷**90** Н/мм<sup>2</sup> . Нижний предел принимают при неравномерной нагрузке, верхний при спокойной.

man

## **2 Контрольная работа № 2 «Передачи»**

#### **2.1 Передачи коническими зубчатыми колесами**

Рассчитать прямозубую зубчатую передачу конического редуктора (рисунок 3), если мощность на валу шестерни N<sub>1</sub> (кВт) при угловой скорости ω1 (рад/с) и передаточном числе i. Срок службы передачи Т, ч. Данные для расчета взять из таблицы 3, в соответствии с вариантом; недостающие данные выбрать самостоятельно. ₩GINYJIEDI

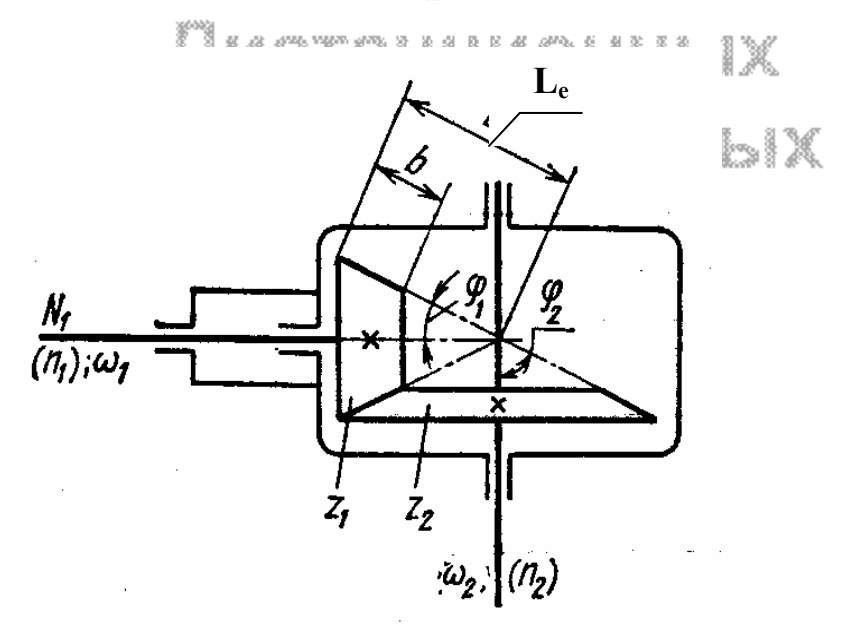

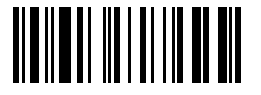

#### Рисунок 3

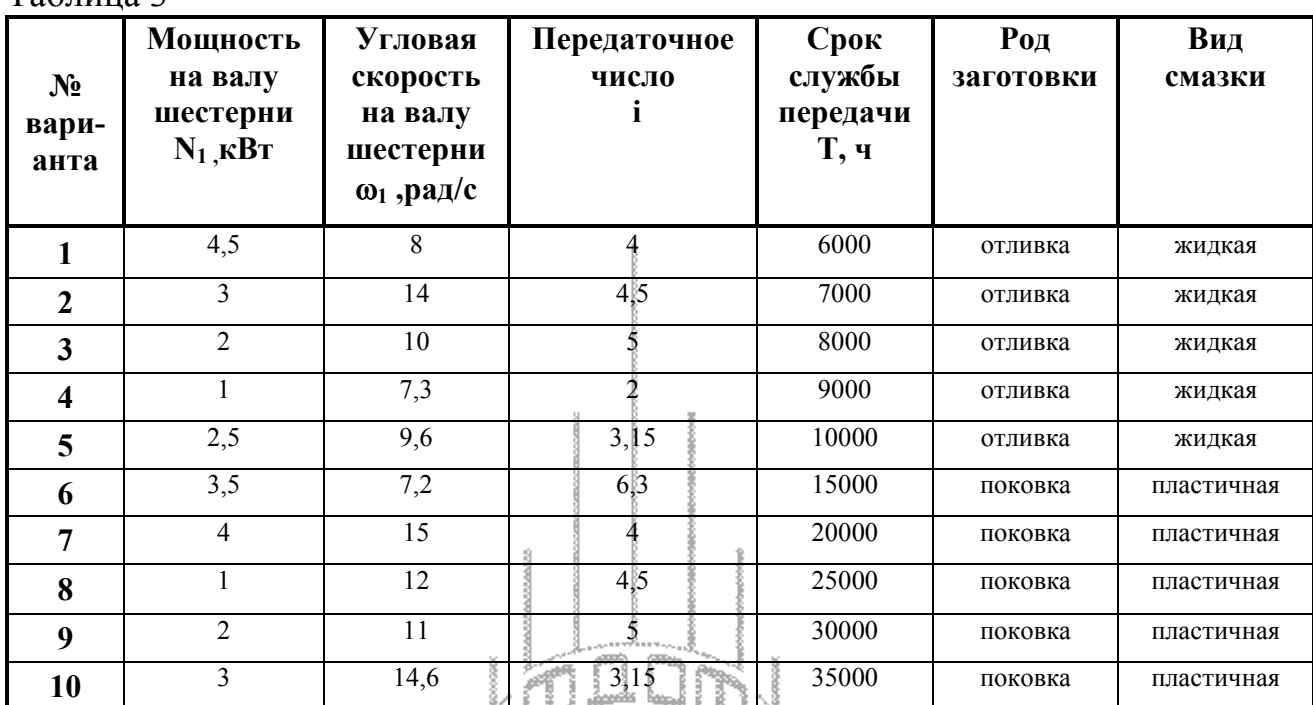

#### Таблица 3

#### *Пример:*

Рассчитать прямозубую зубчатую передачу конического редуктора (рисунок 3), если мощность на валу шестерни **N1**=1 кВт при угловой скорости ω**1**=4,8 рад/с и передаточном числе **i**=3,15. Срок службы передачи **Т** =5000 ч. Род заготовки для зубчатых колес – поковка. Смазка – пластичная. Недостающие данные выбрать самостоятельно.

$$
\mathbb{Q} \text{a} \text{w} \text{n} \text{b} \text{r} \text{e} \text{r}
$$

#### *Решение:*

1. Выбор материалов шестерни и колеса (см. таблицу А.7):

Для обеспечения малых габаритов передачи выбираем материалы с повышенными механическими характеристиками (см. таблицу А.21):

- − для шестерни сталь 40ХН ( σв = 880 Н/мм<sup>2</sup> ; *НВ* 265; термообработка — улучшение) предварительно для диаметра заготовки 150 мм;
- для колеса сталь 40Х (  $\sigma_{\rm B}$  = 740 Н/мм<sup>2</sup>; ; *НВ*200; термообработка — нормализация) предварительно для диаметра заготовки 200-300 мм.
- 2. Допускаемое контактное напряжение для зубьев:

$$
[\sigma]_{\scriptscriptstyle K}=2{,}75\cdot HB\cdot{\bf k}_{\scriptscriptstyle pk}
$$

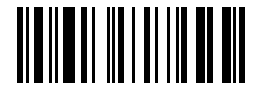

**- для зубьев колеса:** 

$$
\left[\sigma\right]_{\text{\tiny KK}} = 2{,}75 \cdot \text{HB} \cdot \text{k}_{\text{px}} = 2{,}75 \cdot 200 \cdot 1{,}15 = 632{,}5 \text{ H/mm}^2
$$

где **kpк** - коэффициент режима колеса:

$$
k_{\rm pk} = \sqrt[6]{\frac{10^7}{N_{\rm uk}}} = \sqrt[6]{\frac{10^7}{0,437 \cdot 10^7}} = 1,15
$$

где N<sub>uк</sub> - число циклов нагружения каждого зуба колеса z<sub>2</sub> за весь срок службы передачи:

$$
N_{\rm nR} = Tn_2 60 = 5000 \cdot 14,56 \cdot 60 = 0,437 \cdot 10^7
$$

где **n<sup>2</sup>** – частота вращения колеса:

$$
n_2 = \frac{30\omega_2}{\pi} = \frac{30\omega_1}{\pi i} = \frac{30 \cdot 4.8}{3.14 \cdot 3.15} = 14,56 \text{ of/mm}
$$

**- для зубьев шестерни:** 

$$
[\sigma]_{\text{km}} = 2.75 \cdot \text{HB} \cdot k_{\text{pm}} = 2.75 \cdot 265 \cdot 1.05 = 765.2 \text{ H/mm}^2
$$

где **kpш** - коэффициент режима шестерни:

$$
k_{\text{p}} = \sqrt{\frac{10^7}{N_{\text{u}}}} = \sqrt{\frac{10^7}{1,376 \cdot 10^7}} = 1,05
$$

где **Nцш** - число циклов нагружения каждого зуба шестерни z1 за весь

срок службы передачи: Тельны НЫХ

$$
N_{\text{num}} = Tn_260 + 5900 \cdot 45.86 \cdot 60 = 1.376 \cdot 10^7
$$

где n<sub>1</sub> – частота вращения шестерни:

$$
n_1 = \frac{30\omega_1}{\pi} = \frac{30 \cdot 4,8}{3,14} = 45,86 \text{ of/mm}
$$

3. Момент на валу**:** 

#### **- шестерни:**

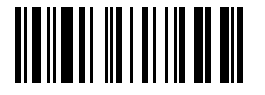

$$
M_1 = \frac{N_1}{\omega_1} = \frac{1 \cdot 10^3}{4.8} = 208,33
$$
 H·M

- колеса:

$$
M_2 = \frac{N_2}{\omega_2} = \frac{N_1 \cdot \eta}{\omega_2} = \frac{1 \cdot 10^3 \cdot 0.94}{1.51} = 622.52 \text{ H} \cdot \text{m}
$$

где  $\omega_2$ - угловая скорость колеса:  $\omega_2 = \frac{\omega_1}{i} = \frac{4,80}{3.15} = 1,52$  рад/с

 $\eta$  - КПД конической зубчатой передачи (см. таблицу А.16)

4. Принимаем коэффициент нагрузки  $\mathbf{K} = 1.5$  при консольном расположении шестерни и колеса относительно опор (см. таблицу А.8).

5. Задаемся числом зубьев шестерни  $z_1$  = 22 из диапазона  $z_1$  = 18 ÷ 24; тогда:

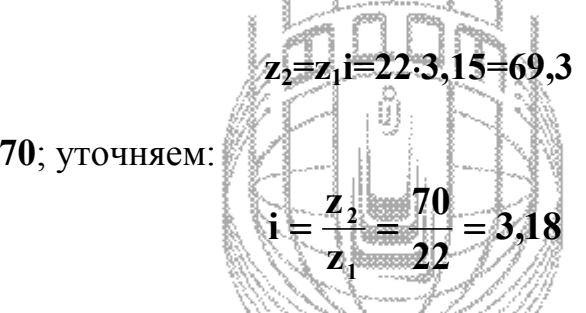

Отклонение передаточного числа от стандартного (см. таблицу А.9):

$$
\Delta i \text{=}\n \left[ (3,18.3,15) / 3,15 \right] \cdot 100 \cdot \left( -0.95 \cdot \text{m} < 2.5 \cdot \text{m} \right]
$$

6. Диаметр внешней делительной окружности, колесах

$$
O\left(Q_{c2} \leq \frac{2}{2} \cdot \sqrt[3]{\frac{340}{\sqrt{7}} \cdot \frac{1}{\sqrt{6}} \cdot \frac{1}{\sqrt{6}} \cdot \frac{1}{\sqrt{6}} \cdot \frac{1}{\sqrt{1 - 9} \cdot \sqrt{7}} \cdot \frac{1}{\sqrt{7}}}\right) \times
$$

Принимаем коэффициент ширины зубчатого венца  $\psi_b = b/L_e = 0.25$  (см. таблицу  $A.10$ ).

После подстановки числовых значений получаем:

$$
d_{e2} = 2 \cdot \sqrt[3]{\left(\frac{340}{632,5}\right)^2 \cdot \left(\frac{208,33 \cdot 10^3 \cdot 1,5 \cdot 3,18^2}{0,25(1-0,5 \cdot 0,25)^2}\right)} = 337,08
$$
 <sub>MM</sub>

Округляем z<sub>2</sub>=70; уточняем:

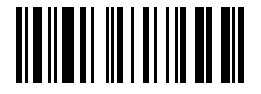

По ГОСТ 12289-76 (см. таблицу А.11) принимаем  $d_{e2} = 355$  мм.

7. Модуль внешний окружной для колеса:

$$
m_e = \frac{d_{e2}}{z_2} = \frac{355}{70} = 5,071
$$
 <sub>MM</sub>

Принимаем  $m_e = 5$  (см. таблицу А.12).

Точность вычисления модуля - до третьего знака после запятой. Принимать внешний окружной модуль меньшим 1,5 мм нежелательно.

8. Внешнее конусное расстояние:

$$
L_e = \frac{mz_1}{2} \sqrt{i^2 + 1} = \frac{5 \cdot 22}{2} \sqrt{3.18^2 + 1} = 183,15 \text{ mm}
$$
  
9. IIIupuha 3y6varoro behula  

$$
b = \psi_b \cdot \sqrt{9.25 \cdot 183.15} = 45,79 \approx 46 \text{ mm}
$$
  
10. YrJb HavaJJbHbIX KOHyCOB:  
- KOJicea:  $\delta_2$ =arctg(i)=arctg 3.18=72°32'30'  
- mecrephu:  $\delta_1$ =90°- $\delta_2$ =90°=72°32'30'=17°27'30'  
11. YrouHABM QUAMCPDL BHeuureй децигеннөй окрукности 3y6varbIX  
Kолec:  

$$
\sqrt{9.123 \cdot 10.121} = 3.22 = 88 \text{ mm}
$$

$$
T_{q_2=m} = 570.350 \, \text{nm}
$$

12. Расчетное контактное напряжение:

$$
\sigma_{\kappa} = 680 \sqrt{\frac{M_1 Ki^2}{b(d_{e_2} - b \cdot \sin \delta_2)^2 \sin \delta_2}} = 680 \sqrt{\frac{208,33 \cdot 10^3 \cdot 1,5 \cdot 3,18^2}{46(350 - 46 \cdot \sin 72^{\circ}32'30'')^2 \cdot \sin 72^{\circ}32'30''}} =
$$
  
= 596,07 H/mm<sup>2</sup>  $\sigma$   $\sigma$   $\kappa$  = 632,5 H/mm<sup>2</sup>

15

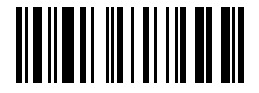

#### Условие  $\sigma_{\kappa}$ < $[\sigma]_{\kappa\kappa}$ выполнено.

Если  $\sigma_{\kappa}$ >[ $\sigma$ ]<sub>кк</sub> то необходимо установить необходимую твердость материала колеса после термообработки. Полагая  $\sigma_{\kappa} = [\sigma]_{\kappa\kappa} = 2.75 \cdot HB \cdot k_{nk}$ определим требуемую твердость НВ:

$$
HB = \sigma_{k} / 2{,}75 k_{pk}
$$

и тогда по таблице A.21 при диаметре заготовки (в нашем случае)  $d_{e2} = 350$ мм определяем марку стали и термообработку, обеспечивающие получение данной твердости.

13. Напряжение изгиба в зубьях:

$$
\sigma_{\mu} = \frac{2 \cdot M_1 \cdot K}{y \cdot m_{\rm cp}^2 \cdot b \cdot z}
$$

- напряжение изгиба в зубьях шестерни

$$
\sigma_{\text{num}} = \frac{2 \cdot M_1 \cdot K}{y \cdot m_{\text{cp}}^2 \cdot b z_1} = \frac{2 \cdot 208,33 \cdot 10^3 \cdot 1.5}{0.389 \cdot 4.375^2 \cdot 46} = 82,94 \text{ H/mm}^2
$$

 $m_{cp} = m(1 - 0.5 \psi_b) = 5(1 - 0.5 \cdot 0.25) = 4.375$  MM; где

 $y=0,389$  (см. таблицу А.13) для эквивалентного числа зубьев  $z_{13}$ :

$$
Z_{13} = \frac{Z_1}{6000} = \frac{1600 \times 22}{16000} = \frac{1}{1600} = \frac{22}{1600} = 23
$$

- напряжение изгиба разубьях колеса; a TO IIb HbIX

 $100$ 

$$
\sigma_{_{HK}} = \frac{2 \cdot M_{2}^{+} \cdot K}{y \cdot m_{_{cp}}^{2} \cdot b z_{2}^{+}} = \frac{2 \cdot 622.52 \cdot 10^{3} \cdot 1.5}{0.493 \cdot 4.375^{2} \cdot 46 \cdot 70} = 61.46 \text{ H/mm}^{2}
$$

где  $y=0,493$  (см. таблицу А.13) для эквивалентного числа зубьев  $z_{23}$ :

$$
z_{23} = \frac{z_2}{\cos \delta_2} = \frac{70}{\cos 72^\circ 32' 30''} = \frac{70}{0,300} = 234
$$

14. Допускаемое напряжение изгиба:

© Факультет Дистанционных Образовательных Технологий ОГУ

16

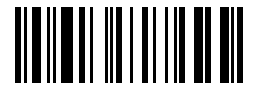

$$
\left[\sigma\right]_{^{_\mathit{H}}}=\frac{1,5\sigma_{_{-1}}}{\left[n\right]}\kappa_{_{\rho^{\mathrm{H}}}}
$$

где  $\sigma_{-1}$  - предел выносливости при изгибе:  $\sigma_{-1} = 0.4 \sigma_{\text{B}}$ , Н/мм<sup>2</sup>; [n] - допускаемый коэффициент запаса прочности: [n] =1,5 (см.

таблица А14);

 $k_{\sigma}$  - коэффициент концентрации напряжений в корне зуба:  $k_{\sigma}$ =1,5 (см. таблица А15);

k<sub>pu</sub> - коэффициент режима при расчете на изгиб:

$$
\mathbf{k}_{\mathrm{pu}} = \sqrt[9]{\frac{5 \cdot 10^6}{\mathrm{N}_{\mathrm{u}\mathrm{K}}}}
$$

причем если N<sub>IIK</sub>>5.10<sup>6</sup>, то в формулу подставляют N<sub>IIK</sub>=5.10<sup>6</sup>.

В нашем случае:

- для колеса  $N_{\text{IR}}$ =4,37·10<sup>6</sup> 5·10<sup>6</sup> следовательно:

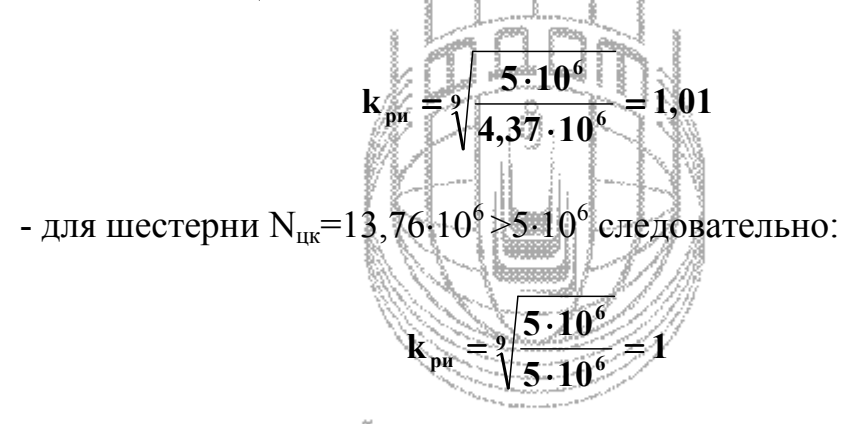

Допускаемое напряжение изгиба тестерния (СТ

$$
[\sigma]_{\text{min}} = \frac{1,5\sigma_{-1}}{[n]k} k_{\text{ph}}^2 = \frac{4,5.04.880}{1,5.1,5} + \frac{1}{2} 234,67 \text{ H/mm}^2 > \frac{1}{\sigma_{\text{min}}} = 82,94 \text{ H/mm}^2
$$

Допускаемое напряжение изгиба колеса:

$$
\left[\sigma\right]_{\text{HK}} = \frac{1,5\sigma_{-1}}{\left[n\right]k_{\sigma}}k_{\text{pH}} = \frac{1,5\cdot0,4\cdot740}{1,5\cdot1,5}\cdot1,01 = 197,33 \text{ H/mm}^2 > \sigma_{\text{HK}} = 61,46 \text{ H/mm}^2
$$

Условие  $\sigma_{\mu}$ < $\sigma$ <sub>и</sub> выполнено.

17

#### 2.2 Цепные передачи

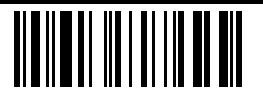

Рассчитать горизонтальную цепную передачу роликовой однорядной цепью, расположенной между редуктором и валом транспортера (см. рисунок 4); мощность электродвигателя *N* (кВт), частота вращения вала электродвигателя **n<sup>д</sup>** (об/мин), частота вращения вала транспортера **n<sup>2</sup> (**об/мин), передаточное число редуктора **iред**. Данные для расчета взять из таблицы 4, в соответствии с вариантом; недостающие данные выбрать самостоятельно.

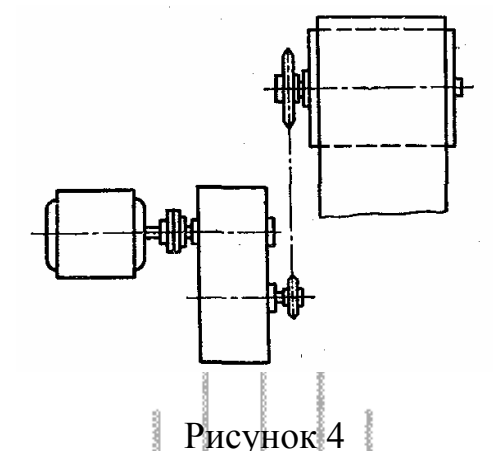

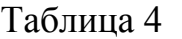

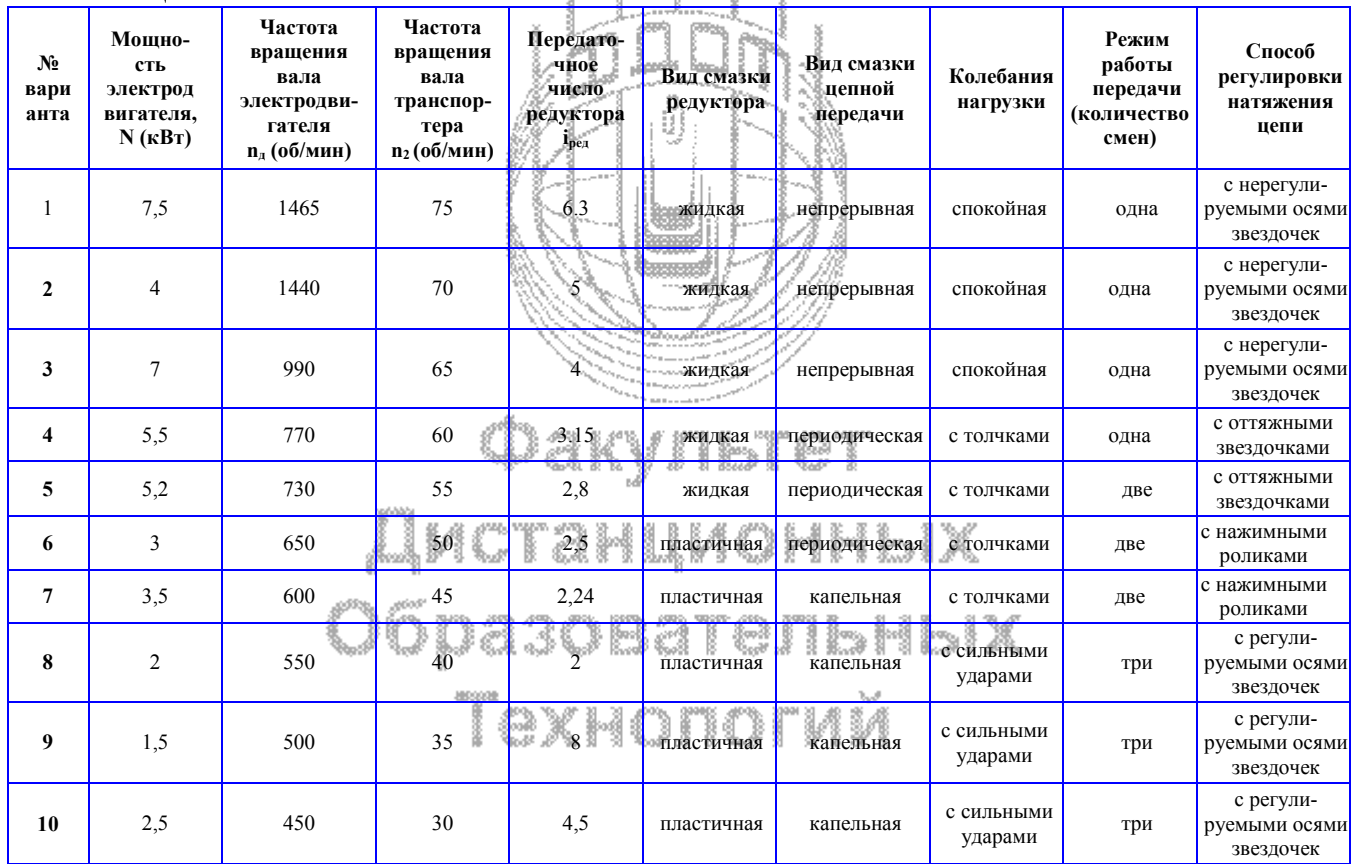

#### *Пример:*

Рассчитать горизонтальную цепную передачу роликовой однорядной цепью, расположенной между редуктором и валом транспортера (см. рисунок 4); мощность электродвигателя **N**=10 кВт, частота вращения вала электродвигателя **nд** =960 об/мин, частота вращения вала транспортера **n2**=50

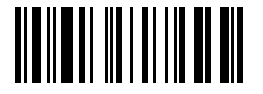

об/мин, передаточное число редуктора **iред**=6; работа в одну смену, колебания нагрузки с толчками, смазка редуктора - жидкая, смазка цепной передачи – капельная, натяжение цепи регулируется нажимным роликом. Недостающие данные выбрать самостоятельно.

#### *Решение:*

1. Определяем частоту вращения ведущей звездочки:

$$
n_1 = \frac{n_{\pi}}{i_{\text{peA}}} = \frac{960}{6} = 160 \text{ o} \cdot 6 / \text{m} \cdot \text{m}
$$

2. Находим передаточное число цепной передачи:

$$
i_{\rm u} = \frac{n_1}{n_2} = \frac{160}{50} = 3.2
$$

3. Принимаем число зубьев ведущей звездочки на основании таблицы П35:

Тогда число зубьев ведомой зве

$$
\begin{array}{c}\n\hline\nz_2 = 25.3, 2 - 80\n\end{array}
$$

**z1=25** 

4. Определяем мощность, передаваемую цепью, приняв КПД редуктора (см. таблицу А.16) η=0,96:

$$
N_{\mathbf{u}_{\alpha}}=N_{\mathbf{u}}\cdot\mathbf{v}=10\cdot0,96=9,6 \text{ }\mathrm{dB}\mathrm{T}.
$$

$$
\mathbb{C}D\cap\mathbb{C}V\cap\mathbb{C}V\cap\mathbb{C}V\cap\mathbb{C}V
$$

5. Оцениваем значение коэффициента эксплуатации:

$$
k_3 = k_{\text{min}} \cdot \frac{1}{K_A} \cdot k_{\text{max}} \cdot k_{\text{per}} \cdot k_{\text{cm}} \cdot k_{\text{max}} \cdot k_{\text{pex}} = 1,3 \cdot 1 \cdot 1 \cdot 1, 1 \cdot 1 \cdot 1 = 1,43
$$

где **kдин**— коэффициент, учитывающий динамичность нагрузки:

- −при спокойной нагрузке 1 © ГТ © ГМ М
- −при нагрузке с толчками 1,2÷1,5;

−при сильных ударах— 1,8;

 **kА**—коэффициент, учитывающий длину цепи (межосевое расстояние); очевидно, что чем длиннее цепь, тем реже при прочих равных условиях каждое звено входит в зацепление со звездочкой и тем меньше износ в шарнирах:

 $-\pi$ ри А=(30÷50)t — 1; −при A<25⋅t — 1,25;  $-\pi$ ри A=(60÷80)t — 0,9

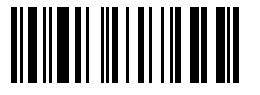

 **kнакл** — коэффициент, учитывающий наклон передачи; чем больше наклон передачи к горизонту, тем меньше допустимый суммарный износ цепи:

 $-$ при наклоне линии центров звездочек под углом к горизонту до 60° - 1;

−при наклоне под углом более 60° — до 1,25

**kрег** — коэффициент, учитывающий регулировку передачи:

−для передач с регулировкой положения оси одной из звездочек— 1;

−для передач с оттяжными звездочками или нажимными роликами - 1,1;

−для передач с нерегулируемыми осями звездочек — 1,25

**kсм** — коэффициент, учитывающий характер смазки:

−при непрерывной смазке в масляной ванне или от насоса — 0,8;

−при регулярной капельной или внутришарнирной смазке —1;

−при периодической смазке — 1,5

 **k**реж — коэффициент, учитывающий режим работы передачи:

−при односменной работе — 1;

−при двухсменной, учитывая удвоенный путь трения — 1,25;

−при трехсменной — 1,45

6. Onpegensem mar uenu:  
\n
$$
t = 60 \cdot \sqrt[3]{\frac{N_{\mu}k}{z_1n_1|p|}} = 60 \cdot \sqrt[3]{\frac{9,6 \cdot 10^3 \cdot 1,43}{25 \cdot 160 \cdot 29,4}} = 29,32
$$
 <sub>MM</sub>

где **[p]** –допускаемое давление в шарнирах скольжения цепей: по таблице А.37 принимаем ориентировочно [р]=29,4 Н/мм<sup>2</sup>.

Выбираем по таблице А.ЗЗ цепь с шагом **t=31,75** мм; диаметр валика **d=9,55** мм; длина втулки **B=27,46** мм; Проекция опорной поверхности шарнира:

$$
\Box \, \text{IF} + \text{B} \cdot \text{I} = 27,46.9,55 = 262,24 \, \text{nm}^2 \, \text{J} \times
$$

7. Диаметры делительных окружностей звездочек:

$$
D_{01} = \frac{180^{\circ}}{\sin \frac{180^{\circ}}{z_1}} = 253.32^{\text{MM}}
$$
  

$$
D_{02} = \frac{t}{\sin \frac{180^{\circ}}{z_2}} = \frac{31.75}{\sin 2.25^{\circ}} = 808.71^{\text{MM}}
$$

8. Вычисляем скорость цепи:

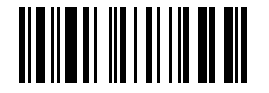

$$
v = \frac{z_1 t n_1}{60 \cdot 10^3} = \frac{25 \cdot 31,75 \cdot 160}{60 \cdot 10^3} = 2,12
$$
 M/c

9. Определяем окружное усилие:

$$
P = \frac{N}{v} = \frac{9.6 \cdot 10^3}{2.12} = 4528.3 \text{ H}
$$

10. Определяем давление в шарнирах, предварительно уточняем по таблице А.37 значение допускаемого давления для цепи с шагом t=31,75  $_{\text{MM}} - [p] = 29,75$  H/mm<sup>2</sup>

$$
p = \frac{Pk_{\circ}}{F} = \frac{4528,3 \cdot 1,43}{262,24} = 24.69 \text{ H/mm}^2 < [p] = 29,75 \text{ H/mm}^2
$$

- 11. Принимаем межосевое расстояние A=40t=40.31,75=1270 мм, т.к.  $k_A=1$ (см.п.5). Тогда межосевое расстояние, выраженное в шагах -  $A_t$ =40.
- 12. Определяем число звеньев цени. *₩* [d , 0}

$$
L_{t} = 2A_{t} + \frac{z_{1} + z_{2}}{2} + \left(\frac{z_{2} - z_{1}}{2\pi}\right)\frac{1}{A_{t}} = 2.40 + \frac{25 + 80}{2} + \left(\frac{80 - 25}{2 \cdot 3,14}\right)^{2} \cdot \frac{1}{40} = 134,42
$$

Округляем до ближайшего четного: L<sub>t</sub>=134,

13. Уточняем межосевое расстояние:

$$
A = \frac{t}{4} \left[ L_t - \frac{z_2 + z_1}{2} + \sqrt{\left[ L_t - \frac{z_2 + z_1}{2} \right] - 8 \left( \frac{z_2 - z_1}{2} \right)^2} \right] =
$$
  
= 
$$
\frac{31,75}{4} \left[ 134 - \frac{80 + 25}{2} + \sqrt{\left( \frac{23}{134} - \frac{80 + 25}{2} \right)^2 - 8 \left( \frac{80 + 25}{2} \right)^2} \right] = 1263,17
$$
mm

14. Определяем монтажное межосевое расстояние для обеспечения провисания цепи:

$$
AM=0,996A=0,996.1263,17=1258
$$
MM

15. Находим число ударов:

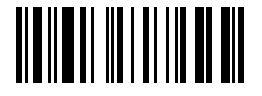

**,1 99 60 134 4 25 160 60L z4 n u t 1 1** = ⋅ ⋅ ⋅ = = 1/с<[u]=25 1/c (см. таблица А.36)

16. Усилие от провисания цепи:

$$
P_f=9.81k_fqA_M=9.81.6.3.80.1258.10^{-3}=281.37
$$
 H

где **q** - масса 1 м цепи: для однорядной цепи **q=3,80 кг/м** (см. таблицу А.ЗЗ);

**k<sup>f</sup>** =1+5(90°-γ)/90° - коэффициент зависящий от положения цепи:

-  $k_f$ =6 для горизонтальной передачи;

 $-k_f$  =4 при наклонной передачи к горизонту до 45°;

-  $k_f$ =1 для вертикальной передачи;

17. Сила давления на вал:

$$
R = P + 2P_f = 4528,3 + 2.281,37 = 5091 H
$$

18.Максимальное давление в шарнирах:

$$
p_{\max} = \frac{Rk}{F} = \frac{5091.143}{262.24} = 27.76 \text{ H/Mm}^2 < [p] = 29.75 \text{ H/Mm}^2
$$

19.Проверяем коэффициент запаса прочности цепи:

$$
n = \frac{Q}{k_{\text{num}}P + P_{\text{num}}} \geq [n]
$$
  
① AKy H5T eT

こくき マーニー・タインド

где **Q** - разрушающая нагрузка: **Q=70000 Н** (см. таблицу А.ЗЗ); **[n]** – допустимый коэффициент запаса прочности: **[n] =8,3** (см. таблицу А.34); **P<sup>ц</sup>** – нагрузка от центробежных сил:

$$
P_1 = qv^2 = 3.832, 12^2 = 17.1 \text{ H}
$$

Тогда коэффициент запаса прочности:

$$
n = \frac{70000}{1,3.4528,3 + 17,1 + 281,37} = 11,32 \geq [8,3]
$$

#### **Условие n** ≥ **[n] удовлетворено.**

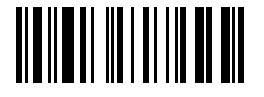

#### **2.3 Ременные передачи**

Рассчитать клиноременную передачу, показанную в кинематической схеме привода ленточного транспортера (рисунок 5). Передаваемая мощность соответствует номинальной мощности электродвигателя N (кВт). Частота вращения вала электродвигателя n<sub>1</sub> (об/мин). Данные для расчета взять из таблицы 5, в соответствии с вариантом; недостающие данные выбрать самостоятельно.

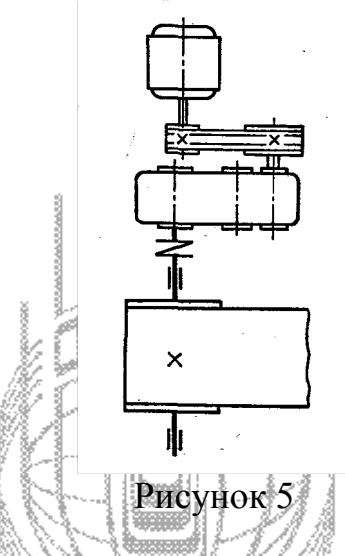

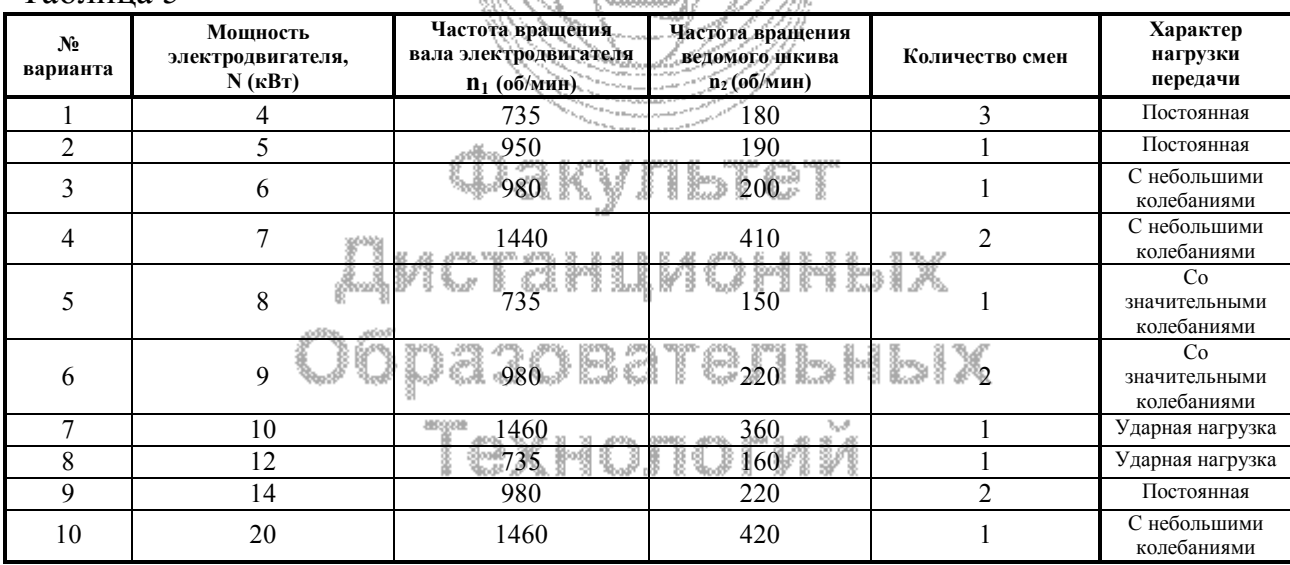

#### Таблица 5

#### *Пример:*

Рассчитать клиноременную передачу, показанную в кинематической схеме привода ленточного транспортера (рисунок 5). Передаваемая мощность соответствует номинальной мощности электродвигателя N=7,5 кВт. Частота вращения вала электродвигателя  $n_1=950$  об/мин. Частота вращения ведомого

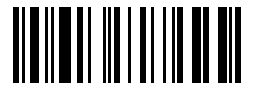

шкива n<sub>2</sub>=330 об/мин. Работа в одну смену. Недостающие данные выбрать самостоятельно. Рабочая нагрузка почти постоянная.

#### *Решение:*

1. Определение типа ремня:

На основании таблицы А.29 подбираем ремень типа **Б** с площадью поперечного сечения **F=138** мм<sup>2</sup> и размерами сечения **a=17** мм, **a**<sup>-14</sup> мм, **h=10,5** мм (см. таблицу А.28).

2. Определение допустимого диаметра ведущего шкива:

По таблице А.30 наименьший допустимый диаметр ведущего шкива для выбранного ремня  $D_1 = 140$  мм при  $\phi = 34^\circ$ .

3. Определение диаметра ведомого шкива:

$$
D_2 = iD_1(1-\epsilon) = 2.88 \cdot 140 \cdot (1-0.01) = 399.17
$$
 <sub>MM</sub>

где **i** - передаточное число:

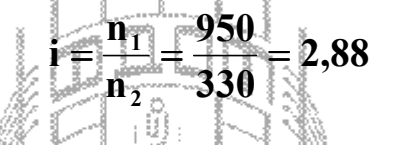

ε - относительное скольжение ремня, учитывающий материал ремня:

- для прорезиненных, текстильных и синтетических ремней 0,01;
- для кожанных ремней  $-0.015$ ;
- для кордтканевых клиновых ремней  $-0.02$ ;
- для кордшнуровых клиновых ремней 0,01

Примем ε**=0,01**.

$$
\mathbf{\Phi} \mathbf{a} \mathbf{w} \mathbf{m} \mathbf{s} \mathbf{r} \mathbf{e} \mathbf{r}
$$

В соответствии с примечанием 2, таблица А.30 принимаем: **D2 =400 мм**

4. Определение скорости, ремня: ТЭЛЬНЫХ

$$
v = \frac{\pi D_1 n_1}{60.10^3} = \frac{3.14 \cdot 140.950}{60.10^3} = 6.96
$$
 M/c

5. Определение окружного усилия:

$$
P = \frac{N}{v} = \frac{7,5 \cdot 10^3}{6,96} = 1077,59
$$
H

- 6. Определяем межосевое расстояние:
- 24 © Факультет Дистанционных Образовательных Технологий ОГУ

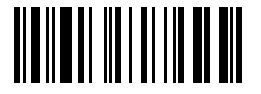

6.1. Определяем оптимальное межосевое расстояние по формуле:

#### $A_{\text{on}T} = 0,55(D_1 + D_2) + h = 0,55(140 + 400) + 10,5 = 307,5 \text{ mm}.$

 Оптимальное межосевое расстояние в зависимости от диаметра большего шкива и передаточного отношения из условия обеспечения необходимого угла обхвата на малом шкиве:

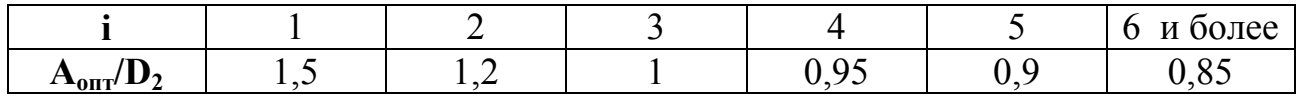

Т.к. **i=2,88**, то **Aопт/D2=1** 

Следовательно принимаем **Аопт=D2=400 MM**

6.2. Определяем наименьшее допустимое межосевое расстояние по формуле:

$$
A_{\min} = \frac{60(D_2 - D_1)}{180 - \alpha_{\min}} = 2(D_2 - D_1) = 2(400 - 140) = 520 \text{ MM}
$$

где α**min** – минимальный угол обхвата на малом шкиве: α**min=150**°

#### **Окончательно принимаем А=520 MM.**

7. Вычисляем длину ремня:

$$
L = 2A + \frac{\pi}{2}(D_1 + D_2) + \frac{(D_2 - D_1)^2}{4A} = 2.520 + \frac{3.14}{2}(140 + 400) + \frac{(400 - 140)^2}{4.520} = 1920,3
$$
MM

Ближайшая по ГОСТ 1284—68 длина клинового ремня (приведена в таблице А.28, примечание 3) **L=2000 мм.**

8. Уточняем межосевое расстояние 
$$
\Delta = \frac{2L - \pi (D_2 + D_1) + \sqrt{[2L - \pi (D_2 + D_1)]^2 - 8(D_2 - D_1)^2}}{8}
$$

$$
= \frac{2 \cdot 2000 - 3,14(400 + 140) + \sqrt{[2.2000 + 3,14] (400 + 140)^2} - 8 \cdot (400 - 140)^2}}{8} = 561,04
$$
MM

10.Проверяем, выполнено ли условие ограничения числа пробегов в единицу времени:

$$
u = \frac{v}{L} \leq [u]
$$

где **[u]** - допускаемое число пробегов:

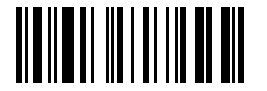

- для плоских ремней  $[u]=3\div 5$  1/с. - для клиновых ремней [u]=10 1/с.

$$
u = \frac{6,96}{2,0} = 3,48 \le 10
$$

## **Условие u** ≤ [**u**] **выполнено.**

10. Уточняем угол обхвата малого шкива:

$$
\alpha_1 = 180 - 60 \frac{D_2 - D_1}{A} = 180 - 60 \frac{400 - 140}{561,04} = 152,2^{\circ} > 150^{\circ}
$$

**Условие** α**<sup>1</sup>** ≥ α**min выполнено.** 

11. Определяем необходимое число ремней:

$$
z = \frac{P}{k} = \frac{1077,59}{1,26 \cdot 138} = 6.2
$$

где **F** – площадь ремня, мм 2 : **F=138 мм<sup>2</sup>** (см.таблицу А.28);

**[kп]** – допускаемое полезное напряжение:

$$
[\mathbf{k}_{\mathrm{n}}] = \mathbf{k}_{0} \mathbf{C}_{0} \mathbf{C}_{\mathrm{p}} \mathbf{C}_{\alpha} \mathbf{C}_{\mathrm{v}} = 1.67.4.4.0,93 \cdot 0.81 = 1.26
$$

где **k0**– приведенное напряжение, Н/мм<sup>2</sup>: k**0=1,67 Н/мм<sup>2</sup>** (см.таблицу А.31 для начального натяжения ремня  $\sigma_0 = 1.5$  Н/мм<sup>2</sup>);

 **С0** — коэффициент, учитывающий условия натяжения ремня и расположение передачия СТАНЦИОННЫХ

- для плоскоременных передач:

а) для передач с периодическим перетягиванием ремня при угле наклона линии центров передачи к горизонту 0÷60° —**1**;

б) при 60÷80° — **0,9**;

в) при 80÷90° — **0,8.**

 - для клиноременных передач: **С0=1** – передачи не чувствительны к расположению шкивов.

Для перекрестных передач коэффициент  $C_0$  понижают еще на 10%, а для угловых на 20%.

**С<sup>р</sup>** – коэффициент режима (см.таблицу А.26): **Ср=1** 

**С**α — коэффициент, учитывающий влияние угла обхва:

#### $C_{\alpha}$ =1—c<sub>α</sub>(180—α)

$$
\left(\left[\begin{array}{c|c} \rule{0ex}{1ex}\rule{0ex}{1ex}\rule{
$$

-для плоских ремней  $c_{\alpha} = 0.003$ , -для клиновых при  $\alpha_1 = 150 \div 180^\circ$  -  $c_\alpha = 0.0025$  $C_{\alpha}$ =1-0,0025(180-152,2)=0,93 Тогла

 $C_v$  — скоростной коэффициент, вводимый для передач без автоматического регулирования натяжения ремня пружиной или грузом и учитывающий ослабление сцепления ремня со шкивом под действием центробежной силы:

$$
C_v = 1 - c_v(0,01v^2-1)
$$

- для плоских ремней  $c_v=0.01\div 0.04$ , в зависимости от материала;
- для клиновых ремней с↓=0,05

$$
C_v=1,05-0,0005v^2=1,05-0,005.6,96^2=0,81
$$

Принимаем **z**=7.

Тогла

12. Cuna давления на вал:  
\n
$$
Q = 2 \cdot \sigma_0 \cdot F \cdot z \cdot \sin \frac{\alpha_1}{2} = 2 \cdot 1,5 \cdot 138 \cdot 3 \cdot \sin \frac{152,2}{2} = 2813,14 \text{ H}
$$

#### 3 Контрольная работа № 3 «Валы и оси»

Проверить на прочность участок вала, изображенный на рисунке 6. Изгибающий момент, возникающий в поперечных сечениях pacсматриваемого участка, пренебрежимо мал по сравнению с крутящим моментом. Последний изменяется во времени по пульсирующему циклу; при этом его максимальное значение  $M_{\kappa p}$ , кН м. Диаметральные размеры вала: D, **d, r** (мм). Данные для расчета взять из таблицы 6, в соответствии с вариантом; недостающие данные выбрать самостоятельно. При расчете учесть, что:

- 1. нагрузки, действующие на вал, известны с достаточной точностью и сведения о расчетных коэффициентах надежны;
- 2. материал вала однороден;
- 3. к рассчитываемому валу не предъявляется каких-либо особых требований.

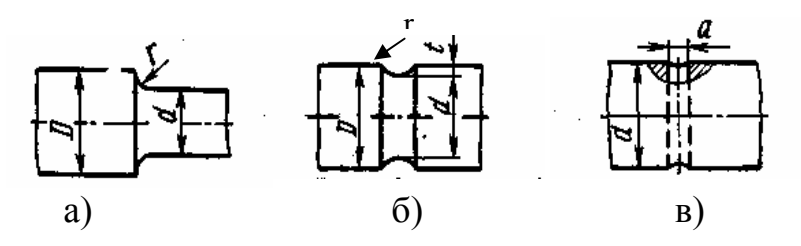

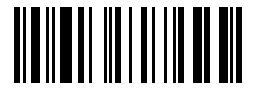

#### Рисунок 6

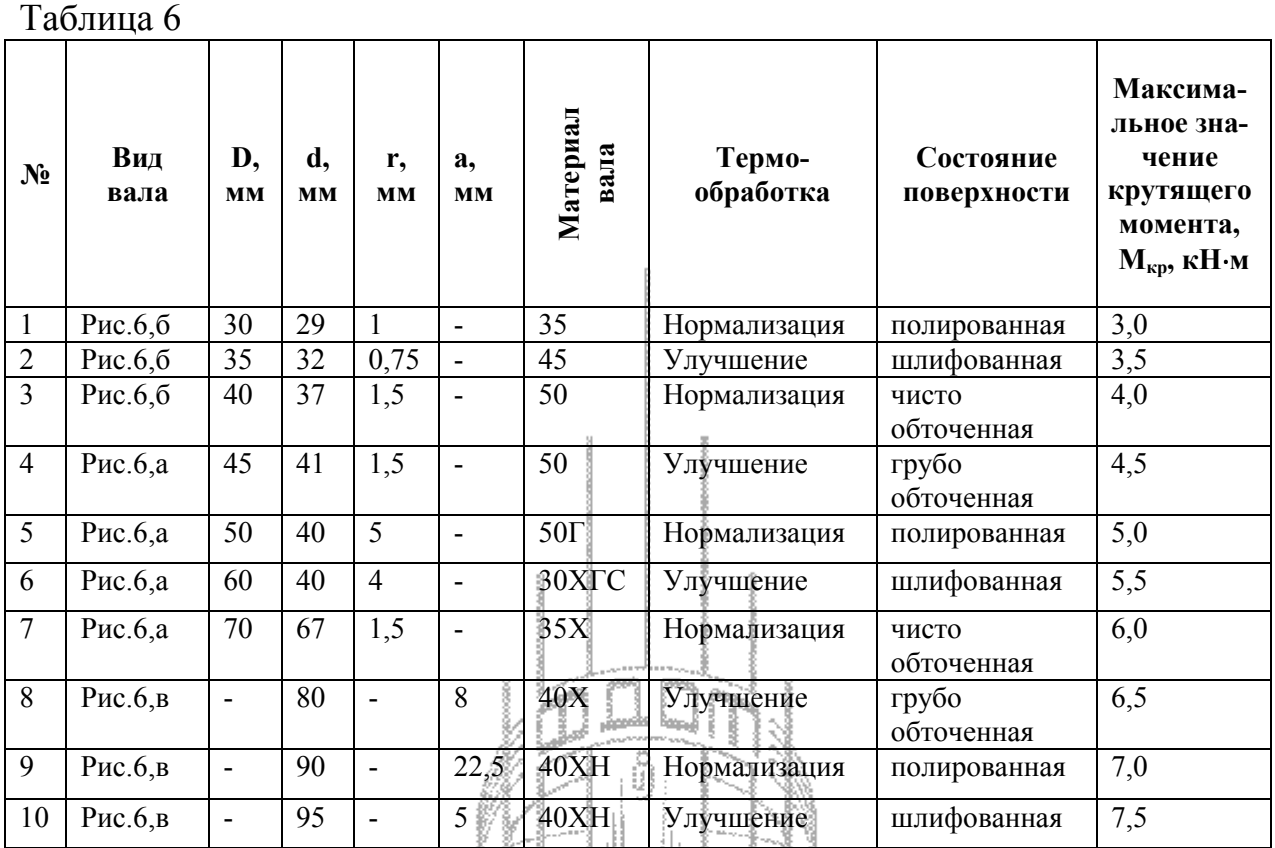

#### *Пример:*

Проверить на прочность участок вала, изображенного на рисунке и изготовленного из стали 40ХН улучшенной. Изгибающий момент, возникающий в поперечных сечениях рассматриваемого участка, пренебрежимо мал по сравнению с крутящим моментом. Последний изменяется во времени по пульсирующему циклу; при этом его максимальное значение **Мкр.max**=5,5 кН⋅м. Диаметральные размеры вала: D=70 мм, d=60 мм, т=5 мм. Поверхность вала шлифованная. При расчете учесть, что:

- 1. применяются достаточно точные методы расчета и нагрузки, действующие на вал, известны с достаточной точностью и сведения о расчетных коэффициентах надежны;
- 2. материал вала ограниченной однородности;
- 3. к рассчитываемому валу не предъявляется каких-либо особых требований.

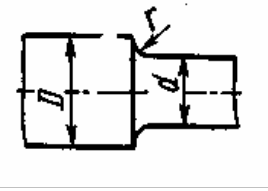

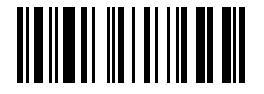

#### *Решение:*

Механические характеристики стали 40ХН улучшенной: принимаем  $\sigma_{\rm B}$ =900 Н/мм<sup>2</sup>,  $\sigma_{\rm T}$ =690 Н/мм<sup>2</sup> (см. таблицу А.21).

Условие прочности при расчете на выносливость (усталостную прочность):

$$
n = \frac{\tau_{-1}}{\frac{k_{\tau}}{\epsilon \beta} \tau_{\upsilon} + \psi_{\tau} \tau_{\rm m}} \geq [n]
$$

где **n** – расчетный коэффициент запаса прочности;

**[n]** – допустимый коэффициент запаса прочности;

τ**-1** – предел выносливости при кручении с симметричным циклом изменения напряжений,  $H/\text{mm}^2$ : по эмпирическому соотношению

#### τ**т**≈**0,58**⋅σ**<sup>т</sup>**

$$
\tau_{-1} = 0.58 \, \sigma_{-1} = 0.58 \cdot (0.35 \sigma_{\rm B} + 100)
$$

$$
\tau_{\text{-}1} = 0.58 \cdot (0.35 \cdot 900 + 100) = 240.7 \text{ H/mm}^2
$$

**k**<sup>τ</sup> - эффективный коэффициент концентрации напряжений при симметричном цикле изменения касательных напряжений (см. таблицу А.39):  $k = 1.27$ ;

 $\epsilon$  - значение масштабного фактора напряжений ( $\epsilon = \epsilon_{\sigma} = \epsilon_{\tau}$ ) (см. таблицу А.38): ε**=0,71**;

β - коэффициент состояния и качества поверхности:

 $\beta = 1, 0$  – полированная $\epsilon$  КМПЬТСТ

β=0,97 – шлифованная;

β=0,94 - чисто обточенная;

 $β= 0,87$  - грубо обточенная.

Выбираем β**=0,97**, т.к. поверхность вала шлифованная.

 ψ<sup>τ</sup> - коэффициент чувствительности материала к асимметрии цикла для касательных напряжений:

 $\psi_{\tau}$ =0,10 – сталь при  $\sigma_{\text{B}}$  =350-590 Н/мм<sup>2</sup>;

 $\psi_{\tau}$ =0,10 - сталь при  $\sigma_{\text{B}}$  =640-800 Н/мм<sup>2</sup>;

 $\Psi_{\tau}$ = 0,08 - сталь при  $\sigma_{\text{\tiny B}}$  =830-1020 Н/мм<sup>2</sup>.

Выбираем  $\psi_{\tau}$ =0,08, т.к. сталь 40XH с  $\sigma_{\text{\tiny B}}$  = 900 H/мм<sup>2</sup>.

 $\tau_{\nu}$  - амплитуда цикла нормальных напряжений;

 $\tau_{\rm m}-$  среднее напряжение цикла касательных напряжений,  $\rm H/\rm {MM}^2$  :

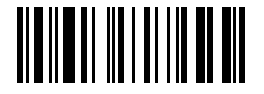

$$
\tau_{\rm v}=\tau_{\rm m}=\frac{1}{2}\tau
$$

где т - касательное напряжение (напряжение кручения) в точках контура, рассматриваемого сечения,  $H/\text{mm}^2$ :

 $\tau = \frac{M_{\text{kp}}}{W_{\text{p}}} = \frac{M_{\text{kp}}}{\frac{\pi}{16}d^3}$ - для валов с галтелями и выточками (см. рисунок 6 а, б)

- для валов с поперечными отверстиями (см. рис.6, в):  $\tau = \frac{M_{\rm kp}}{W_p} = \frac{M_{\rm kp}}{\frac{\pi}{16} d^3 \left(1 - \frac{a}{d}\right)}$ 

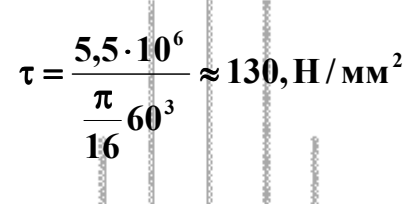

$$
\tau_{\rm v}=\frac{1}{2}\sqrt{30-65\ \rm H/\ M\ \rm M}
$$

Следовательно расчетный коэффициент запаса прочности:

$$
n = \frac{240.7}{1.27} = 1.92
$$
  
0.71.0.97  
0.97

Для суждения о прочности вала надо установить допустимость полученной величины **n**, т.е., пользуясь рекомендациями, приведенными в таблице А.40, выбрать значение [n];<br>m=[n<sub>1]</sub>v[n<sub>2</sub>]·[n<sub>3</sub>] H l=1 X

где  $[n_1]=1,5$  – т.к. методы расчета достаточно точны (нагрузки, действующие

на вал, известны с достаточной точностью и сведения о расчетных коэффициентах надежны);

 $[n_2]=1,9 - T.K.$   $\sigma_r:\sigma_s=690:900=0,77$  (см. таблицу А.40) и материал вала пластичен и ограниченной однородности:

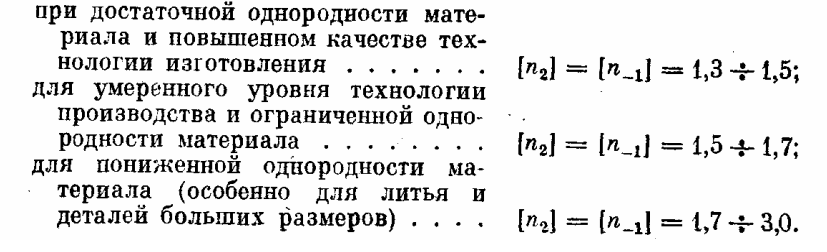

© Факультет Листанционных Образовательных Технологий ОГУ

Тогда

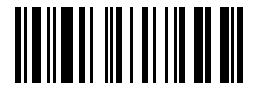

 **[n3]=1,0 –** т.к. к рассчитываемому валу не предъявляется каких-либо особых требований.

Таким образом допустимый коэффициент запаса прочности:

#### **[n]=1,5**⋅**1,9**⋅**1,0=2,85**

и следовательно, **n < [n],** т. е. *прочность не достаточна*.

### **4 Контрольная работа № 4 «Подшипники»**

Определить теоретическую (расчетную) долговечность подшипника, установленного в узле, показанном на рисунок 7.1. Подшипник нагружен радиальной силой **R** (кН) и осевой силой **А** (кН). Частота вращения вала **n**, об/мин. Данные для расчета взять из таблицы 7, в соответствии с вариантом; недостающие данные выбрать самостоятельно.

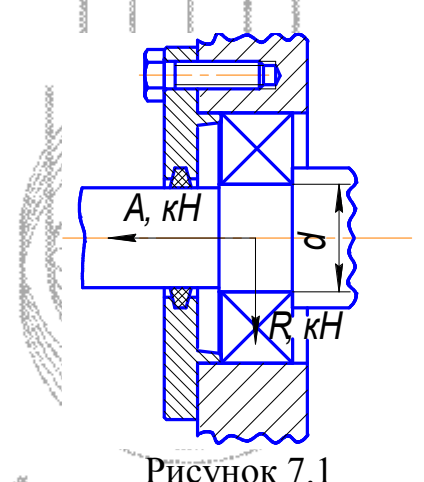

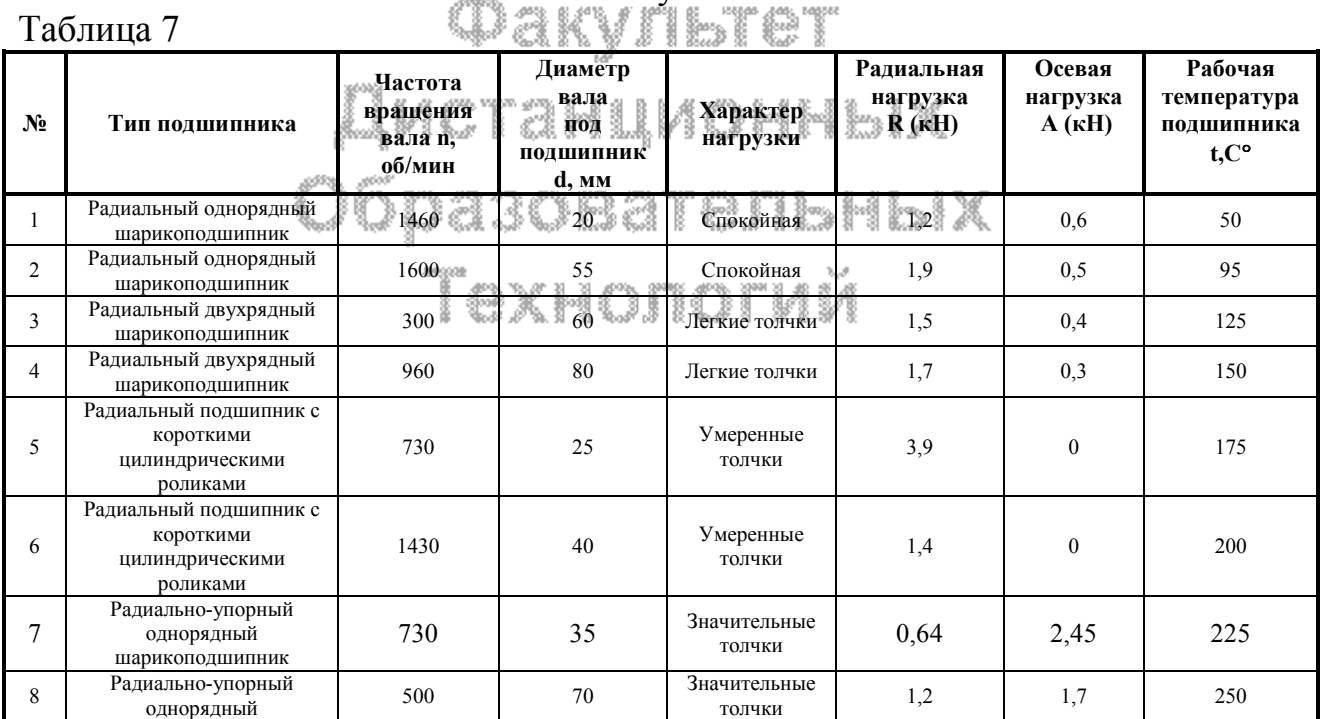

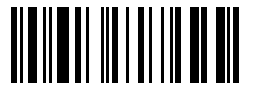

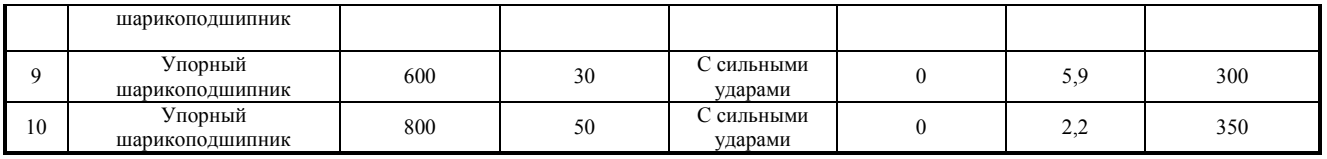

Пример: Определить теоретическую (расчетную) долговечность однорядного радиального подшипника, установленного в узле, показанном на рисунок 7.2. Частота вращения вала n=730 об/мин; узел работает с умеренными толчками; вращающимся является внутреннее кольцо; рабочая  $t=90C^{\circ}$ . Нелостающие температура полшипника ланные выбрать самостоятельно.

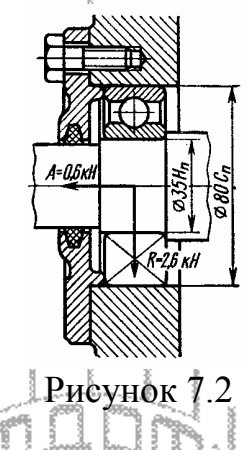

#### Pemenne:

1. По таблице П48 (см. таблицы А.48-А.53 для соответствующего типа подшипника) для диаметра | 4=35 мм выбираем однорядный радиальный подшинник средней серии 307.

Определяем теоретическую долговечность подшипника по формуле:

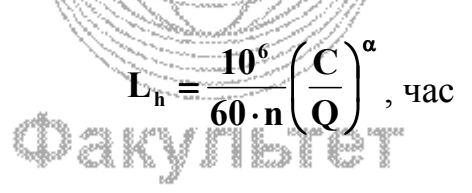

где С - динамическая грузоподъемность подшипника: С = 25,7 кН (см. Дистанционных таблица П48);

Q - приведенная нагрузка подшипника, т. е. такая условная постоянная радиальная нагрузка (для радиальных и радиально-упорных подшипников), которая при приложении ее к подшипнику с вращающимся внутренним кольцом обеспечивает такую же долговечность, какую подшипник будет иметь в действительных условиях нагружения и вращения. Для упорных подшипников определение приведенной нагрузки аналогично, но под приведенной понимают постоянную осевую нагрузку.

Приведенную нагрузку определяют по одной из следующих формул: для радиальных и радиально-упорных подшипников:

#### $Q = (XK<sub>k</sub> R + YA)K<sub>6</sub>K<sub>5</sub>$

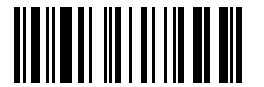

для подшипников с короткими цилиндрическими роликами и для игольчатых полшипников:

$$
Q = RK_{k}K_{\delta}K_{\tau}
$$

ДЛЯ УПОРНЫХ ПОДШИПНИКОВ.

$$
Q = AK_{\delta}K_{\tau}
$$

где R— радиальная нагрузка, действующая на подшипник;

А- осевая нагрузка, действующая на подшипник;

- Х— коэффициент радиальной нагрузки;
- Ү-коэффициент осевой нагрузки;
- $K_{k}$ —коэффициент вращения, принимаемый при вращающемся внутреннем кольце  $K_{k}$ =1,0 и при вращающемся наружном кольце  $K = 1.2$
- К<sub>б</sub>—коэффициент безопасности, значения которого указаны в таблица  $\Pi$ 54:
- $K_{\rm r}$ —температурный коэффициент (таблица А.55).
- а величина, зависящая от кривой контактной усталости:
- для шариковых подшипников  $\alpha = 3$
- ДЛЯ РОЛИКОВЫХ ПОДШИПНИКОВ  $\alpha$ =10/3

В нашем случае приведенную натрузку определяют по следующей формуле: *ma* it i Nm

$$
Q = (XK, R + YA)K, K
$$

Предварительно вычисляем отношения осевой нагрузки к радиальной:

$$
\overline{\mathbf{A}} = \frac{0.6}{1.0126} = 0.231
$$

и осевой нагрузки к статической грузоподъемности (см. таблицу А.48):

$$
O6\text{peak}^{0.6}_{\text{C}_{0}} = 17.6
$$

При этом  $e = 0.23$  (см. таблица П48), пользуясь линейной интерполяцией. Так как  $\frac{A}{K.R}$  > е, то принимаем: X=0,56; Y=1,92 (см. таблицу А.48).

Принимаем K<sub>6</sub>=1,3; K<sub>T</sub>=1,0 (при температуре подшипникового узла до  $100^{\circ}$ C).

Подставив числовые данные, найдем:

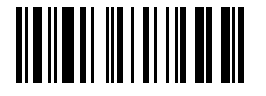

$$
Q = (0.56 \cdot 1.0 \cdot 2.6 + 1.92 \cdot 0.6)1.3 \cdot 1.0 = 3.4 \text{ kH}
$$

$$
L_{h} = \frac{10^{6}}{60.730} \left(\frac{25.7}{3.4}\right)^{3} = 9.92 \cdot 10^{3} \text{ qac}
$$

#### 5 Контрольная работа № 5 «Пружины и рессоры»

На рисунке 8 показан амортизатор, применяемый для подвески грузов. Определить из условия прочности пружины допускаемую массу поднимаемого груза. Выяснить, достаточны ли зазоры между, витками пружины при действии на нее расчетной нагрузки. Шаг витков в свободном состоянии **t, мм**; рабочее число витков **i**. Пружина изготовлена из проволоки по ГОСТ 9389 60. Учесть, что в начале подъема груза его движение происходит **а**, м/с<sup>2</sup>. Данные для расчета взять из таблицы 8, в равноускоренно соответствии с вариантом; недостающие данные выбрать самостоятельно.

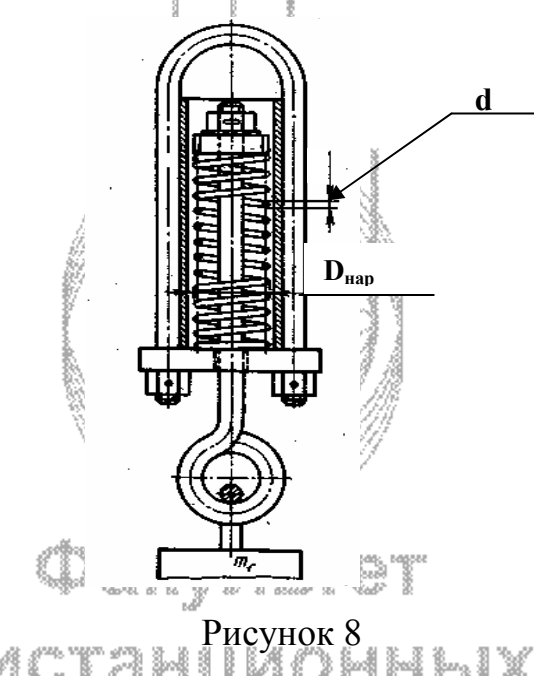

стан IMOHHЫX offse

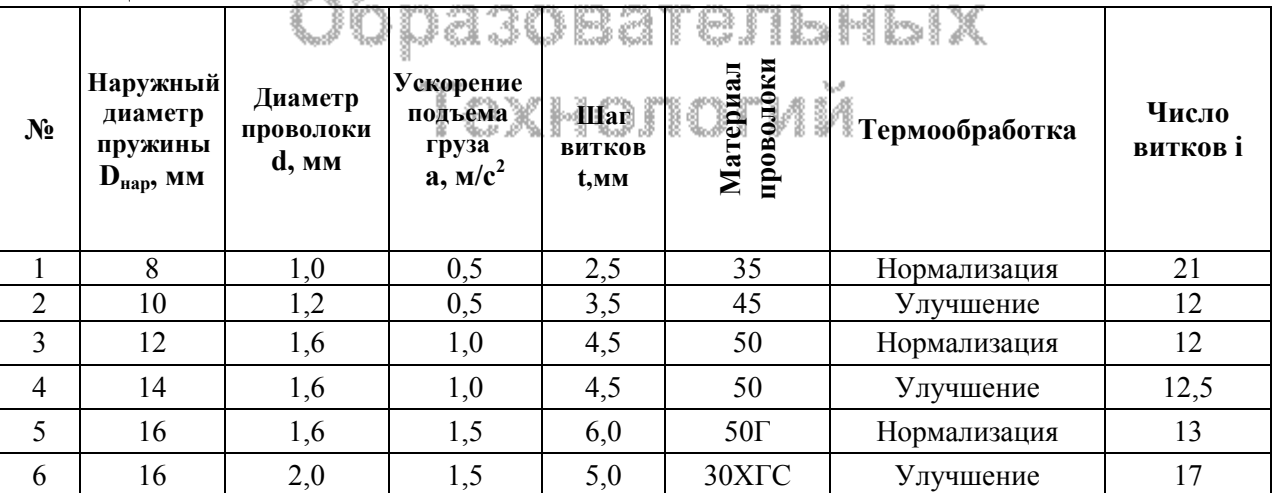

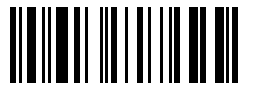

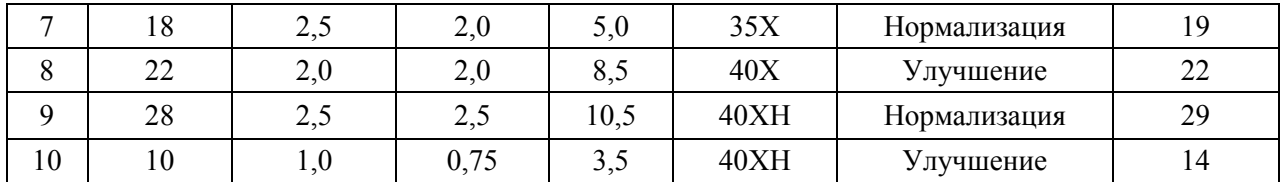

*Пример:* На рисунке 8 показан амортизатор, применяемый для подвески грузов. Определить из условия прочности пружины допускаемую массу поднимаемого груза. Выяснить, достаточны ли зазоры между, витками пружины при действии на нее расчетной нагрузки. Шаг витков в свободном состоянии **t=12,5 мм**; рабочее число витков **i=12,** наружный диаметр пружины **Dнар=44** мм, диаметр проволоки **d=6** мм. Пружина изготовлена из проволоки II класса (ГОСТ 9389—60), из стали 50Г (улучшение). Учесть, что в начале подъема груза его движение происходит равноускоренно и **а = 2,7 м/с<sup>2</sup>** . Недостающие данные выбрать самостоятельно.

#### *Решение:*

Расчетная величина силы **Р**, действующей на пружину амортизатора при ускоренном движении груза массой **mг**:

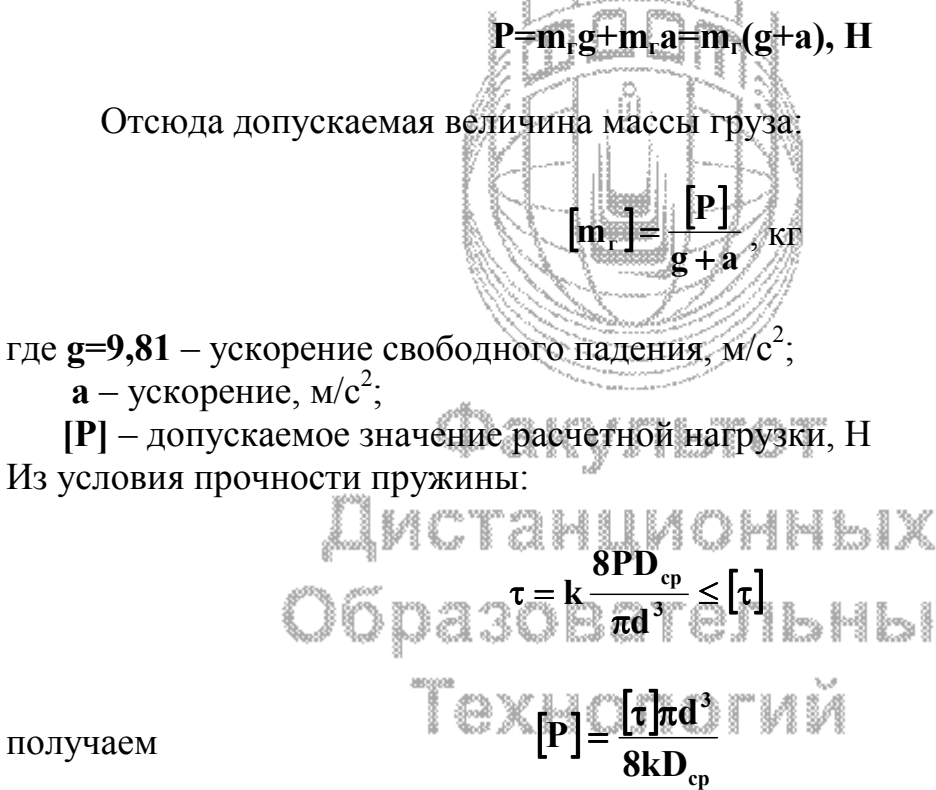

 $\tau$ де  $[\tau]$  – допускаемое касательное напряжение,  $H/mm^2$ :

$$
[\tau] = 0.4\sigma_{\rm B} = 0.4.140 = 56
$$
 H/mm<sup>2</sup>

 где σ**в=140 -** предел прочности, Н/мм<sup>2</sup>(см. таблицу А.21) **k** – поправочный коэффициент:

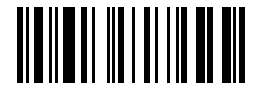

$$
k \approx \frac{4c_{n} + 2}{4c_{n} - 3} = \frac{4\frac{38}{6} + 2}{4\frac{38}{6} - 3} = 1,22
$$

где с<sub>п</sub> – индекс пружины:

$$
c_n = \frac{D_{cp}}{d} = \frac{D_{nap} - d}{d}
$$

 где **Dср** – средний диаметр пружины, мм **d** - диаметр проволоки, мм

Тогда допускаемое значение расчетной нагрузки:

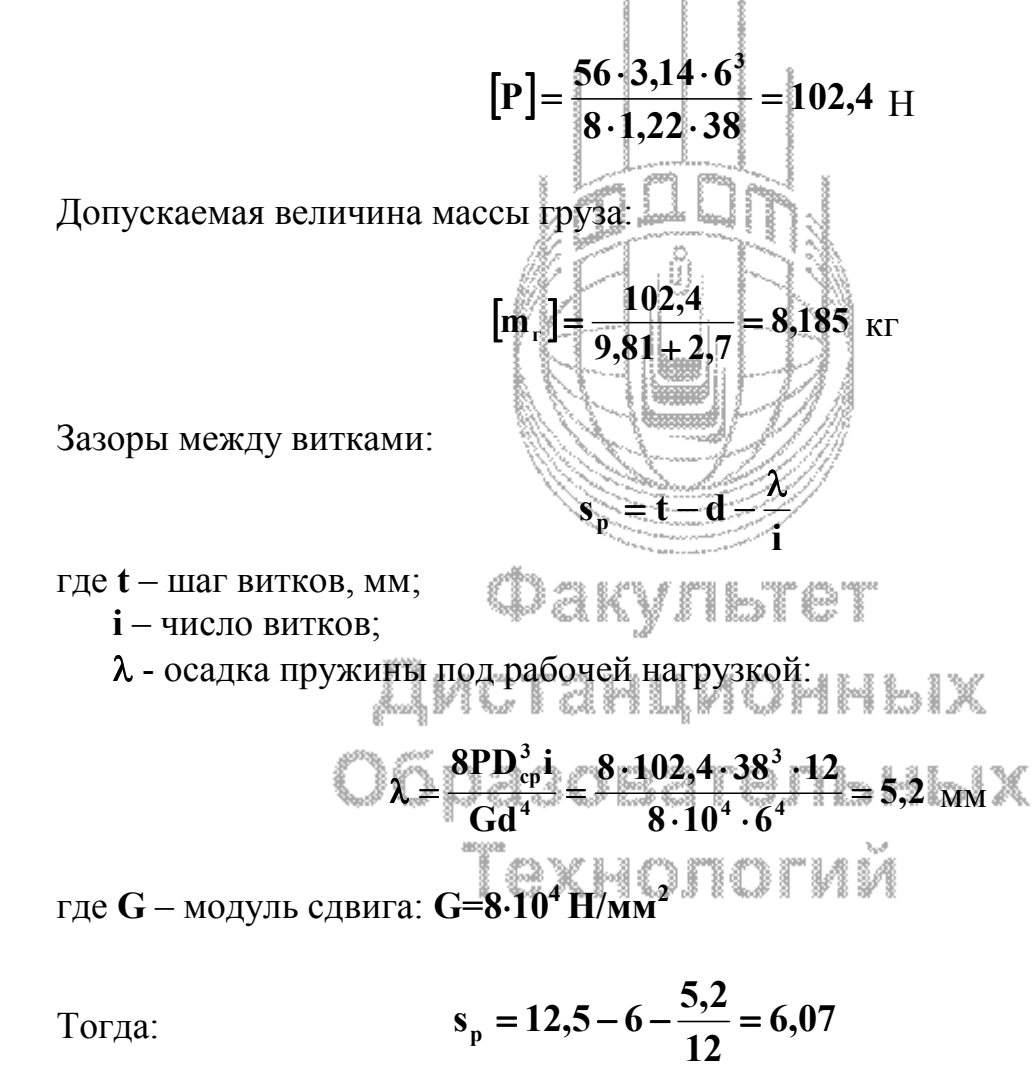

Между витками пружины в рабочем состоянии (при расчетной нагрузке) должны оставаться зазоры:
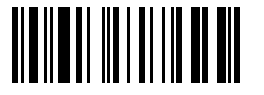

$$
s_p = 0,1d = 0,1 \cdot 6 = 0,6
$$
 <sub>MM</sub>

$$
s_p = 6.07 > [s_p] = 0.6
$$

#### **Условие выполнено. 6 Контрольная работа № 6 «Муфты»**

Рассчитать коническую фрикционную сцепную муфту (рисунок 9) и определить усилие для ее включения. Муфта, устанавливаемая в приводе, должна передавать мощность **N** (кВт), ω (рад/с), диаметры соединяемых валов **d** (мм). Данные для расчета взять из таблицы 8, в соответствии с вариантом; недостающие данные выбрать самостоятельно.

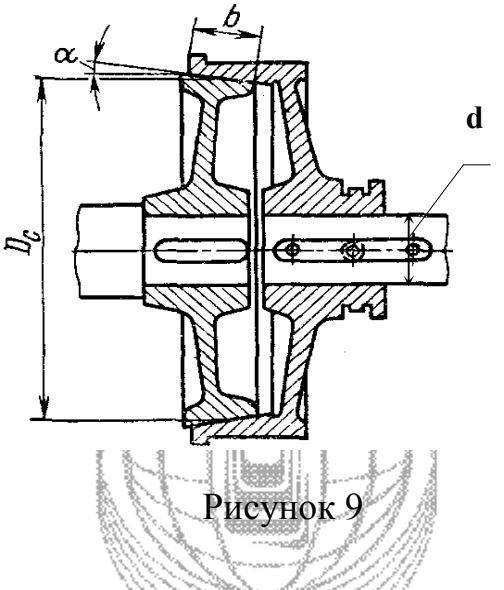

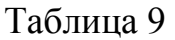

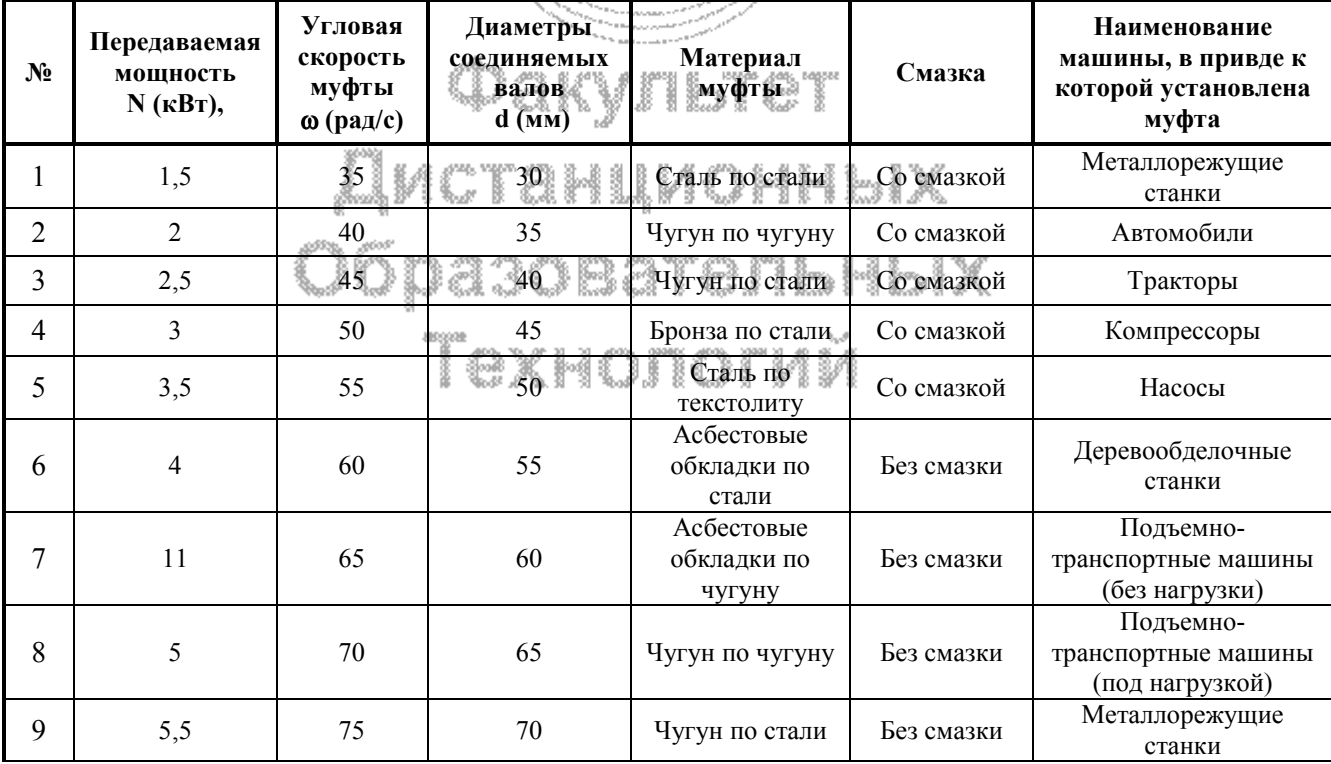

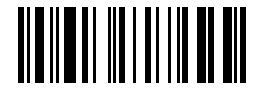

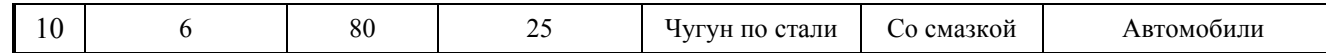

#### Пример:

Рассчитать коническую фрикционную сцепную муфту (рисунок 9), определить усилие для ее включения и проверить на износостойкость. Муфта, устанавливаемая в приводе к транспортеру, должна передавать мощность N=3  $\kappa$ B<sub>T</sub>,  $\omega$ =30 рад/с, материал—чугун СЧ 21-40, работа со смазкой; диаметры соединяемых валов **d=50 мм**; для подъемно-транспортных машин (под нагрузкой).

#### Решение:

1. Определяем номинальный передаваемый вращающий момент:

$$
M = \frac{N}{\omega} = \frac{3 \cdot 10^3}{30} = 100
$$
 H·M

 $\alpha > \rho$ 

2. Определяем угол наклона образующей конуса  $\alpha$ .

Угол а следует выбирать так, чтобы избежать заклинивания муфты, т.е. должно быть соблюдено условие:

где о-угол трения.

Выбираем из соотношения:

Для чугунной муфты (чугун по чугуну) при работе со смазкой по таблице А.47 имеем **f=0.08**:

 $T_{K}$ 

Отсюла

 $C = 2$  =  $1/\sqrt{Q}$  =  $4,57^\circ$ 

акультет

хвательных Юразк Принимаем α=5°.

- 3. Определяем средний диаметр конической части муфты.
	-

$$
\frac{D_c}{d} = 3 \div 5
$$

Предварительно принимаем:  $D_c = 3d = 3.50 = 150$  мм

4. Определяем окружную скорость на среднем диаметре:

- © Факультет Дистанционных Образовательных Технологий ОГУ
- 38

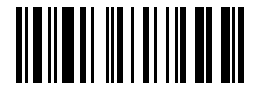

$$
v_c = \omega R_c = 30 \cdot 0.075 = 2.25
$$
 M/c

где  $R_c = D_c/2$ 

5. Вычисляем допускаемое удельное давление:

$$
[p]=k[p_0]=1,0.0,8=0,8
$$
 H/Mm<sup>2</sup>

где  $[p_0]$  – допускаемое удельное давление :  $[p_0] = 0.8$  Н/мм<sup>2</sup> (см. таблицу А.47);

 $\mathbf{k}$  – коэффициент, учитывающий влияние на допускаемое давление [р] окружной скорости v<sub>c</sub> фрикционного диска на среднем диаметре: k=1,0(см. Примечание таблицы А.47)

6. Находим длину образующей конуса муфты:

$$
b = \frac{2MB}{\pi D_c^2 [p]f} = \frac{2 \cdot 100 \cdot 10^3 \cdot 1,5}{3,14 \cdot 150^2 \cdot 0,8 \cdot 0,08} = 66,35
$$
 <sub>MM</sub>

где В - коэффициент запаса сцендения (см. таблицу А.45): для подъемнотранспортных машин (под нагрузкой) -  $\beta$ =1,5

Принимаем **b=67** мм.

Проверяем отношение  $\frac{b}{D_c} = \frac{67}{150} = 0.45$  допустимо, т.к.  $\frac{b}{D_c} = 0.3 \div 0.5$ 

Если условие не выполнено, то вернуться к пункту 3 и пересчитать.

7. Определяем усилие для включения муфты (сила нажатия):

$$
Q = \frac{2M\beta}{D_c f} (\sin\alpha + f(\cos\alpha)) = \frac{2.100 \cdot 10^3 \cdot 1.5}{150 \cdot 0.08} (\sin 5 + 0.08 \cos 5) = 4167.4 \text{ H}
$$

в словения в словите изначали в термине удельного в Проверяем условие износостойкости муфты по величине удельного давления:

$$
\mathbf{p} = \frac{\mathbf{Q}}{\boldsymbol{\pi} \cdot \mathbf{D}_{\rm c} \cdot \mathbf{b} \cdot \sin \alpha} \leq [\mathbf{p}]_{\rm ,\;H/\rm MM}^2
$$

$$
p = \frac{4167,4}{\pi \cdot 150 \cdot 67 \cdot \sin 5} = 1,5 > [p] = 0,8, H/\text{mm}^2
$$

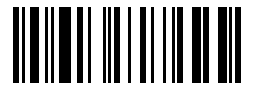

Условие не выполнено, т.е. **износостойкость не достаточна.** 

*С учетом предлагаемых диапазонов подберите муфту с достаточной износостойкостью.* 

#### **7 Контрольная работа № 7 «Корпусные детали»**

Проверить на прочность станину пресса (рисунок 10.1), отлитую из чугуна. Требуемый коэффициент запаса прочности **[n].** Данные для расчета взять из таблицы 10, в соответствии с вариантом; недостающие данные выбрать самостоятельно.

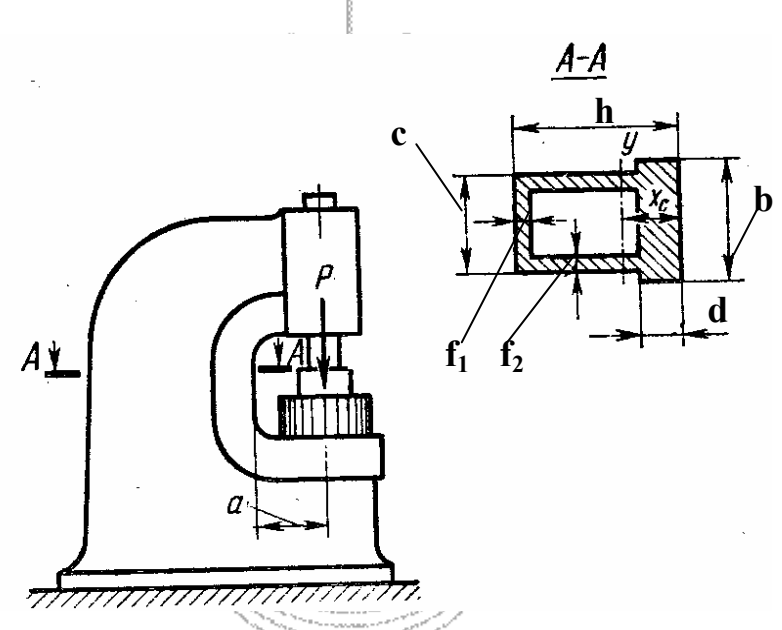

Рисунок 10.1

167 an m

| $N_2$ | Материал<br>станины             | Коэффи-<br>циент<br>запаса<br>прочности<br>[n] | ra yn<br>$\mathbf{a}_{\mathbf{z}^{\prime \prime}}$<br><b>MM</b><br>889998<br>€ | ahlim<br>$\text{and} \sum_{\mathbf{c}_i \in \mathcal{C}_\mathcal{C}} \text{and}$<br>MM. | $_{\rm core}$ $\mathcal{L}_{\rm core}$<br>$-MM$ | $\mathbf{d}_{\text{max}}$<br>onsy<br>ਿਕ\MM | HHb<br>$\mathbf{h}_{\mathbf{2},\mathbf{3}}$<br><b>MME</b><br>W | $\mathbf{f}_{\frac{1}{2},\infty}$<br><b>MM</b> | f <sub>2</sub><br><b>MM</b> | Усилие<br>пресса<br>$P, \kappa$ Н |
|-------|---------------------------------|------------------------------------------------|--------------------------------------------------------------------------------|-----------------------------------------------------------------------------------------|-------------------------------------------------|--------------------------------------------|----------------------------------------------------------------|------------------------------------------------|-----------------------------|-----------------------------------|
|       | CH <sub>12-28</sub>             | 3                                              | 200                                                                            | 250                                                                                     | 200                                             | 100                                        | 400                                                            | 30                                             | 25                          | 500                               |
| 2     | CH12-28                         | $\overline{4}$                                 | 220                                                                            | 280                                                                                     | 220                                             | 120                                        | 450                                                            | 30                                             | 30                          | 600                               |
| 3     | C415-32                         | 4,5                                            | 250                                                                            | 300                                                                                     | 250                                             | 150                                        | 500                                                            | 35                                             | 30                          | 700                               |
| 4     | C415-32                         | 5                                              | 255                                                                            | 320                                                                                     | 260                                             | 170                                        | 550                                                            | 35                                             | 35                          | 800                               |
| 5     | C <sub>H</sub> <sub>18-36</sub> | 6                                              | 300                                                                            | 350                                                                                     | 280                                             | <b>200</b>                                 | 600                                                            | 40                                             | 35                          | 900                               |
| 6     | C418-36                         | 7                                              | 320                                                                            | 360                                                                                     | 300                                             | 220                                        | 650                                                            | 40                                             | 40                          | 1000                              |
| 7     | C <sub>H24</sub> -44            | 3                                              | 350                                                                            | 400                                                                                     | 340                                             | 250                                        | 700                                                            | 45                                             | 40                          | 1100                              |
| 8     | C <sub>H24</sub> -44            | $\overline{4}$                                 | 380                                                                            | 420                                                                                     | 360                                             | 280                                        | 750                                                            | 45                                             | 45                          | 1200                              |

Таблица 10

<sup>40</sup> © Факультет Дистанционных Образовательных Технологий ОГУ

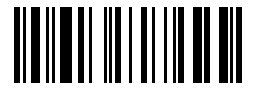

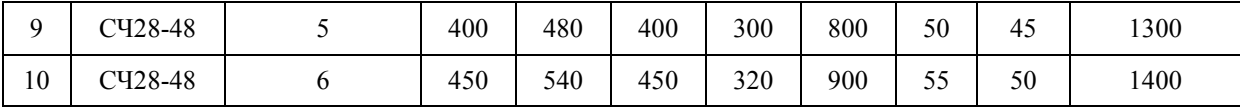

Пример: Проверить на прочность станину пресса (рисунок 10.2), отлитую из чугуна СЧ 21-40. Требуемый коэффициент запаса прочности [6].

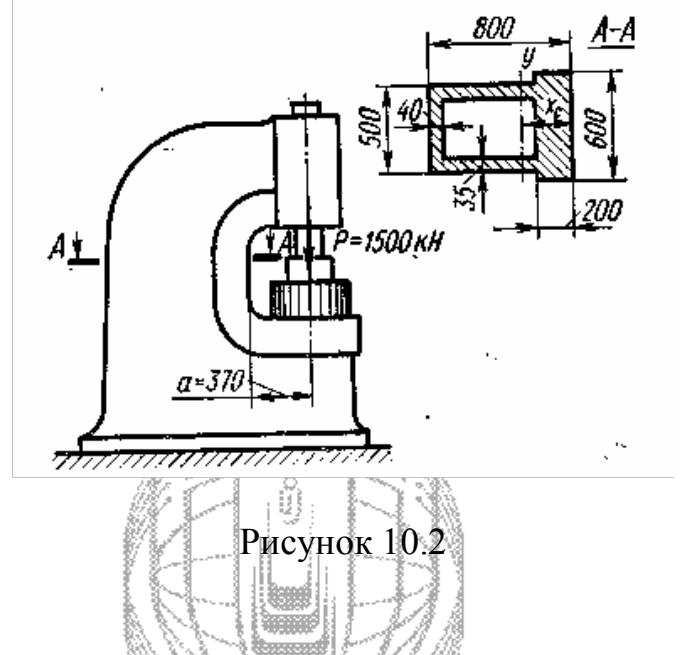

#### Решение:

На рисунок 10.3, а показана расчетная схема станины - брус, Жестко защемленный одним концом и напруженный силой, параллельной его оси. На рисунок 10.3, б показано применение метода сечений для определения факторов, возникающих в поперечном сечении внутренних силовых рассчитываемого бруса. Из условия равновесия части бруса, оставленной после проведения сечения, следует, что в поперечном сечении возникают продольная сила N=P и изгибающий момент M<sub>v</sub>=P·e. Для определения величины эксцентриситета е необходимо найти положение центра тяжести сечения.

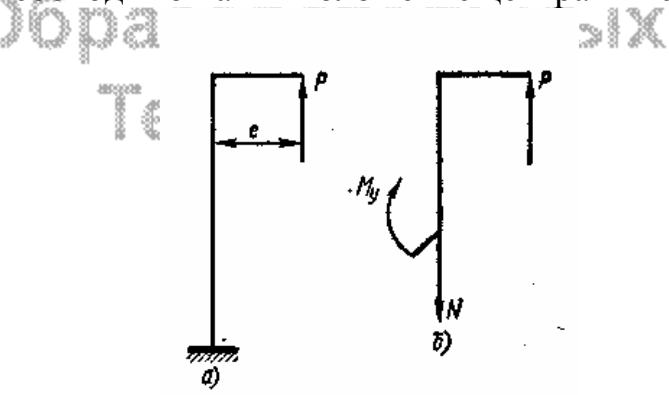

Рисунок 10.3

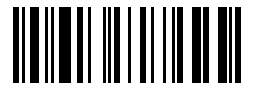

Определяем расстояние от центра тяжести сечения, до оси у<sub>1</sub> (рисунок  $10.4$ :

$$
\mathbf{x}_{c} = \frac{\mathbf{S}_{y1}}{\mathbf{F}} = \frac{\overline{\mathbf{F}_{1} \mathbf{x}_{1} + \mathbf{F}_{2} \mathbf{x}_{2} + \mathbf{F}_{3} \mathbf{x}_{3}}}{\mathbf{F}_{1} + \mathbf{F}_{2} + \mathbf{F}_{3}}
$$

где  $S_{y1}$  – статический момент, мм<sup>3</sup>;

 $\vec{F}$  - площадь поперечного сечения станины, мм<sup>2</sup>;

 $F_1, F_2, F_3$ - площади отдельных частей сложной фигуры:

 $F_1 = b \cdot d = 600 \cdot 200 = 120000$ 

$$
F_2 = (h - d) \cdot c = (\frac{800 - 200) \cdot 500 = 300000
$$

$$
F_3 = (h - d - f_1) \cdot (c - 2f_2) = (800 - 200 + 40) \cdot (500 - 2 \cdot 35) = 560 \cdot 430 = 240800
$$

**x**<sub>1</sub>, **x**<sub>2</sub>, **x**<sub>3</sub> - расстояния их центров тяжести (которые находятся в точке пересечения диагоналей) от оси у<sub>1</sub> (см. рисунок 10.4) в мм:

$$
\overline{x}_1 = \frac{d}{2} = \frac{200}{2} = \frac{100}{100} = \frac{1}{100} = \frac{1}{100} = \frac{
$$

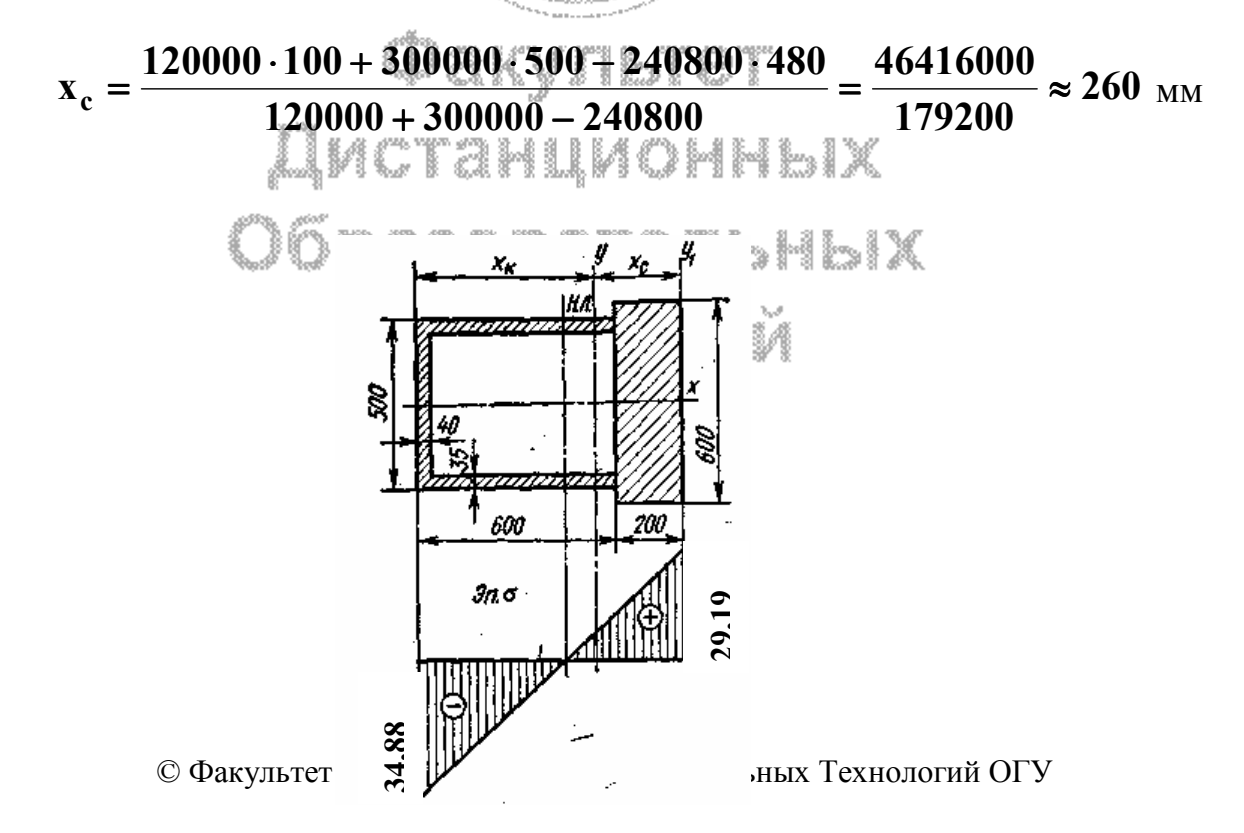

42

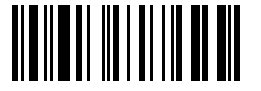

Рисунок 10.4

Следовательно, эксцентриситет:

#### $e=a+x_c=370+260=630$  MM

Для определения нормальных напряжений, возникающих в поперечном сечении станины, определяем главный центральный момент инерции J<sub>v</sub> относительно оси у:

$$
J_{y} = J_{y1} + F \cdot a^{2} = \left(\frac{b \cdot d^{3}}{12} + F_{1} \cdot \left(x_{c} - \frac{d}{2}\right)^{2}\right) + \left(\frac{c \cdot (h - d)^{3}}{12} + F_{2} \cdot \left(\frac{(h - d)}{2} - (x_{c} - d)\right)^{2}\right) - \left(\frac{(c - 2f_{2}) \cdot (h - d - f_{1})^{3}}{12} + F_{3} \cdot \left(\frac{(h - d - f_{1})}{2} + (x_{c} - d)\right)^{2}\right) = \left(\frac{600 \cdot 200^{3}}{12} + 120000 \cdot 160^{2}\right) + \left(\frac{560 \cdot 600^{3}}{12} + 300000 \cdot 240^{2}\right) - \left(\frac{430 \cdot 560^{3}}{12} + 240800 \cdot 220^{2}\right) = \left(4 + 30.72 + 90 + 172.8 - 62.93 - 116.55\right) \cdot 10^{8} \approx 118 \cdot 10^{8} M M^{4}
$$

где J<sub>v1</sub> - момент инерции относительно оси у<sub>1</sub>.

а - расстояния центров тяжести отдельных частей сложной фигуры от оси у .<br>sedboor u.

Наибольшие растягивающие напряжения  $\sigma_{p}$  (Н/мм<sup>2</sup>) возникают в точках, расположенных на правой кромке сечения

$$
\sigma_p = \frac{N}{F} \frac{N}{J_y} \sum_{x_c} \underbrace{\frac{3}{F_1 + F_2 - F_3}}_{179200} + \frac{1500 \cdot 10^8}{118 \cdot 10^8} \cdot \frac{630}{630} \cdot \frac{1}{260} = 8,37 + 20,82 = 29,19
$$

Наибольшие сжимающие напряжения  $\sigma_c$  (Н/мм<sup>2</sup>) возникают в точках левой кромки сечения:

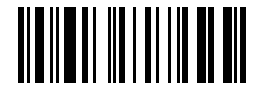

$$
\sigma_c = \frac{N}{F} - \frac{M_y}{J_y} x_k = \frac{1500 \cdot 10^3}{179200} - \frac{1500 \cdot 10^3 \cdot 630}{118 \cdot 10^8} \cdot (800 - 260) =
$$
  
= 8,37 - 43,25 = -34,88

где  $x_k = h - x_c$  – расстояние до оси у (см. рисунок 10.4), мм

Эпюра нормальных напряжений показана на рисунок 10.4.

Опасными являются точки, в которых возникают наибольшие растягивающие напряжения (для чугуна предел прочности при сжатии примерно в 4 раза выше, чем при растяжении, а расчетные напряжения растяжения незначительно отличаются от расчетных напряжений сжатия).

Коэффициент запаса прочности:

$$
n = \frac{\sigma_{_{\rm BP}}}{\sigma_{_{\rm P}}} = \frac{206}{29.19} \approx 7 > [n]
$$

где  $\sigma_{BD}$ =206 Н/мм<sup>2</sup> для чугуна СЧ 21-40 (см. таблицу А.22)

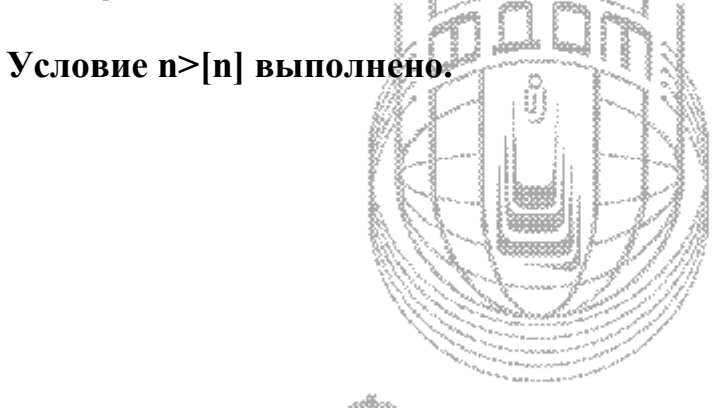

Факультет

Дистанционных Образовательных Технологий

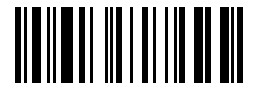

#### **Список использованной литературы**

1 **Анурьев, В.И.** Справочник конструктора машиностроителя. Т. I и II./ . В.И. Анурьев. -М., 1979.

2 **Биргер, И.А.** Расчет на прочность деталей машин/ И.А.Биргер, Б.Ф. Шорр, Г.Б. Иосилевич. -М., 1979.

3 **Гузенков, П. Г.** Детали машин/ П. Г. Гузенков.- М., 1986.

4 Детали машин: Справочник/Под ред. Н. С. Ачеркана. -М., 1968. Т. I, II и III.

5 Детали машин: Атлас/Под ред. Д. Н. Решетова. -М., 1992.

6 **Дьяченко, С.К.** Детали машин (атлас)/ С.К Дьяченко, С.З. Столбовой. - Киев, 1964.

7 Детали машин /В.А. Добровольский, К.И. Заблонский, С.Л. Зак и др. -М., 1972.

8 **Дмитриев, В. А.** Детали машин/ В.А. Дмитриев. -М., 1970.

9 Трение, изнашивание и смазка. Справочник / Под ред. И. В. Крагельского и В. В. Алисина. -М., 1978. Т. I и II.

10 **Иванов, М.Н.** Детали машин: Курсовое проектирование/ М.Н. Иванов, В.Н. Иванов. - М., 1975.

11 **Кудрявцев, В.Н.** Детали машин / В.Н. Кудрявцев. - М., 1980.

12 **Орлов, П.И.** Основы конструирования Т. I, II и III./ П.И. Орлов.- М., 1977.

13 Подшипники качения: Справочник / Под ред. В.Н.Нарышкина и Р.В. Коросташевского. - М., 1984.

14 **Решетов, Д.Н.** Детали машин/ Д.Н. Решетов.- М., 1989г

15 **Феодосьев, В.И.** Сопротивление материалов/ В.И. Феодосьев.- М., 1981.

16 **Якушев, А.И.** Взаимозаменяемость, стандартизация и технические измерения / Якушев А.И..- М., 1974.

## Технопогий

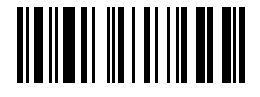

#### **Приложение А**

*(справочное)* 

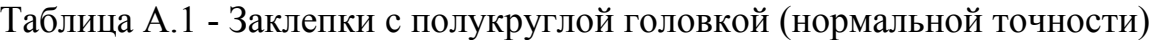

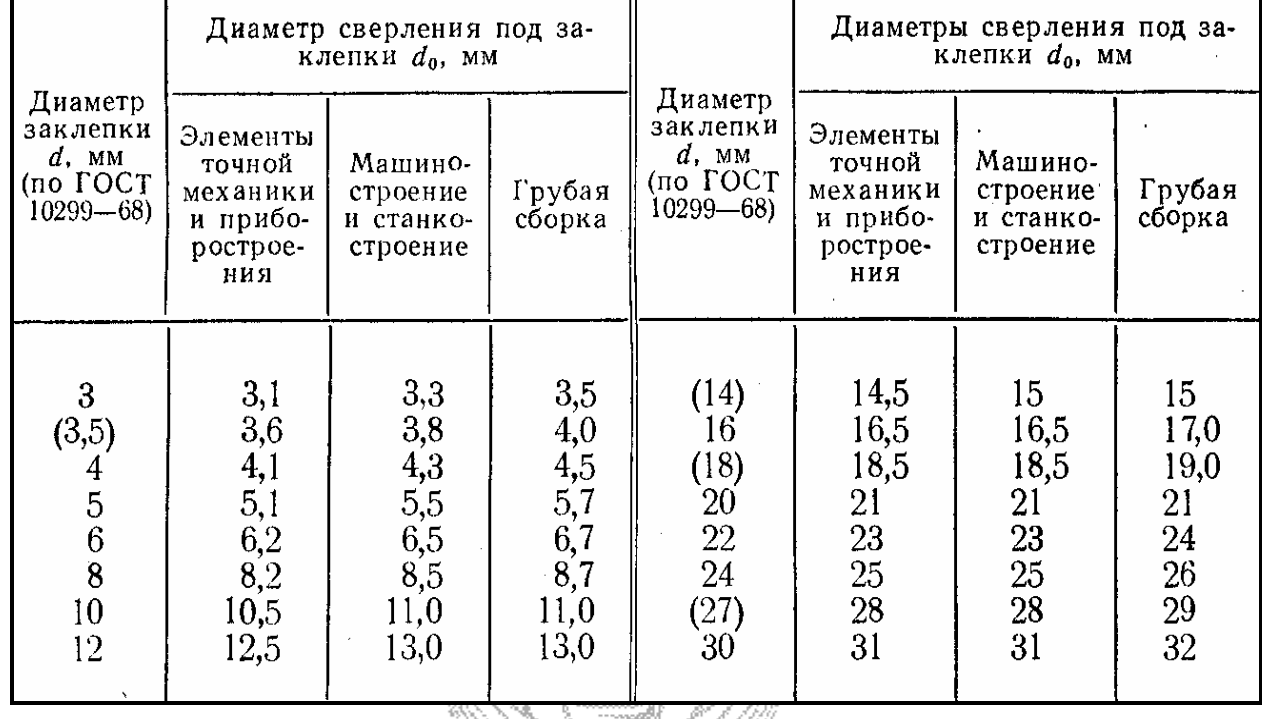

Таблица А.2 - Коэффициенты ϕ продольного изгиба центрально сжатых стержней

Факультет

Дистанционных Образовательных

Технологий

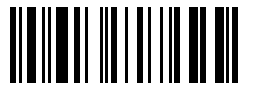

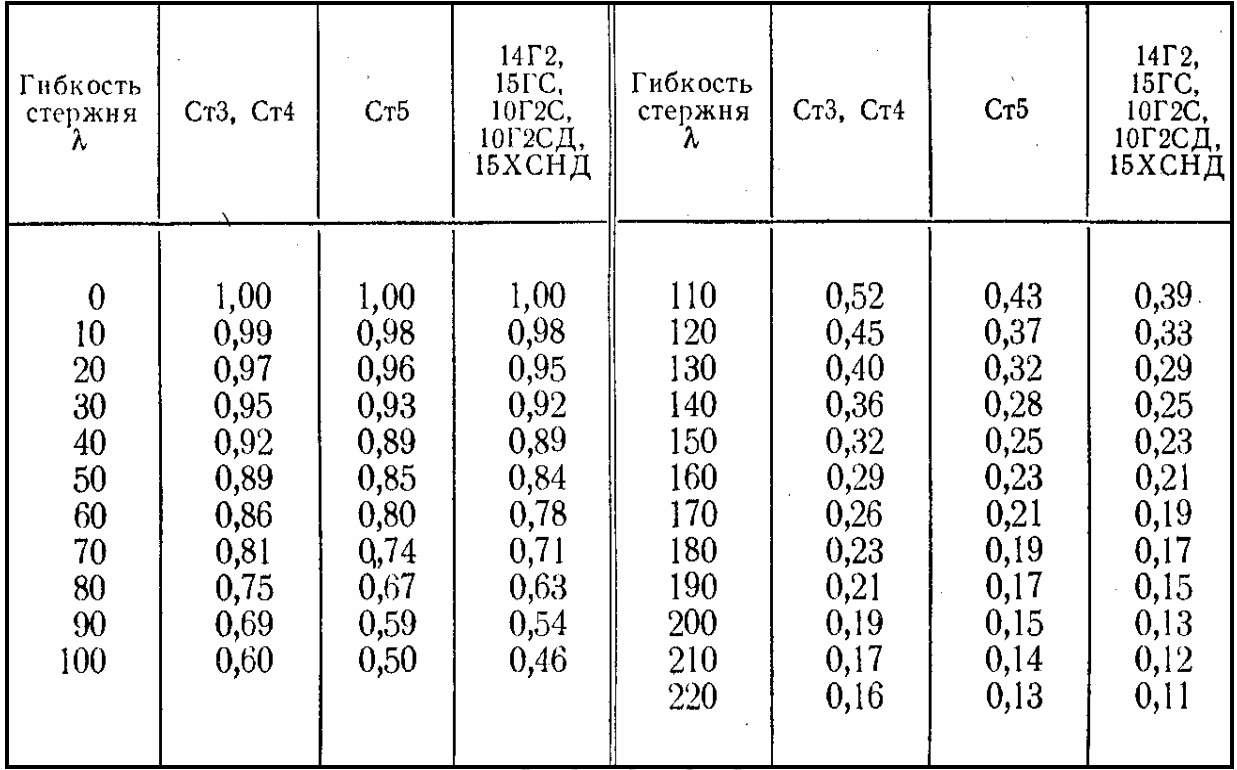

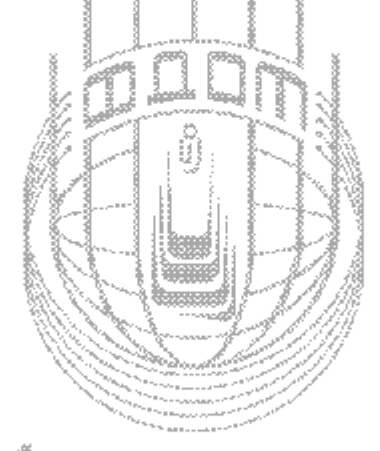

## Факультет

# Дистанционных<br>Образовательных Технологий

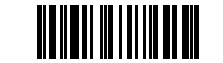

Таблица А.3 - Уголки стальные

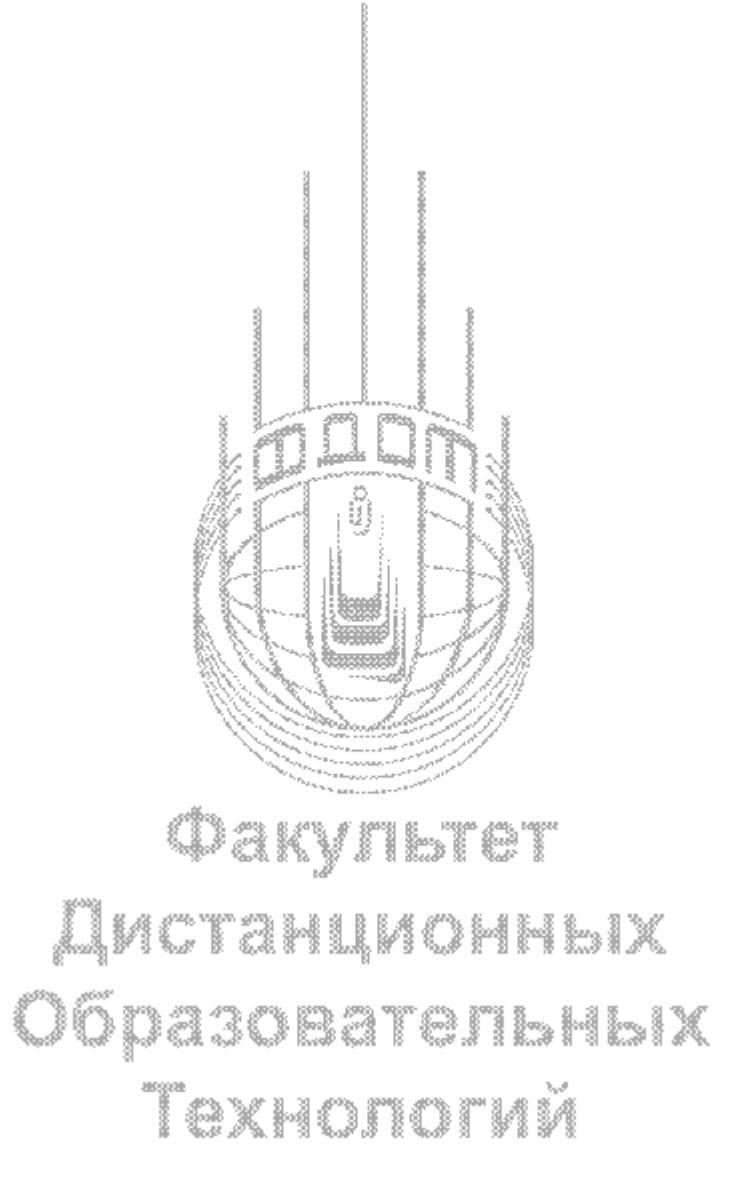

© Факультет Дистанционных Образовательных Технологий ОГУ

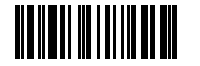

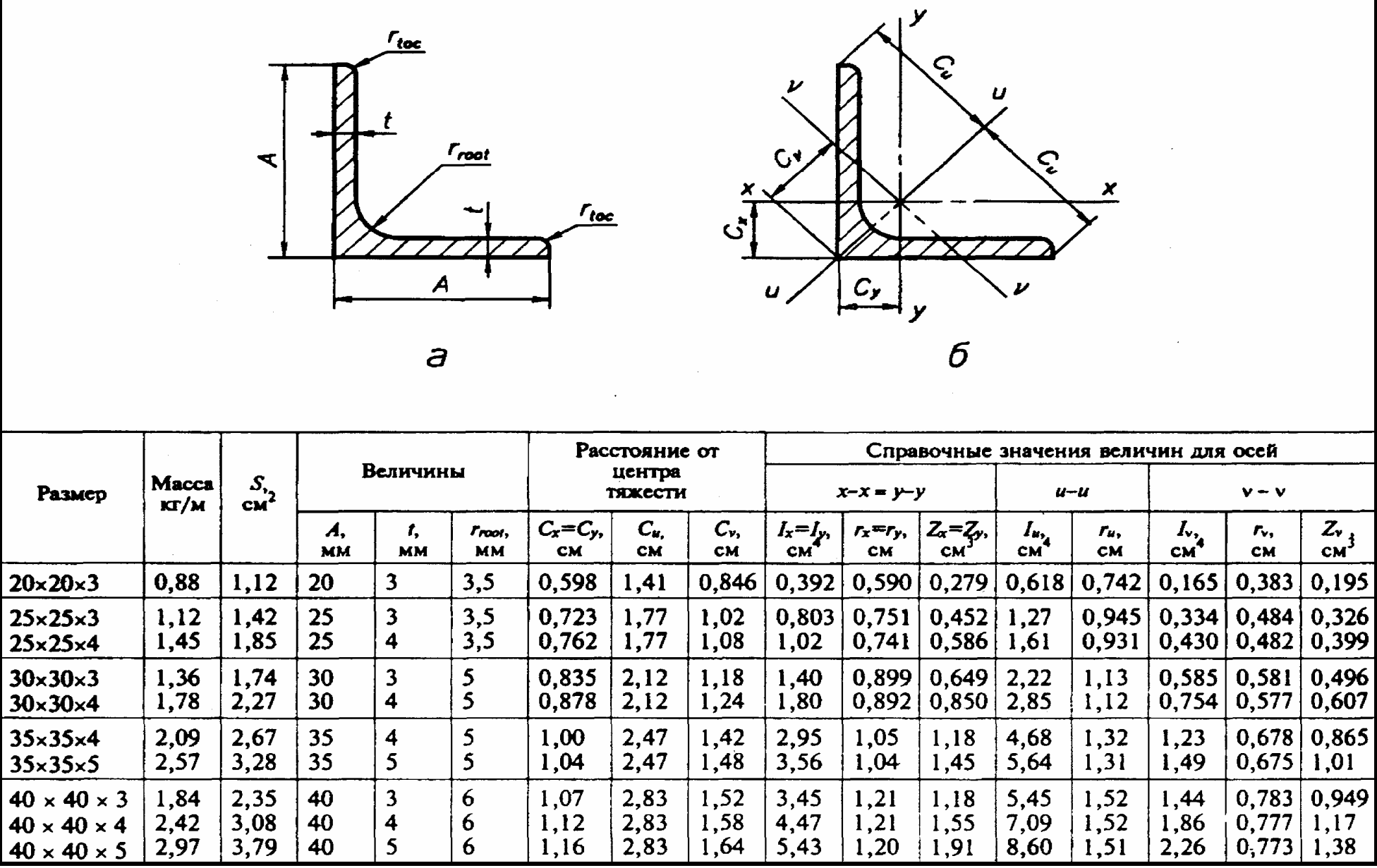

Продолжение таблицы А.3

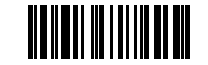

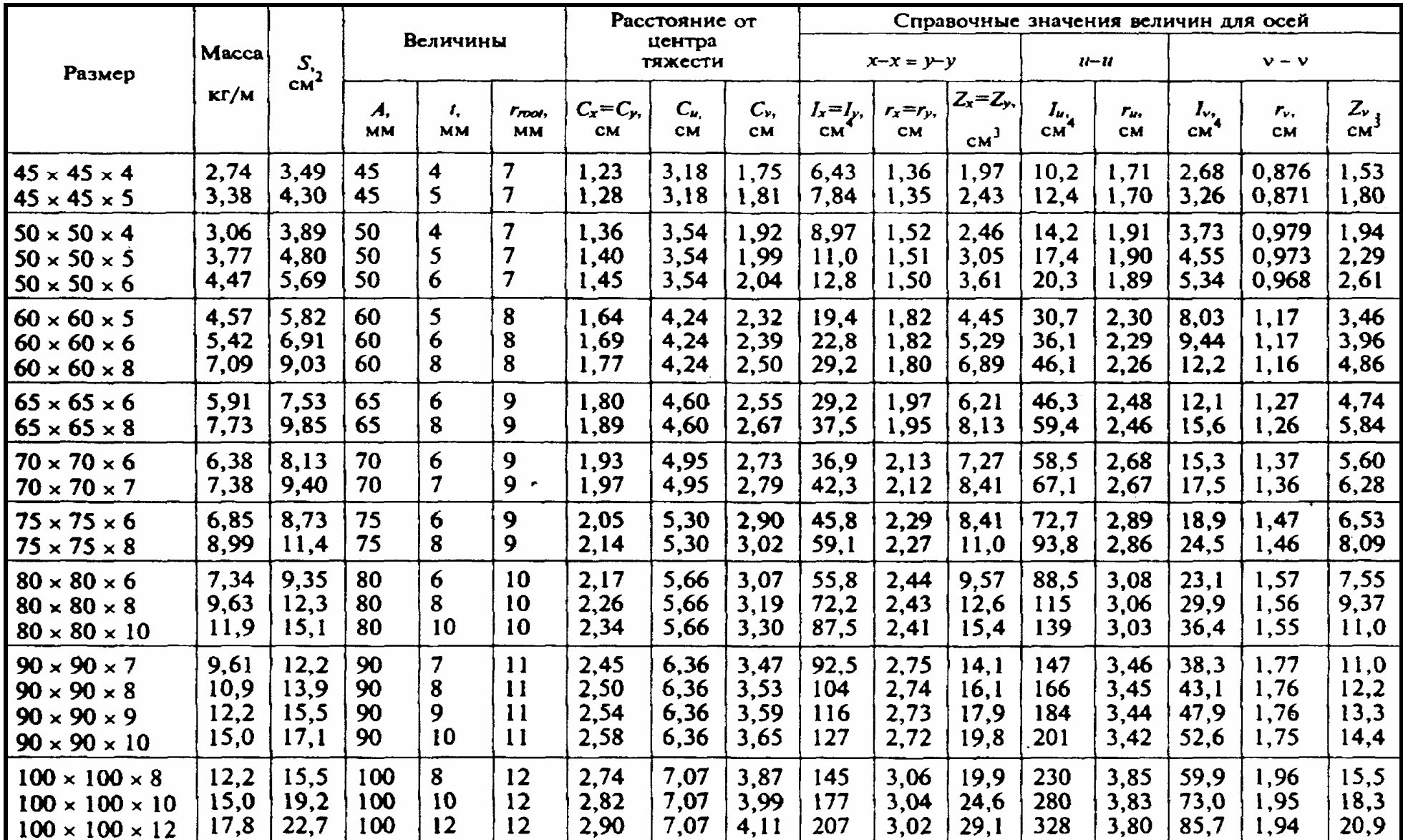

Продолжение таблицы А.3

© Факультет Дистанционных Образовательных Технологий ОГУ

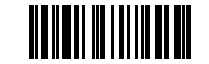

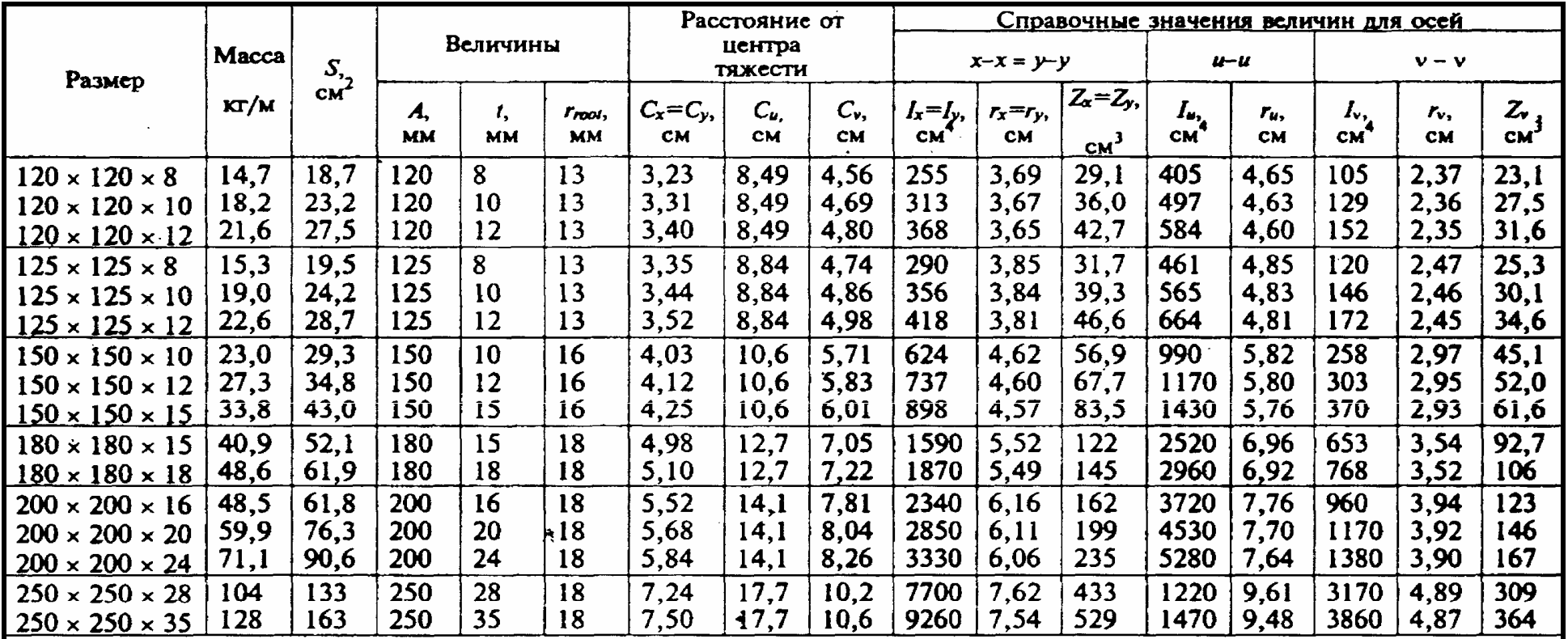

Примечания

1 Страны-члены ИСО могут включать в национальные стандарты требуемые им размеры уголков.

Из приведенного в таблице сортамента на равнополочные уголки в национальный стандарт могут быть включены ге размеры уголков, которые обеспечиваются на прокатных станах.

2 Площадь поперечного сечения вычисляют по формуле

$$
S = [t(2A - t) + 0.2146(r_{root}^2 - 2r_{hot}^2)] \times \frac{1}{100}
$$

где  $S$  — площадь поперечного сечения.  $cm<sup>2</sup>$ :

 $t$  — толщина, мм;

гтоо! - радиус внутреннего закругления, мм;

 $r_{\text{loc}}$  — радиус закругления полок, мм;

 $\ddot{A}$  — ширина полки, мм.

3 При вычислении массы 1 м плотность стали принята 7,85 кг/дм<sup>3</sup>.

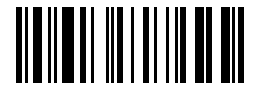

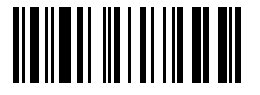

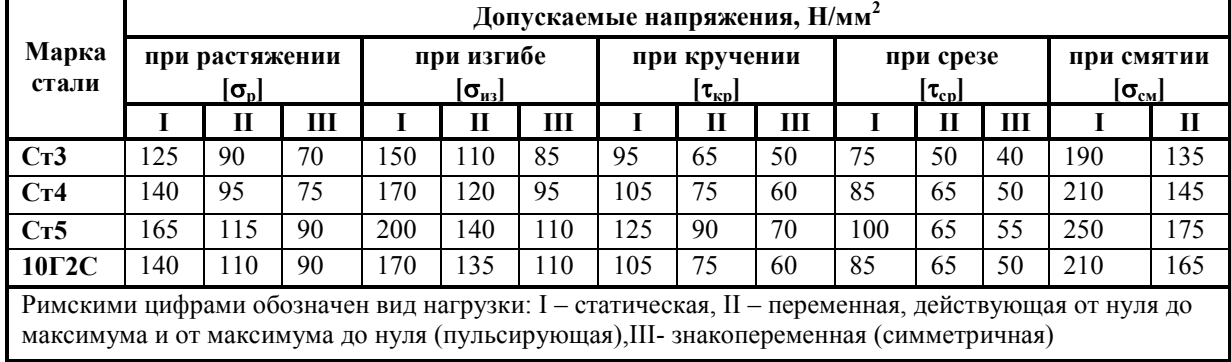

#### Таблица А.4 - Допускаемые напряжения для сталей некоторых марок

Таблица А.5 - Средние значения допускаемых напряжений смятия  $[\sigma]_{\text{cm}}$  в Н/мм<sup>2</sup> для шпоночных соединений

|                |                                                | Характер нагрузки |                             |                 |  |  |
|----------------|------------------------------------------------|-------------------|-----------------------------|-----------------|--|--|
| Вид соединения | Материал втулки, насажен-<br>ной на вал детали | Спокой-<br>ная    | Со сла-<br>быми<br>толчками | Ударная         |  |  |
| Неподвижные    | Сталь<br>. <i>.</i> .<br>Чугун                 | 150<br>80         | $\cdot 100$<br>53           | $\frac{50}{27}$ |  |  |
| Подвижные      | Сталь<br>. <b>.</b>                            | 50                | 40                          | 30              |  |  |

## Таблица А.6 – Шпонки призматические

| $\sim$<br>,,,,,,,,,<br>تىە<br>$\sim$ | .<br>يمه | ٠<br>-                                     |
|--------------------------------------|----------|--------------------------------------------|
|                                      | ┿<br>Þ   | $\overline{\phantom{0}}$<br><b>Service</b> |

Размеры сечений шпонок и пазов в мм (по ГОСТ 8788-68)

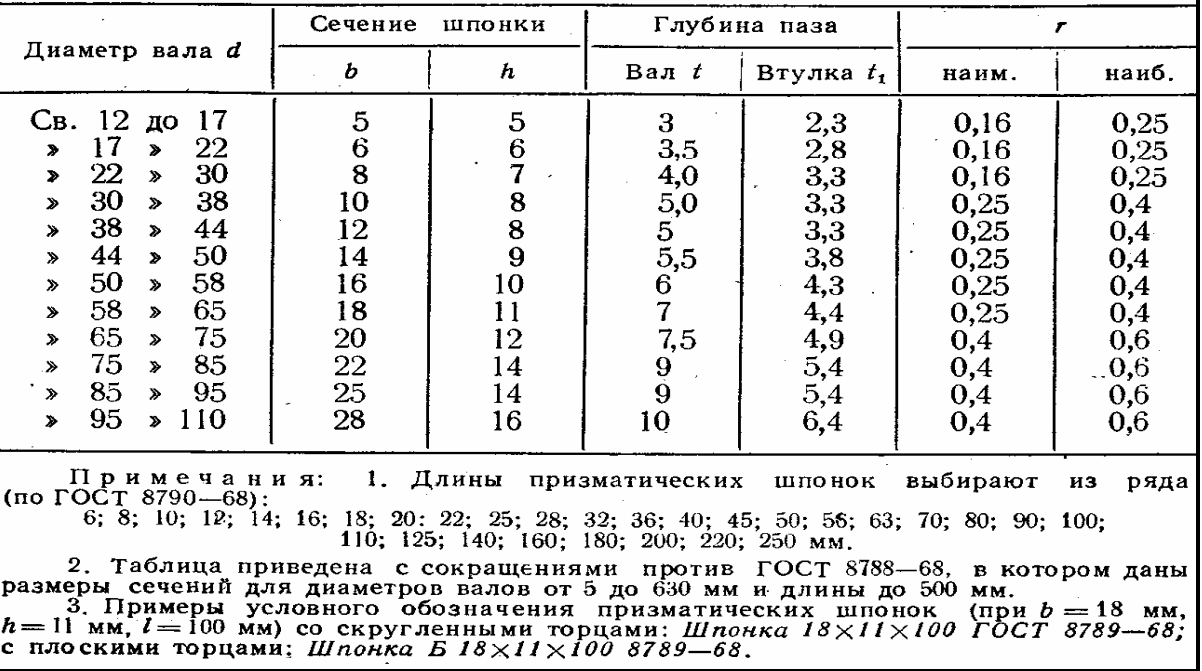

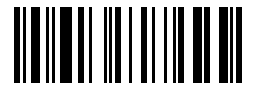

Таблица А.7 - Некоторые рекомендуемые сочетания марок сталей для шестерни и колеса

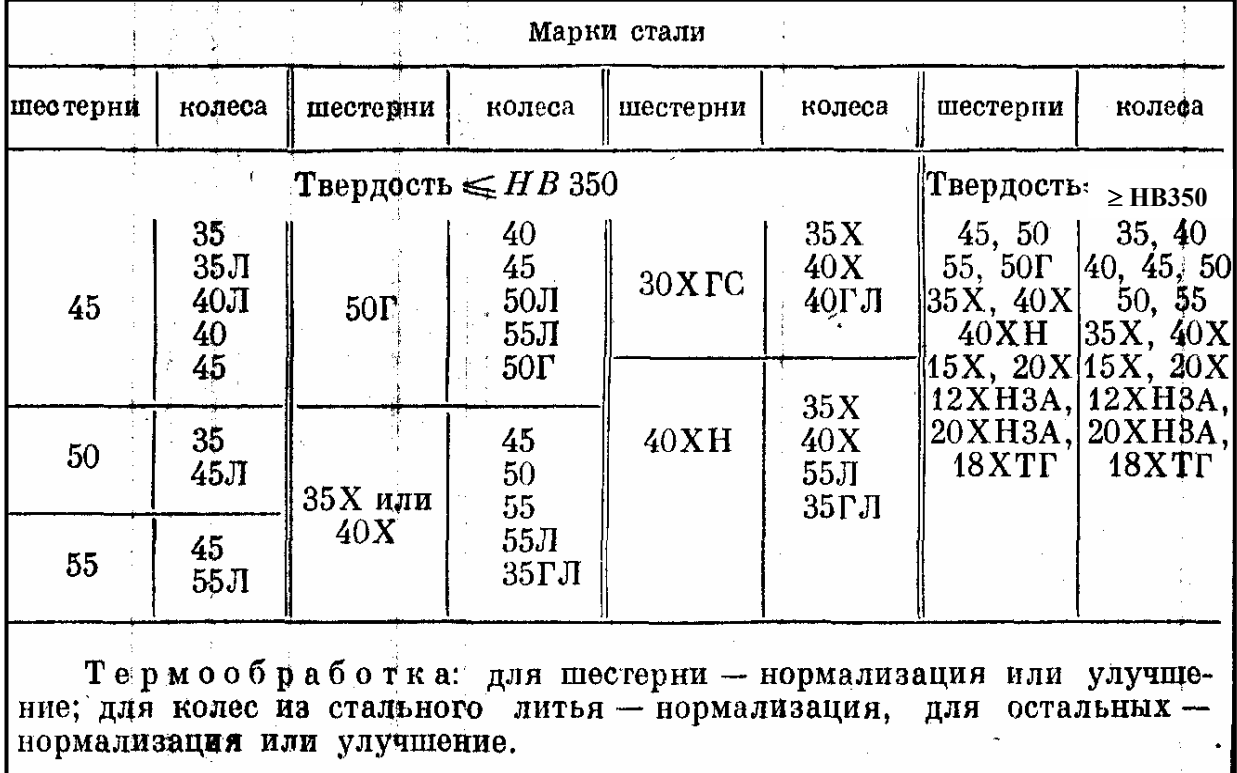

Таблица А.8 – Коэффициент нагрузки **К**, в зависимости от мест расположения колес на валах

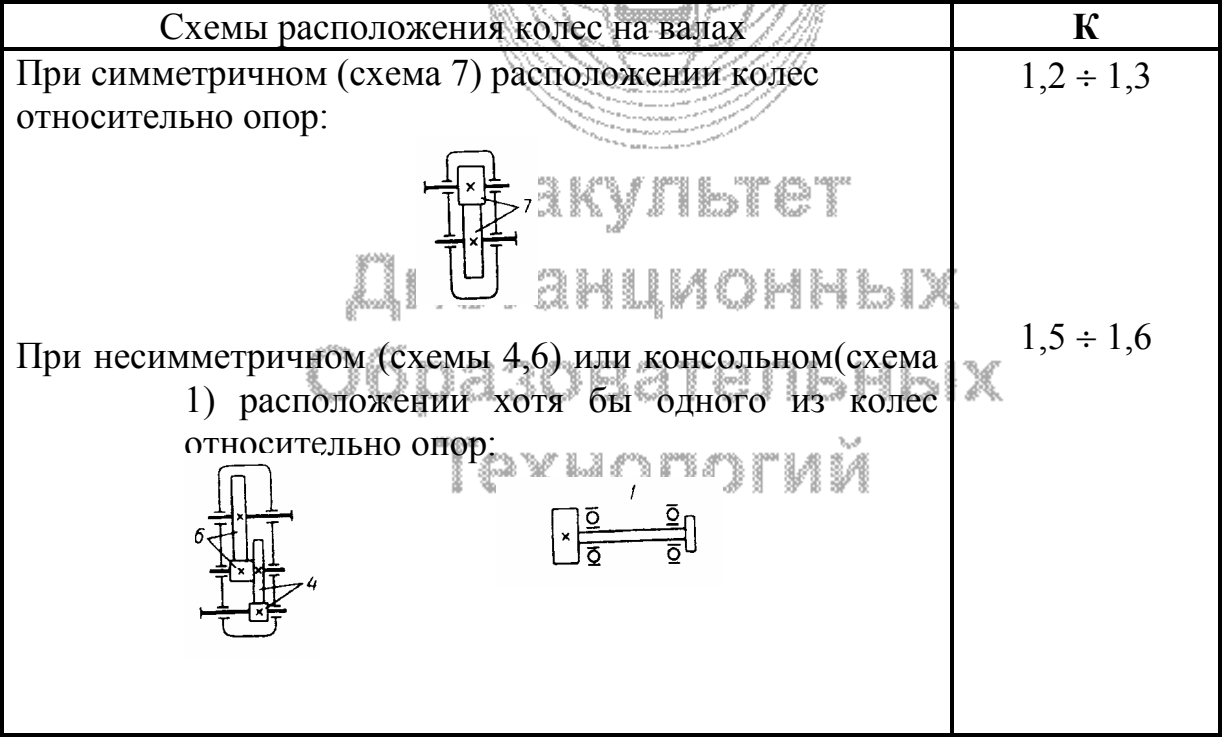

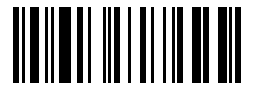

Таблица А.9 - Стандартные значения передаточных чисел и закрытых зубчатых

перелач

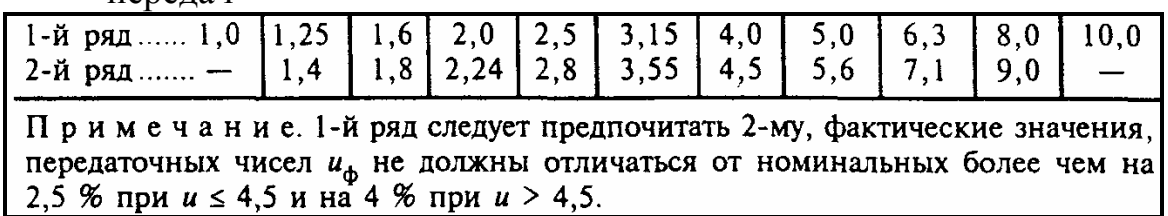

Таблица А.10 - Рекомендуемые значения  $\psi_b$ 

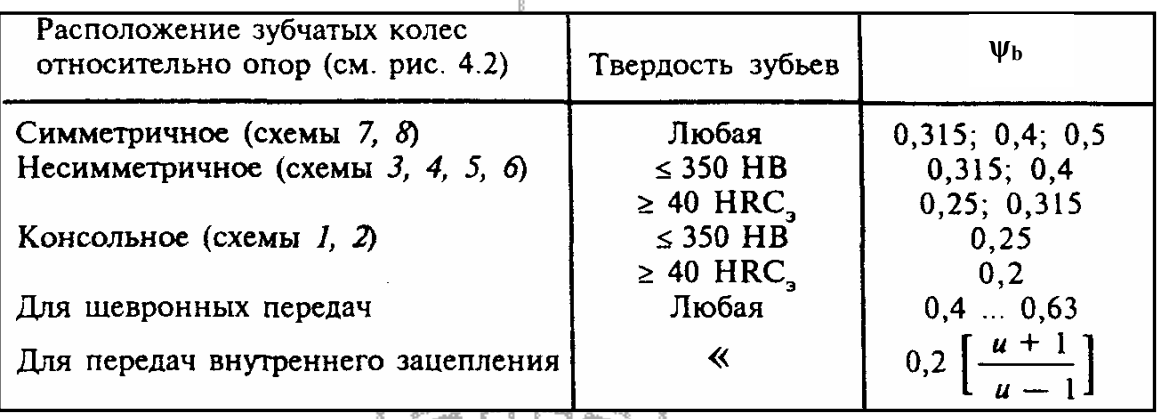

Таблица А.11 - Основные параметры конических зубчатых передач (по ГОСТ  $12289 - 76$ 

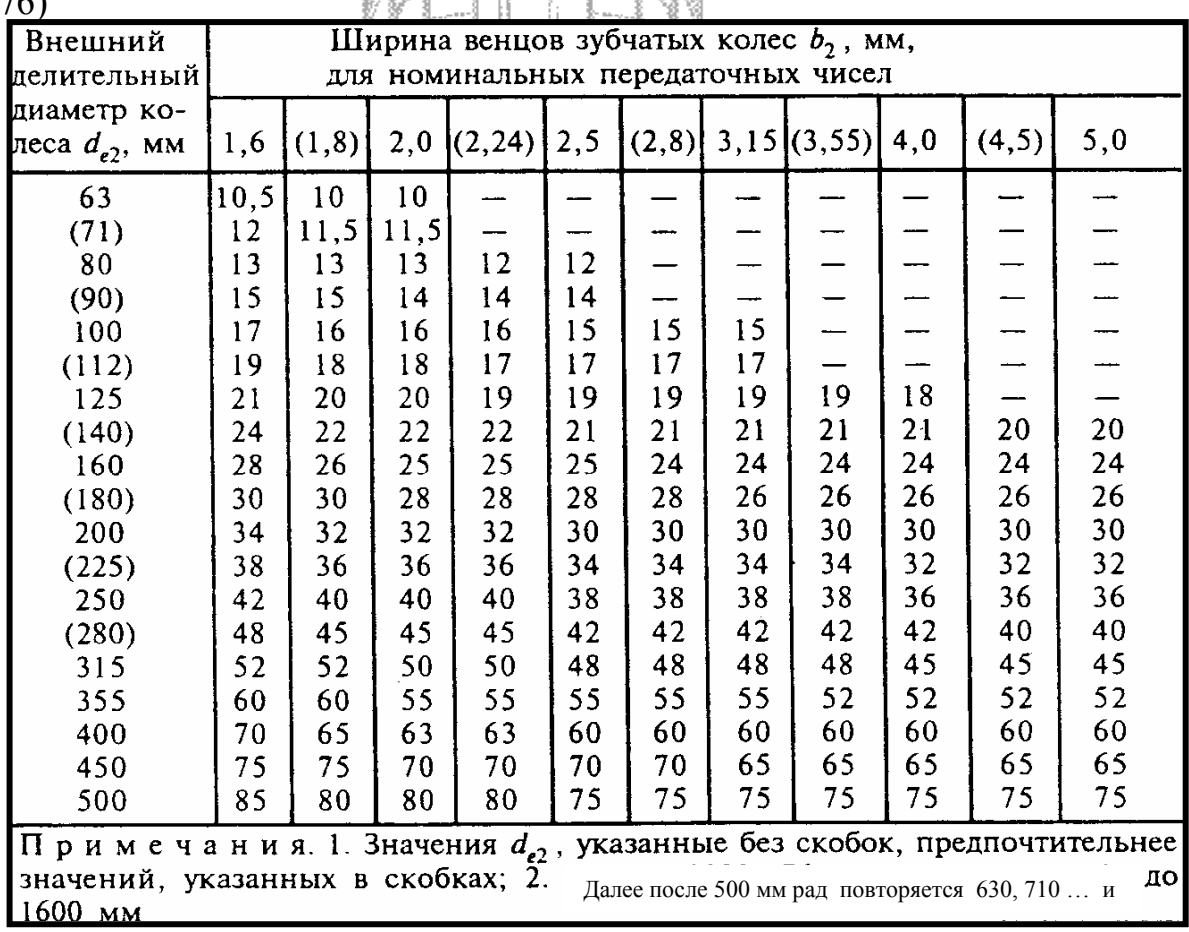

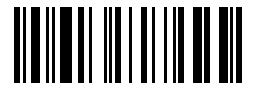

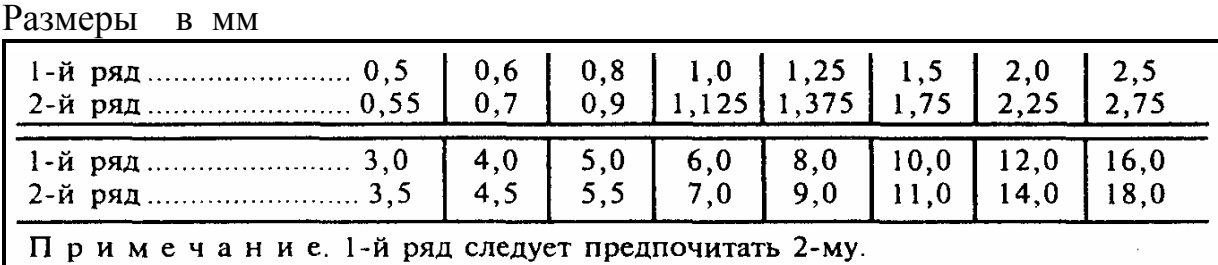

Таблица А.12 - Стандартные значения модуля для зубчатых передач.

Таблица А.13 - Коэффициент формы зуба *у* для некорригированного 20-градусного зацепления при **fo=1,0** 

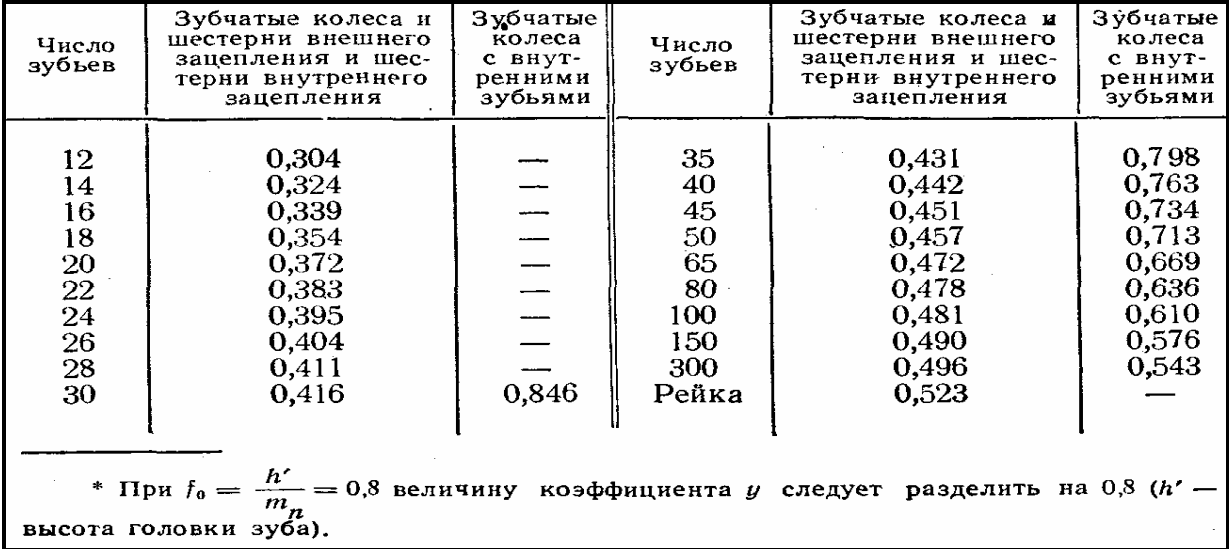

#### Таблица А.14 - Коэффициенты запасов прочности [n]

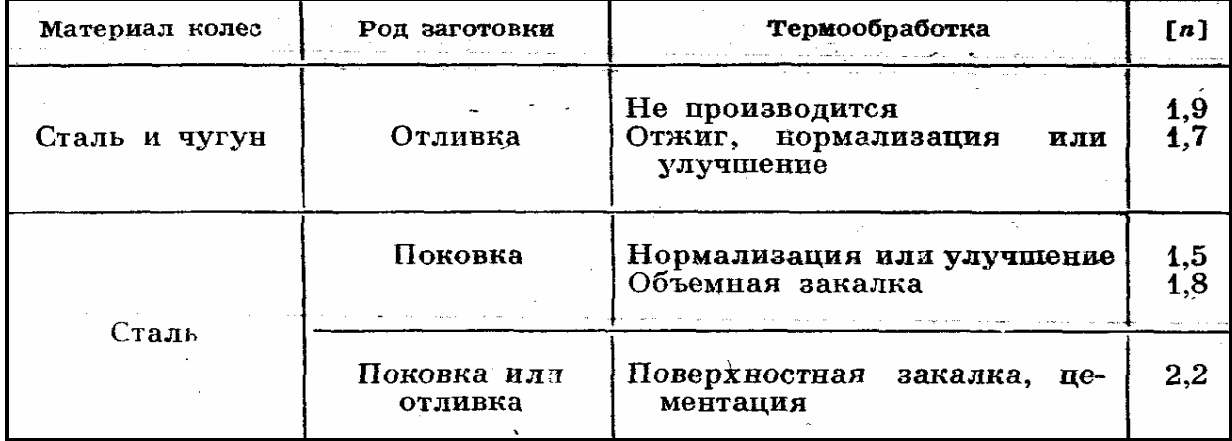

#### Таблица А.15 - Коэффициент концентрации напряжений в корне зуба  $k_{\sigma}$

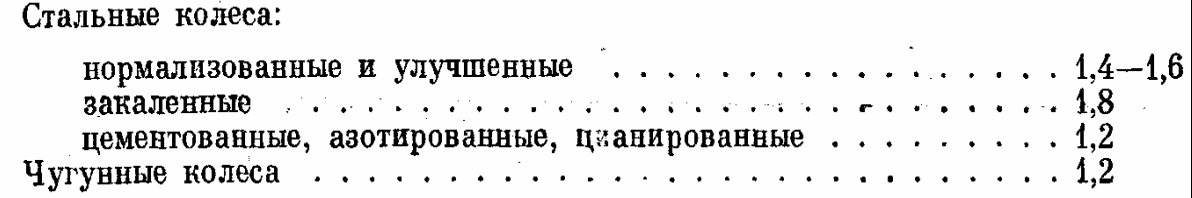

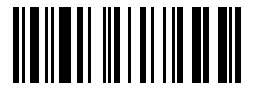

Таблица А.16 - Средние значения КПД (η**)** зубчатых передач на подшипниках качения

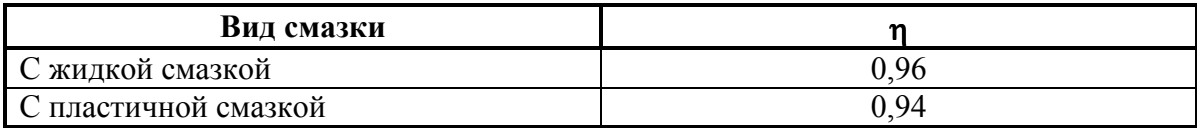

Таблица А.21- Механические свойства сталей некоторых марок

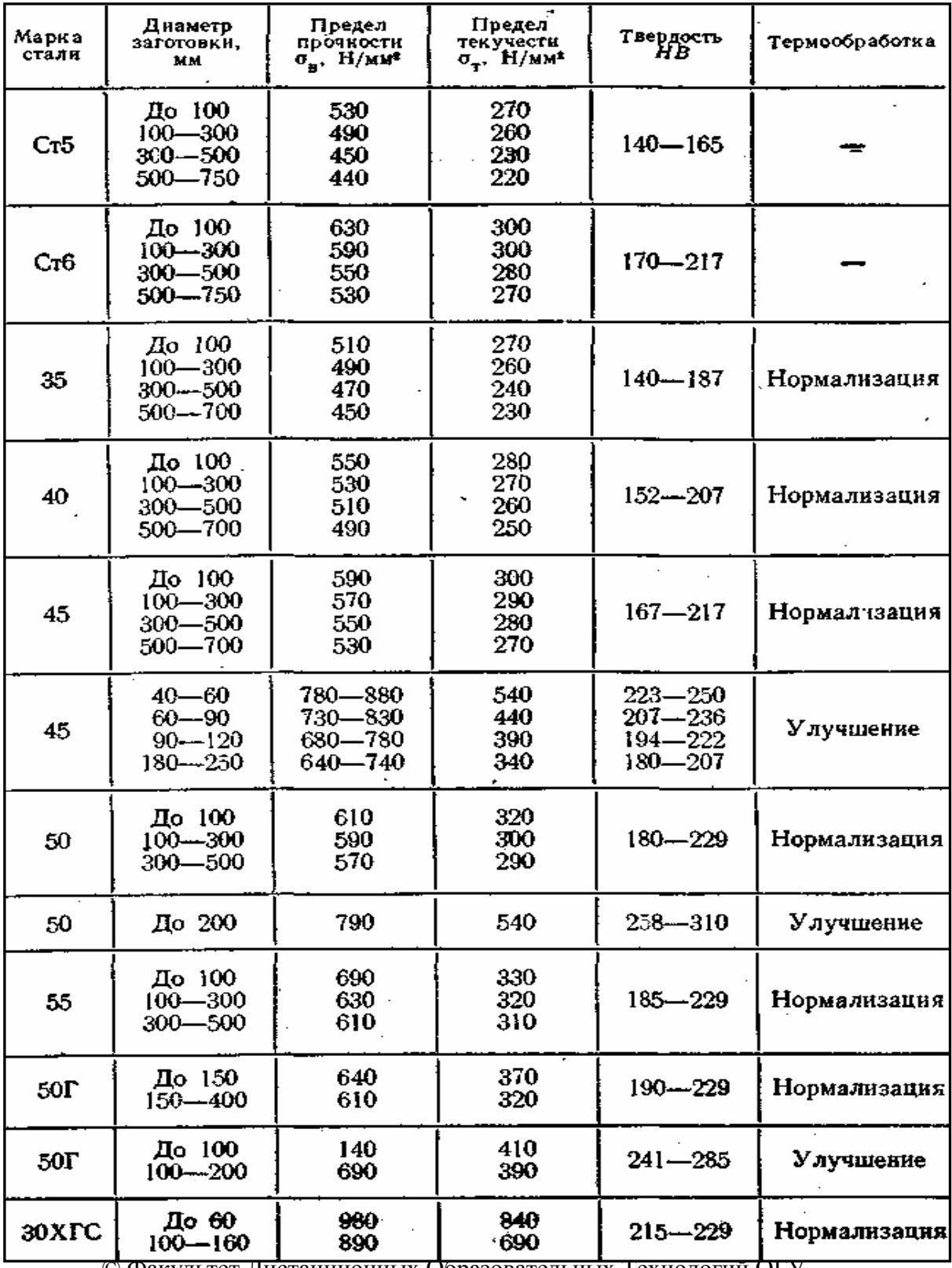

57 © Факультет Дистанционных Образовательных Технологий ОГУ

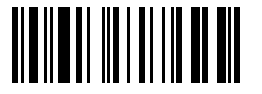

#### Продолжение таблицы А.21

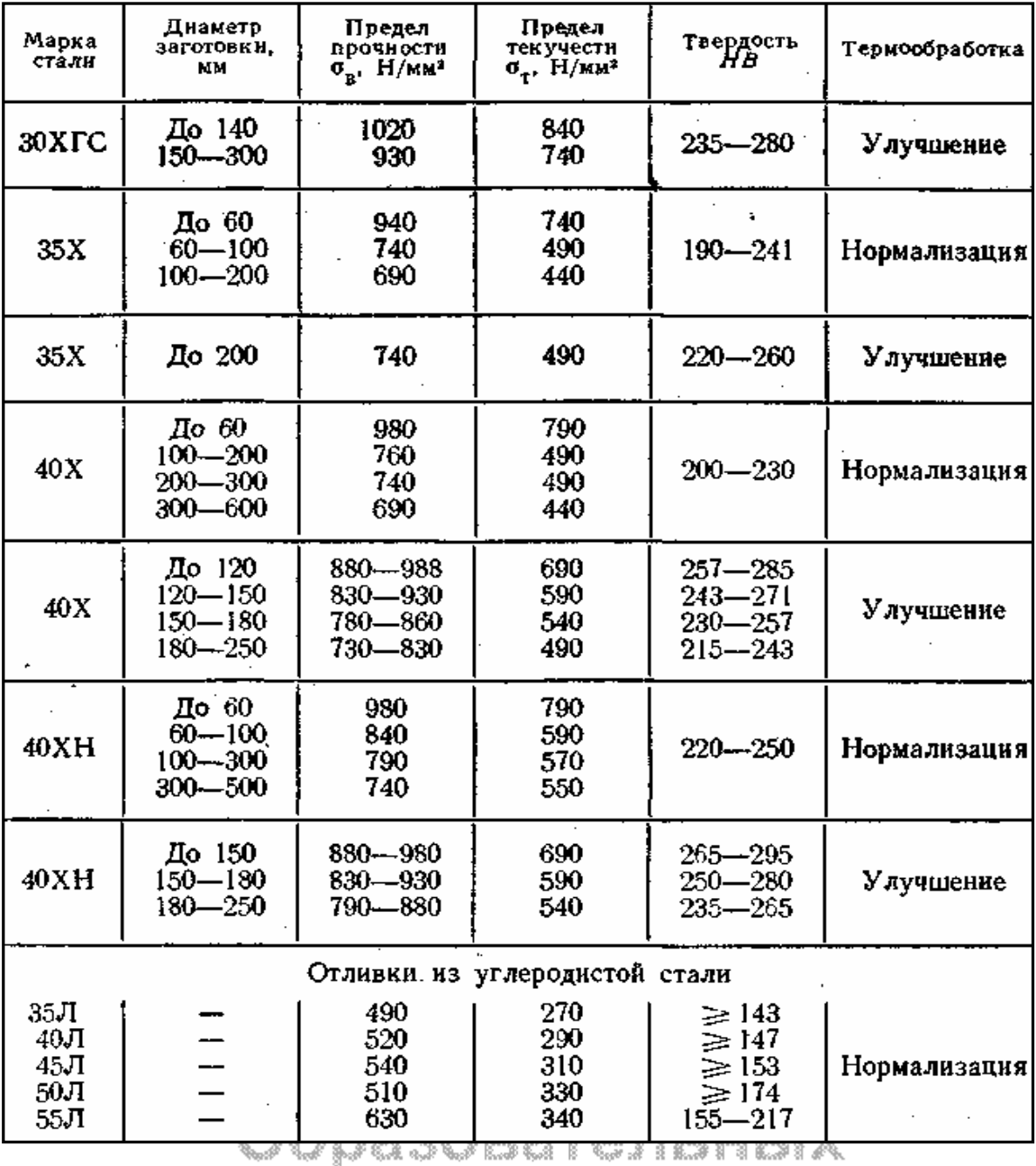

Texhonor<mark>m</mark>

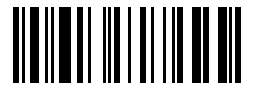

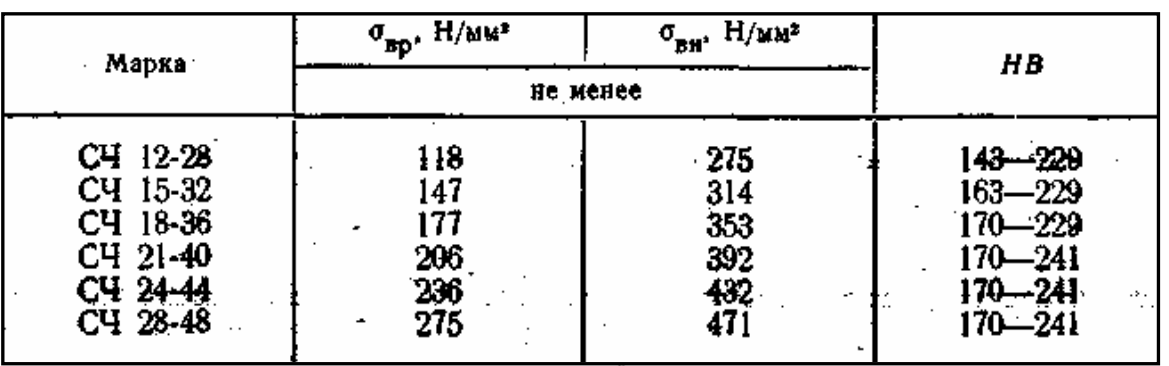

Таблица А.22 – Механические свойства отливок из серого чугуна

Таблица А.23 - Размеры кожаных и хлопчатобумажных ремней в мм

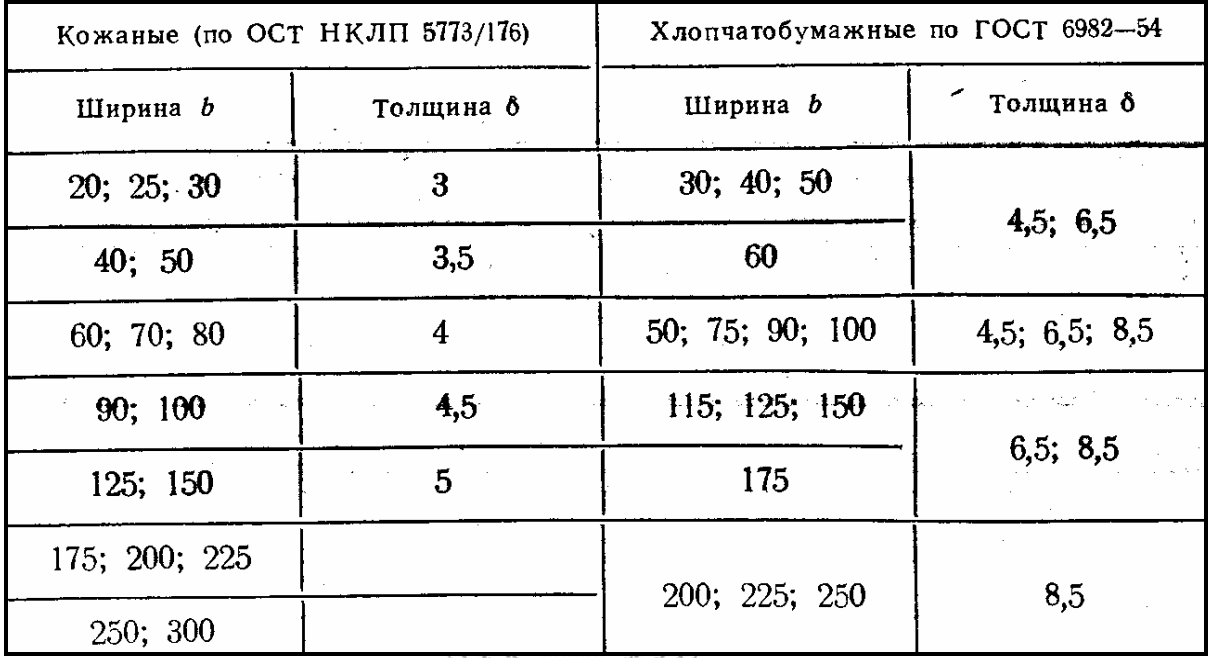

Таблица А.24 - Ремни прорезиненные из бельтинга (ткани) Б-820

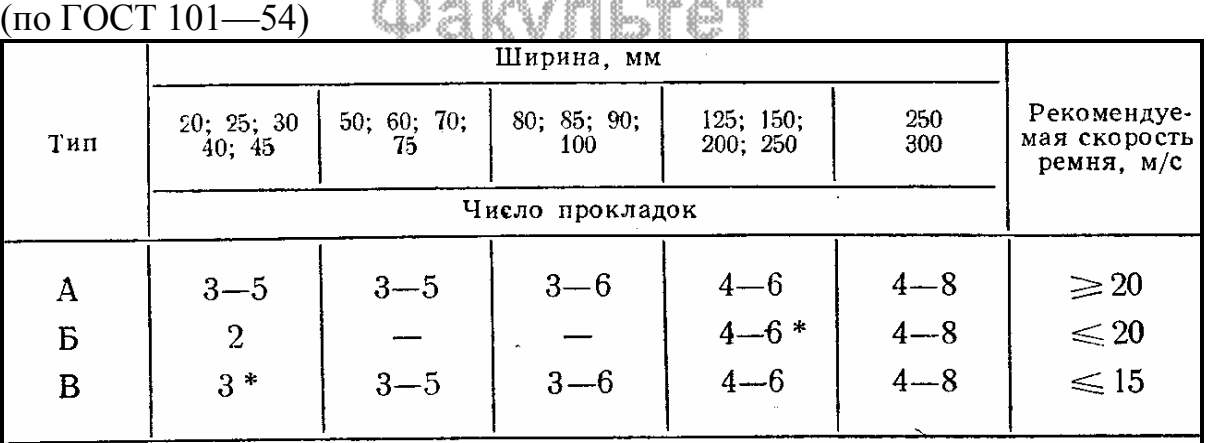

Примечания: 1. Ремнитипа А имеют резиновые прослойки между всеми прокладками. Ремнитипа Б изготовляются как с прослойками, так и без них. Ремнитипа В не имеют прослоек. 2. Толщина одной прокладки без резиновой прослойки 1,

\* Ремни типа Б шириной 25 мм, и типа В шириной 45 мм не изготовляются.

Таблица А.25 - Значения *ko* и отношения δ**/Dmin**

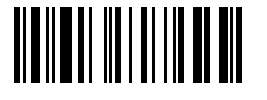

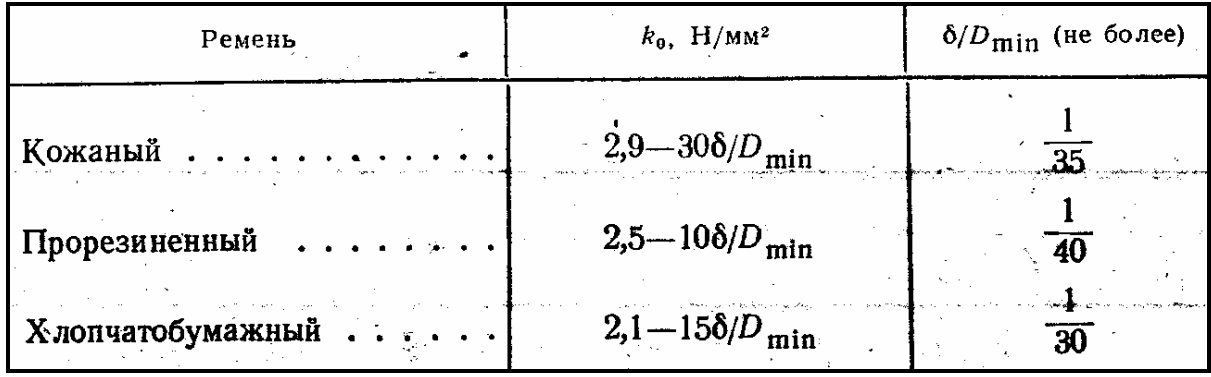

Таблица А.26 - Значение коэффициента режима работы ср для ременных передач от электродвигателей постоянной тока и от асинхронных переменного тока с короткозамкнутым ротором при односменной работе

| Характер нагрузки                                                                                                    | Наименование машин                                                                                                    |     |  |  |  |  |  |  |
|----------------------------------------------------------------------------------------------------|----------------------------------------------------------------------------------------------------|-----|--|--|--|--|--|--|
| Пусковая нагрузка — до 120%<br>нормальной; рабочая нагрузка<br>почти постоянная                                                                                                    | Вентиляторы, центробежные на-<br>сосы и компрессоры; токарные,<br>сверлильные и шлифовальные<br>станки; ленточные транспортеры                                                                            | 1,0 |  |  |  |  |  |  |
| Пусковая нагрузка — до 150 $\%$<br>нормальной; рабочая нагрузка<br>с небольшими колебаниями                                                                                                    | Станки фрезерные, револьверные<br>и автоматы; поршневые насосы и<br>компрессоры с относительно тяже-<br>лыми маховиками; пластинчатые<br>транспортеры                                                     | 0,9 |  |  |  |  |  |  |
| Пусковая нагрузка — до 200%<br>нормальной; рабочая нагрузка<br>со значительными колебаниями                                                                                                    | Станки строгальные и долбеж-<br>ные, поршневые насосы и комп-<br>рессоры с относительно легкими<br>маховиками; транспортеры винто-<br>скребковые; элеваторы;<br>вые и<br>винтовые и эксцентриковые прессы | 0,8 |  |  |  |  |  |  |
| Пусковая нагрузка — до $300\%$<br>нормальной. Весьма неравно-<br>мерная и ударная рабочая<br>нагрузка                                                                                                    | Подъемники, экскаваторы, драги.<br>Бегуны, глиномялки. Ножницы,<br>молоты, дробилки                                                                                                    | 0,7 |  |  |  |  |  |  |
| Примечания: 1. При работе в две смены значение $C_{p}$ снижать на 0,1;<br>при работе в три смены на 0,2.<br>2. Для привода от синхронных электродвигателей и двигателей внутреннего сгорания значения С <sub>р</sub> на 0,1 ниже указанных. |                                                                                                    |     |  |  |  |  |  |  |

Таблица А.27 - Размеры чугунных шкивов для плоских ремней (по ГОСТ 17383-72)

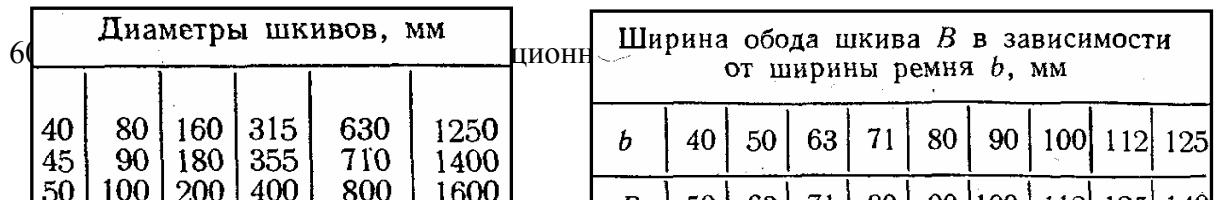

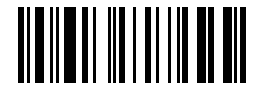

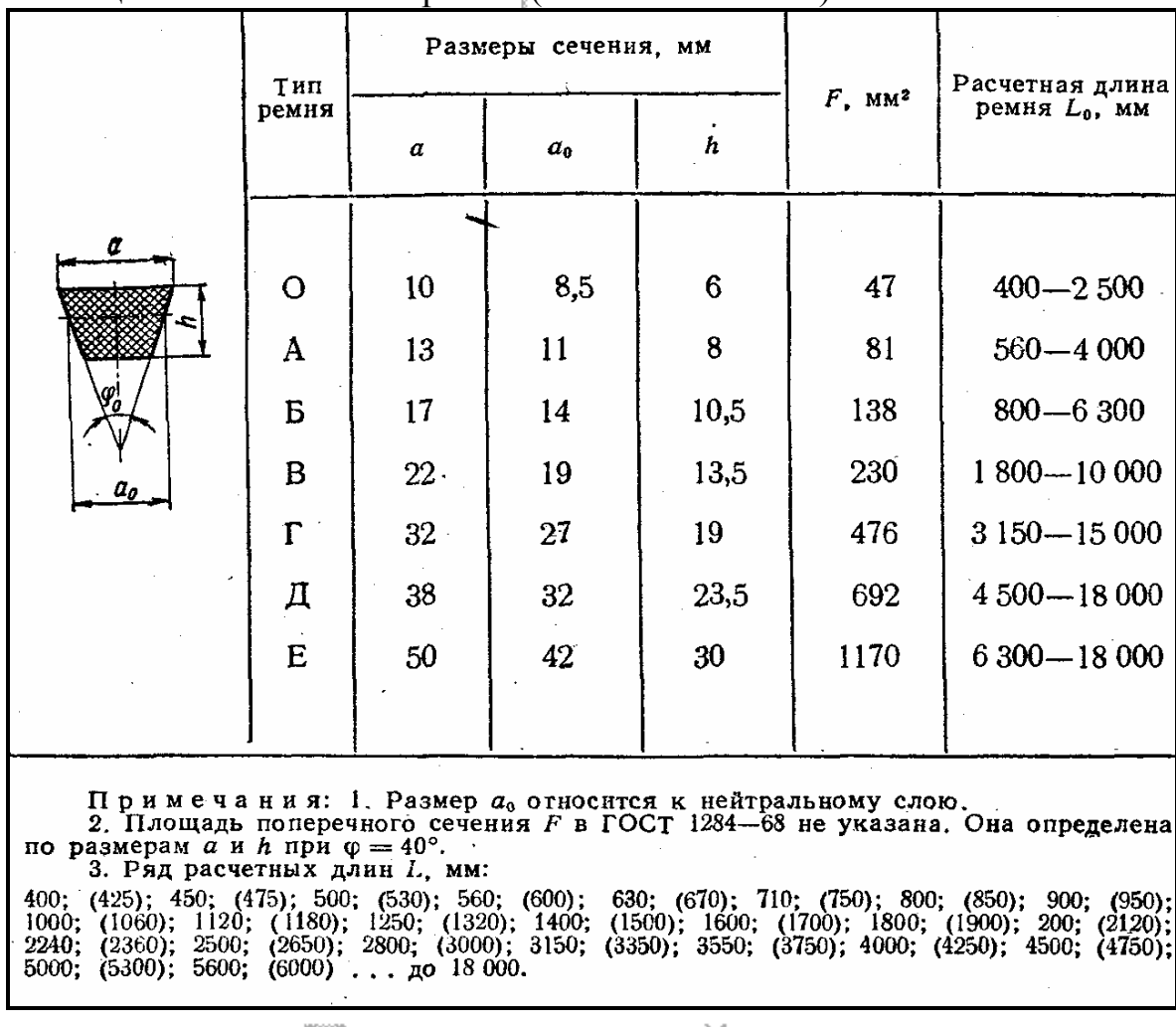

### Таблица А.28 - Клиновые ремни (по ГОСТ 1284-68)

Таблица А.29 - Выбор типа клинового ремня по передаваемой мощности и скорости

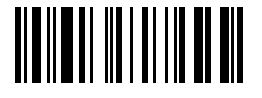

|                                              | Скорость ремня v. м/с |                |        |                                              | Скорость ремня v. м/с |                      |              |  |
|----------------------------------------------|-----------------------|----------------|--------|----------------------------------------------|-----------------------|----------------------|--------------|--|
| Передавае-<br>мая мощ-<br>ность $N$ ,<br>кВт | до 5                  | св. 5<br>до 10 | св. 10 | Передавае-<br>мая мощ-<br>ность $N$ ,<br>кВт | до 5                  | CB, 5<br>до 10       | св. 10       |  |
|                                              | Тип ремня             |                |        |                                              | Тип ремня             |                      |              |  |
|                                              |                       |                |        |                                              |                       |                      |              |  |
| До 1                                         | O, A                  | O, A           | O      | Св. 15 до 30                                 |                       | В                    | $B, \Gamma$  |  |
| $C_B$ . 1 до 2                               | O, A, B               | O, A           | O, A   | $30 \times 60$<br>$\sum_{i=1}^{n}$           |                       | $\Gamma$ , Д         | $B, \Gamma$  |  |
| $\geq 2$<br>$\ast$ 4                         | A, B                  | O, A, B        | O, A   | $\triangleright$ 60 $\triangleright$ 120     |                       | Д                    | Г, Д         |  |
| $\, 7.5 \,$<br>$\blacktriangleright$ 4       | B, B                  | A, B           | A, B   | $\ge 120 \ge 200$                            |                       | $\overline{\mu}$ , E | $\Gamma$ , Д |  |
| $\ge 7.5 \ge 15$                             | B                     | Б, В           | B, B   | $\geqslant 200$                              |                       |                      | Д, E         |  |
|                                              |                       |                |        |                                              |                       |                      |              |  |
|                                              |                       |                |        |                                              |                       |                      |              |  |
|                                              |                       |                |        |                                              |                       |                      |              |  |
|                                              |                       |                |        |                                              |                       |                      |              |  |

Таблица А.30 - Шкивы для клиновых ремней (по ГОСТ1284-68), размеры в мм

| U<br>R                                                                                                    |                 |        |      |              |                  |                                         |             |              |      |
|----------------------------------------------------------------------------------------------------|-----------------|--------|------|--------------|------------------|-----------------------------------------|-------------|--------------|------|
| Тип                                                                                                    | c               |        | £    | $\mathbf{s}$ | k                | Расчетные диаметры D шкивов при угле ф° |             |              |      |
| ремня                                                                                                    |                 | e      |      |              |                  | 34                                      | 36          | 38           | 40   |
|                                                                                                    |                 |        |      |              |                  |                                         |             |              |      |
| $\Omega$                                                                                                    | 2,5             | 10     | 12   | 8            | 5,5              | $63 - 71$                               | $80 - 100$  | $112 - 160$  | 180  |
| Α                                                                                                    | 3,5             | 12,5   | 16   | 10           | 6                | $90 - 112$                              | $125 - 160$ | $180 - 400$  | 450  |
| $\, {\bf B}$                                                                                                    | 5               | 16     | 20   | 12,5         | 7,5              | $125 - 160$                             | $180 - 224$ | $250 - 500$  | 560  |
| B                                                                                                    | 6               | $21 -$ | 26   | 17           | 10 <sup>10</sup> | 200                                     | $224 - 315$ | $355 - 630$  | 710  |
| $\Gamma$                                                                                                    | 8,5             | 28,5   | 37,5 | 24           | 12               |                                         | $315 - 450$ | $500 - 900$  | 1000 |
| Д                                                                                                    | 10 <sup>°</sup> | 34     | 44,5 | 29           | 15               |                                         | $500 - 560$ | $630 - 1120$ | 1250 |
| E                                                                                                    | 12,5            | 43     | 58   | 38           | 18               |                                         |             | $800 - 1400$ | 1600 |
|                                                                                                    |                 |        |      |              |                  |                                         |             |              |      |
| Примечания 1. Размеры с, е, s, t, k не распространяются на шкивы для вертикальных и полуперекрестных передач,<br>а также на сварные шкивы.<br>2. Расчетные диаметры D (диаметры окружностей, проходящих через центры тяжести сечений ремня, находящегося на шкиве)<br>выбирают из ряда 63, 71, 80, 90, 100, 112, 125, 140, 160, 180, 200, 224, 250, 280, 315, 355, 400, 450, 50<br>1250, 1400, 1600, 1800, 2000, 2240, 2500, 2800, 3150, 3350, 4000, |                 |        |      |              |                  |                                         |             |              |      |

Таблица А.31 - Значения  $k_0$  для клиновых ремней,  $H/mm^2$ 

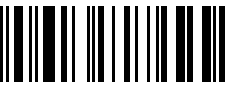

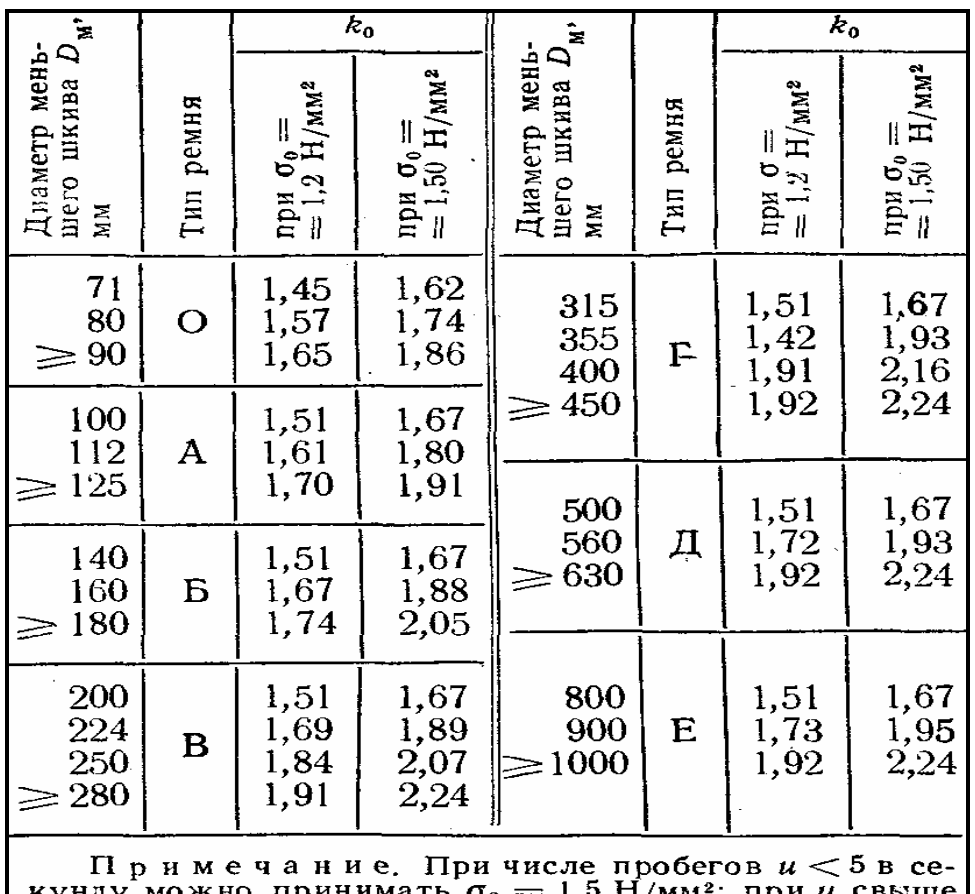

кунду можно принимать  $\sigma_0 = 1$ , э Н/мм<sup>2</sup>; при *и* свыше<br>5 до 10 в секунду следует принимать  $\sigma_0 = +1, 2$  Н/мм<sup>2</sup>.

Таблица А.ЗЗ - Цепи роликовые (по ГОСТ 10947—64)

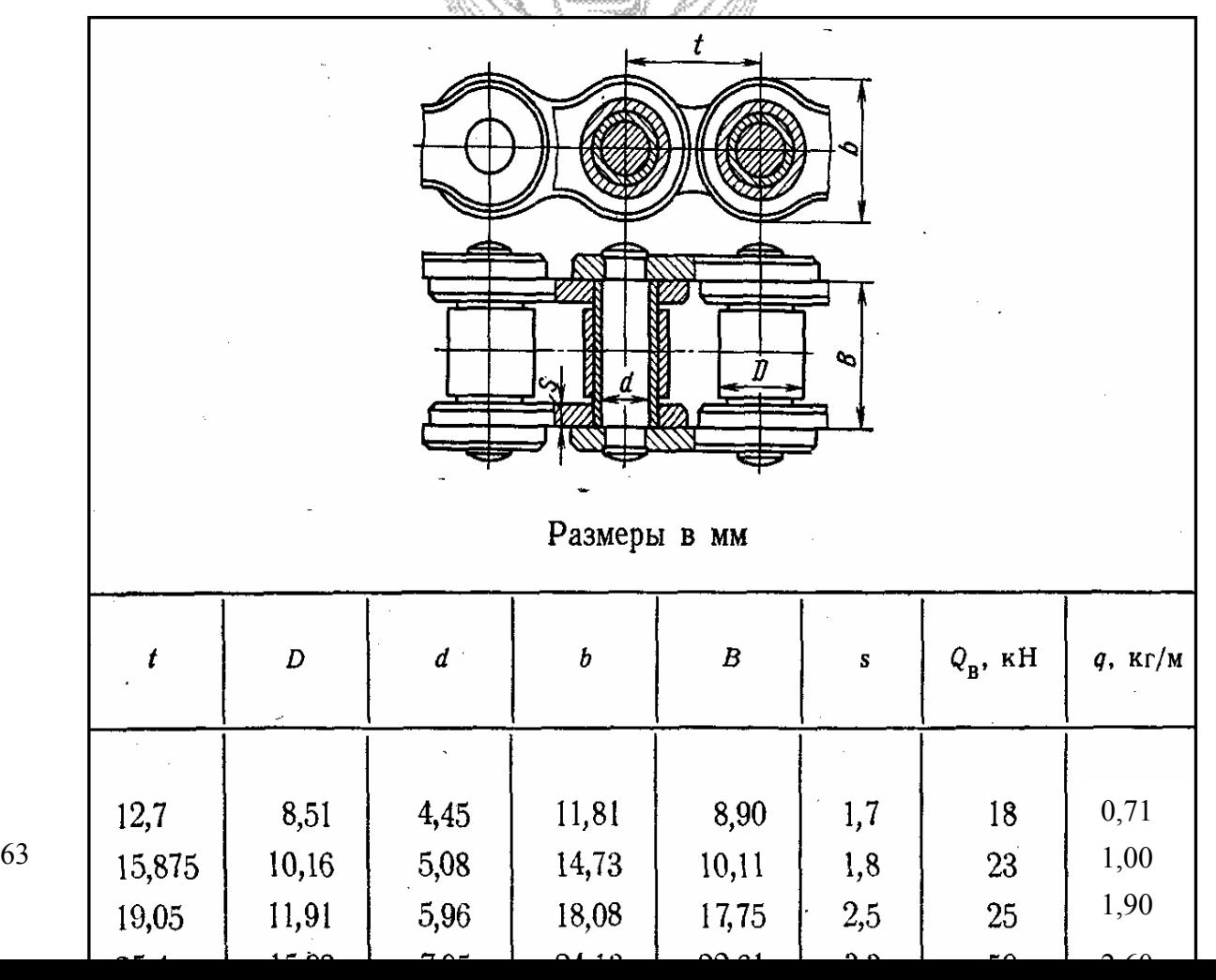

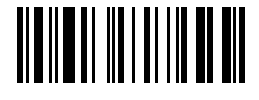

Таблица А.34 - Допустимый коэффициент запаса прочности для приводных роликовых цепей

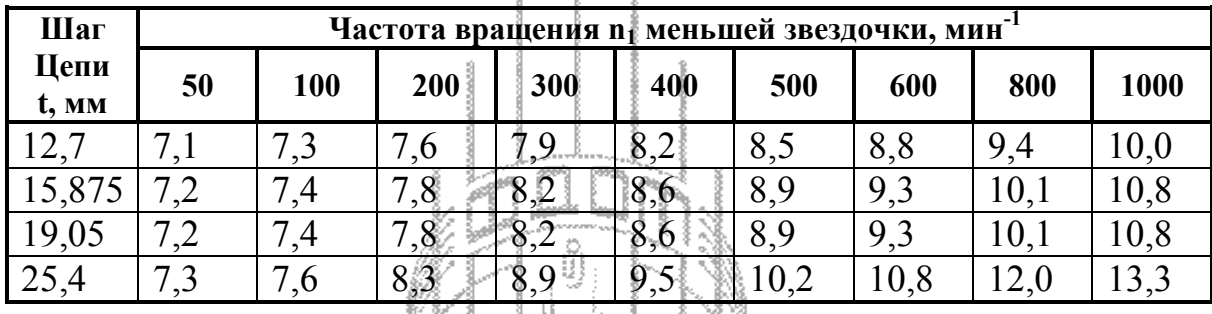

#### Таблица А.35 - Рекомендуемое число зубьев z<sub>1</sub> малой zзвездочки

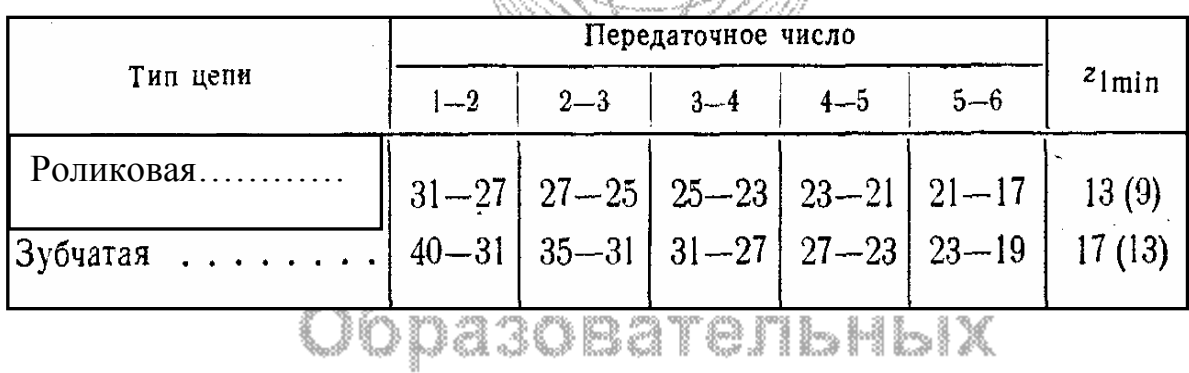

Таблица А.36 - Допускаемое число ударов [u] в секунду

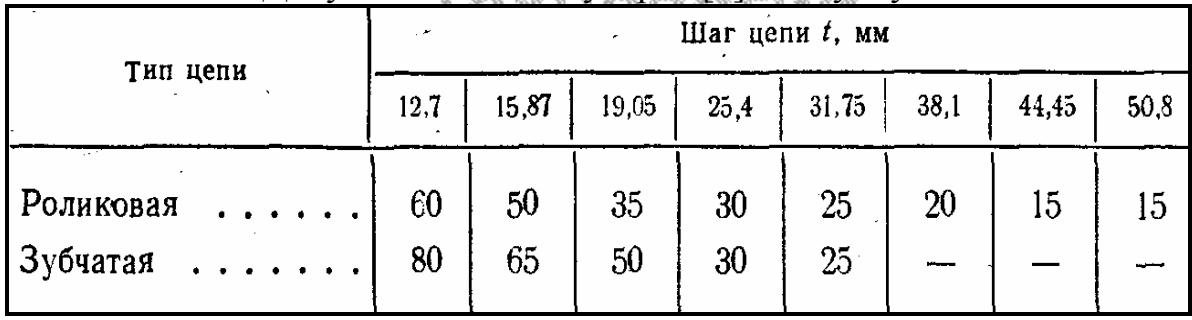

Таблица А.37 - Значения допускаемого давления [р], Н/мм2

64 © Факультет Дистанционных Образовательных Технологий ОГУ

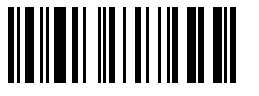

#### а) для роликовых цепей при  $z_1=15-30$ ;

б) для зубчатых цепей при  $z_1$ = 17-35

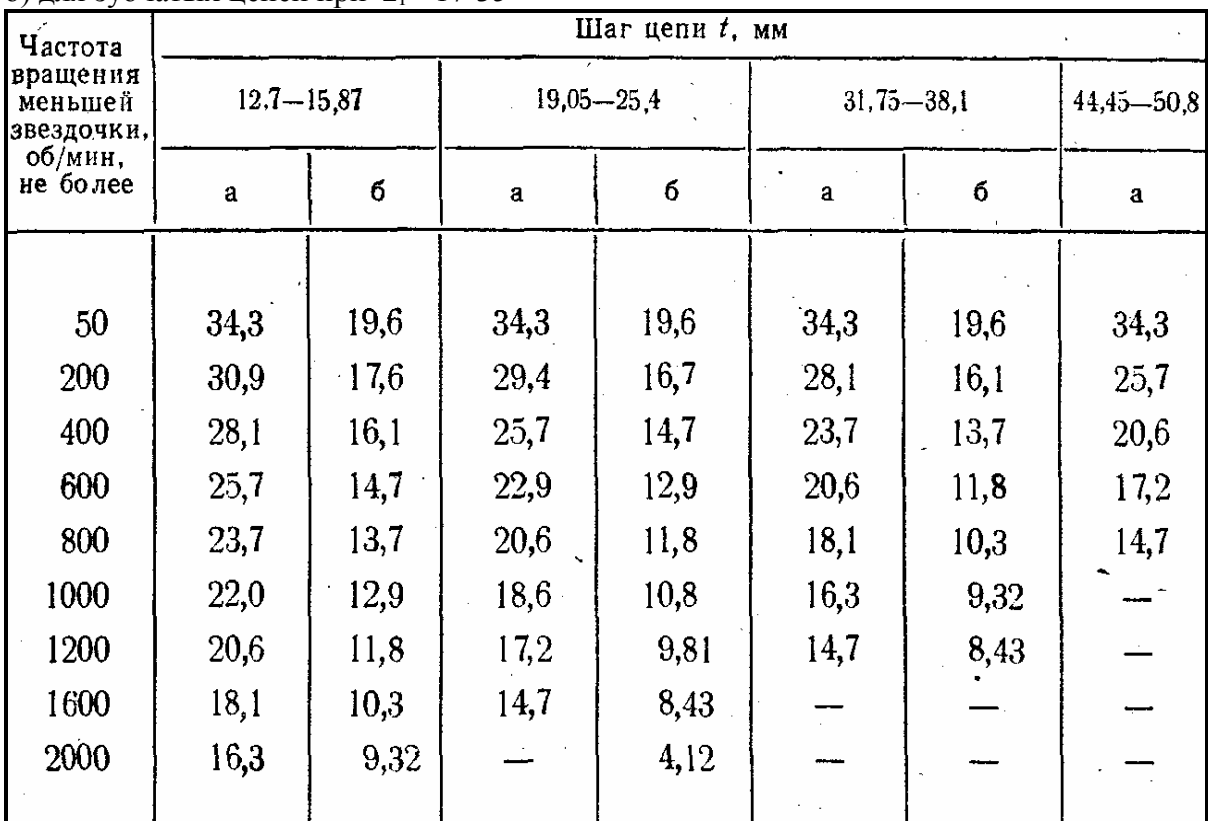

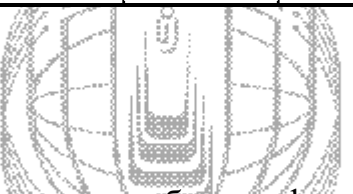

Таблица А.38 - Значения масштабного фактора ( $\varepsilon = \varepsilon_{\sigma} = \varepsilon_{\tau}$ ) в зависимости от диаметра детали

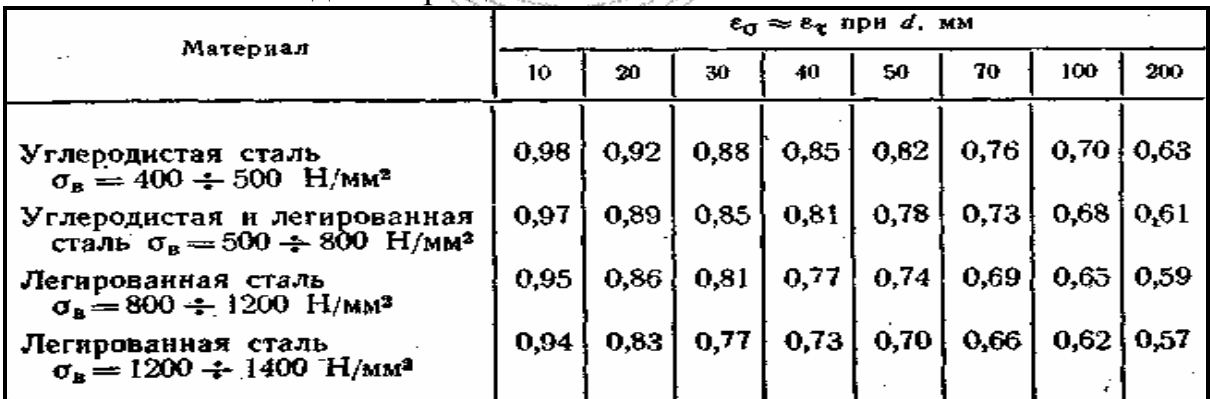

#### Таблица А.39 - Эффективные коэффициенты концентрации напряжений

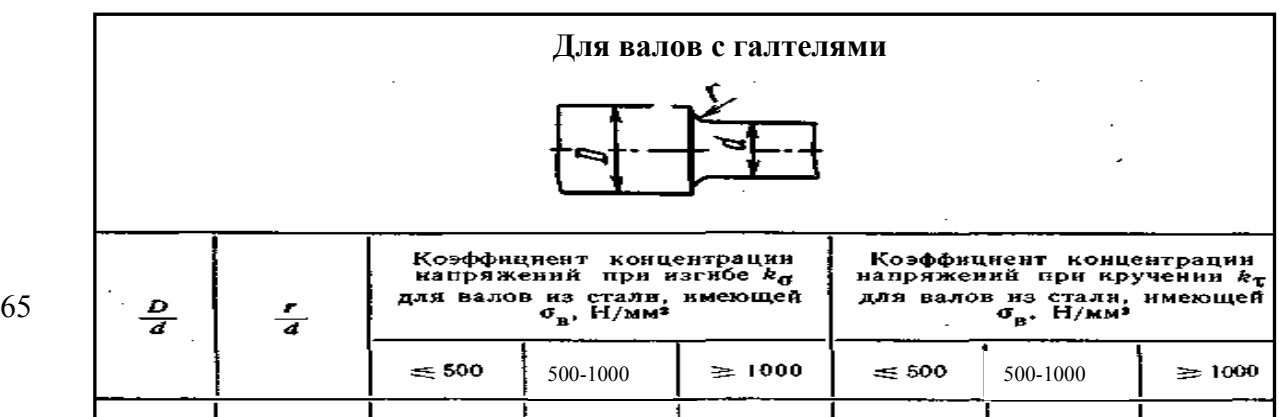

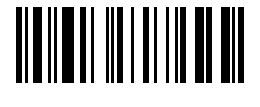

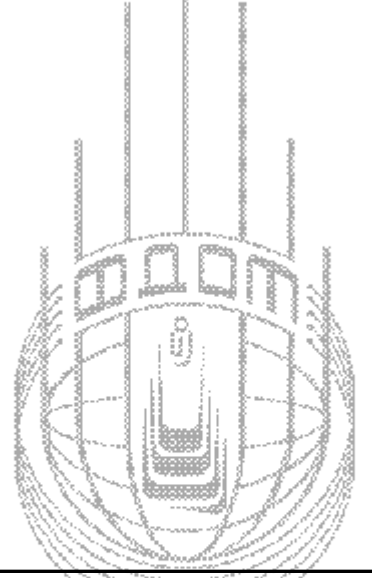

Продолжение таблицы А.39

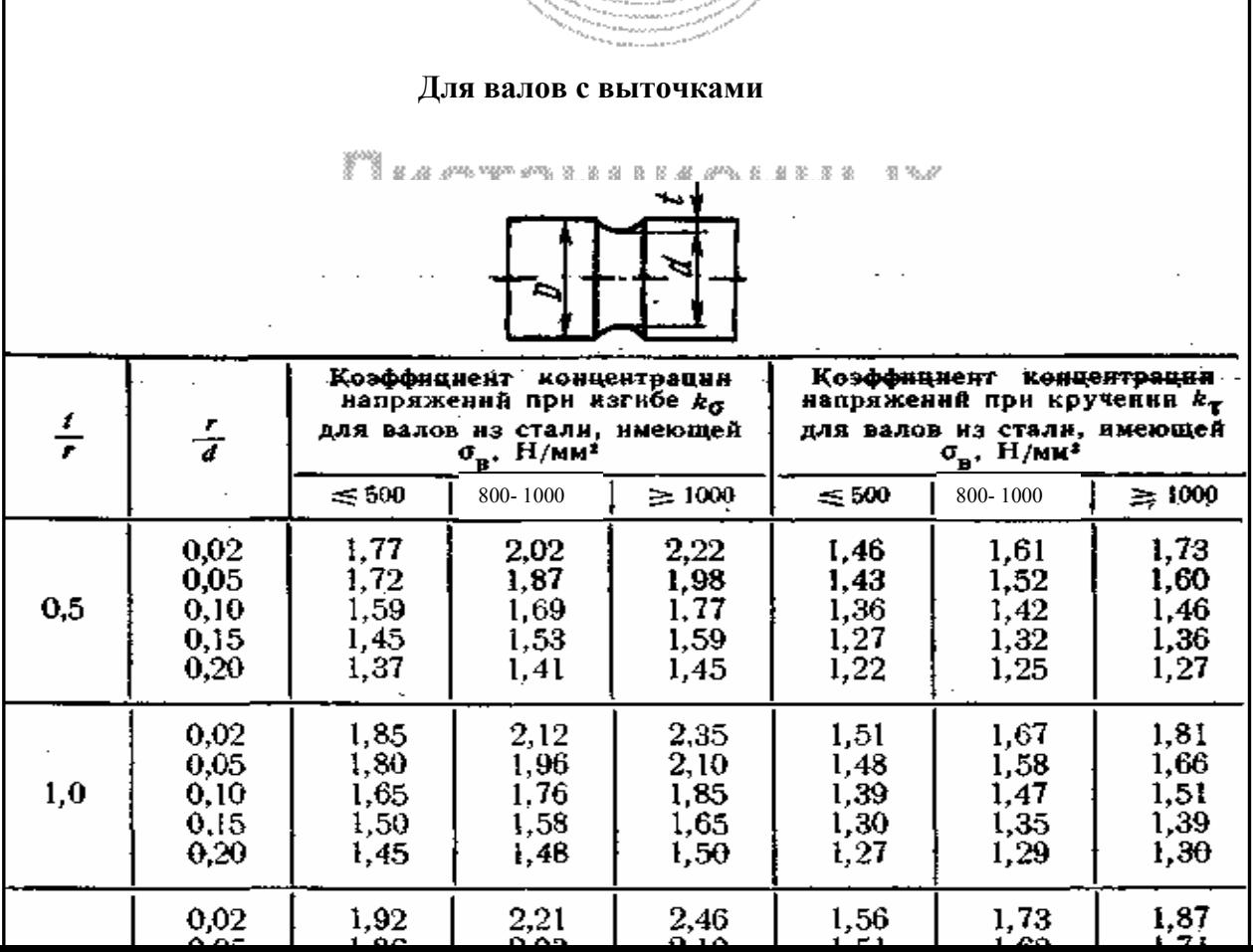

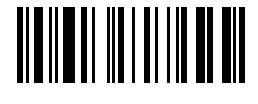

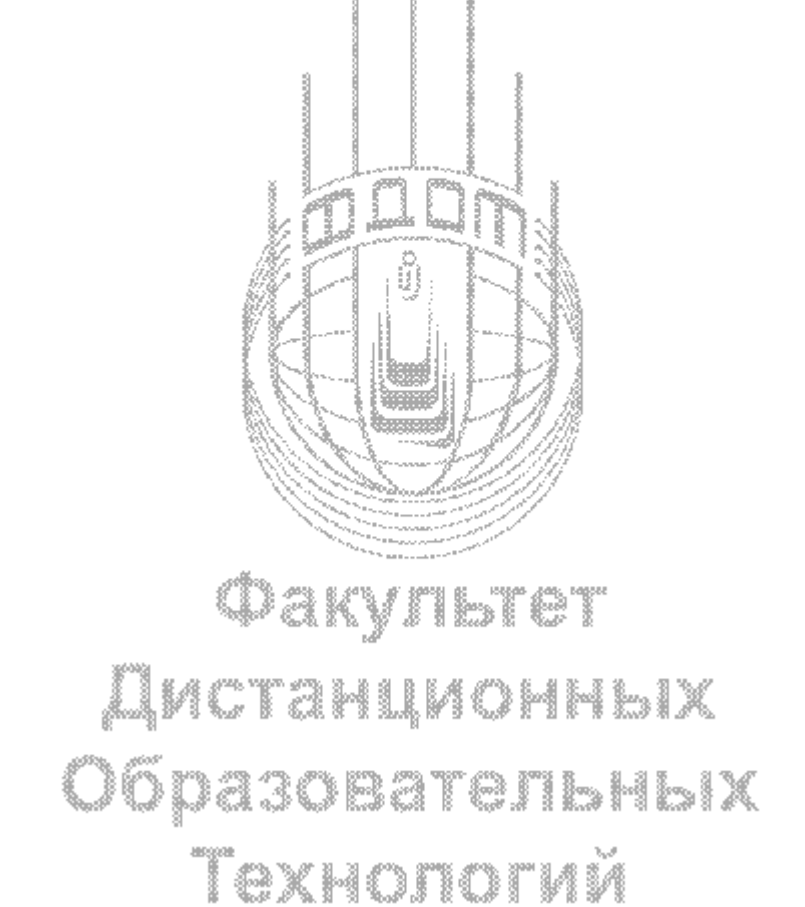

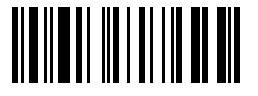

#### Таблица А.40 - Коэффициенты запаса прочности

**1**. Значение **[n1]** при применении достаточно точных методов расчета должно находиться в пределах 1÷1,5.

При менее достоверных методах определения напряженности, а также при повышенных требованиях к жесткости значение **[n1]** принимается равным 2÷3, а в отдельных случаях и выше.

2. [n<sub>2</sub>] отражает однородность материала, чувствительность его к недостаткам механической обработки, отклонения механических свойств от нормативных в результате нарушения технологии изготовления детали.

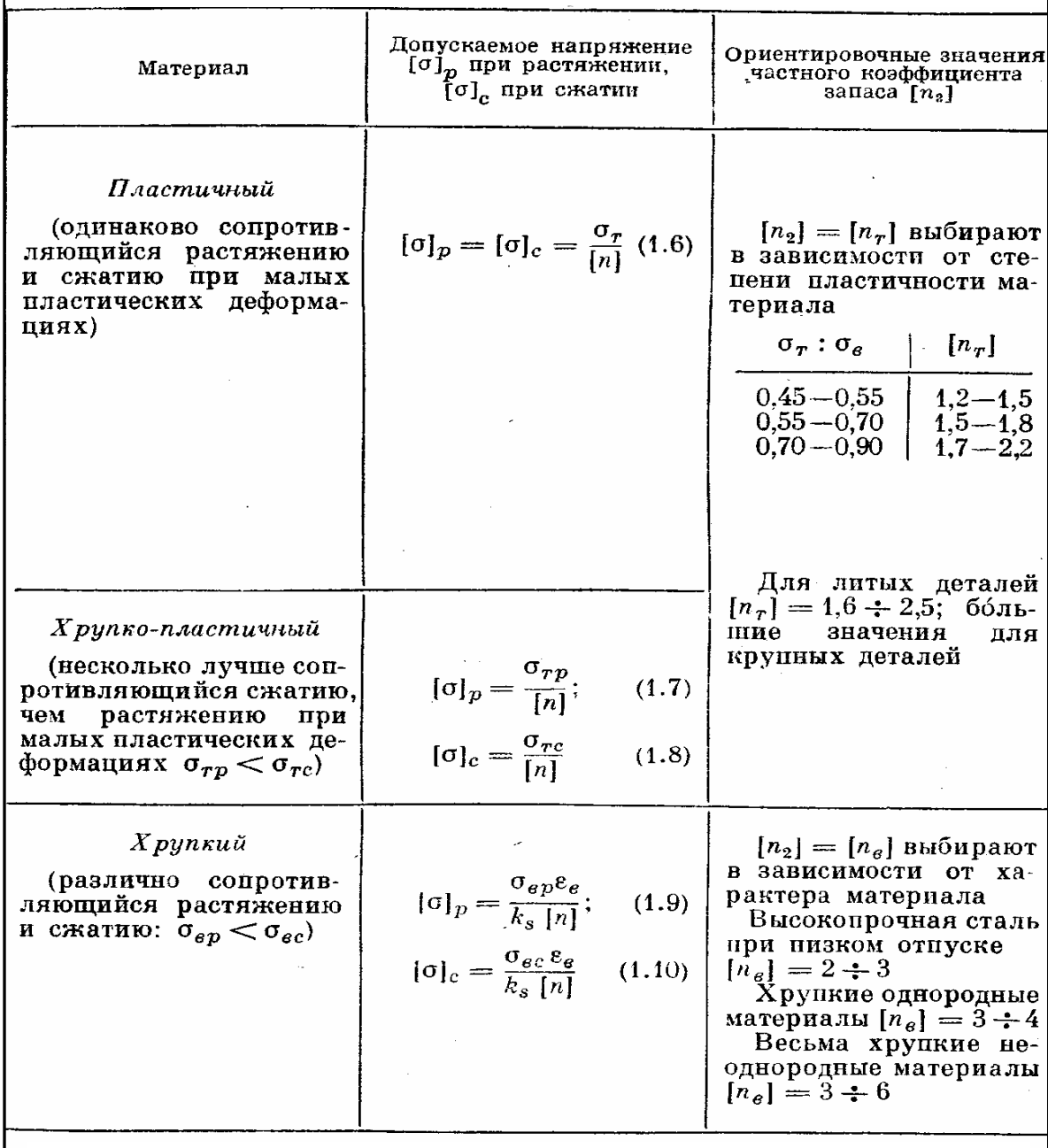

3. Коэффициент **[n3]** вводят для обеспечения повышенной надежности особо ответственных и дорогостоящих деталей. Величина Коэффициент **[n3]** принимается в пределах 1÷1,5.

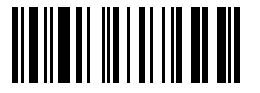

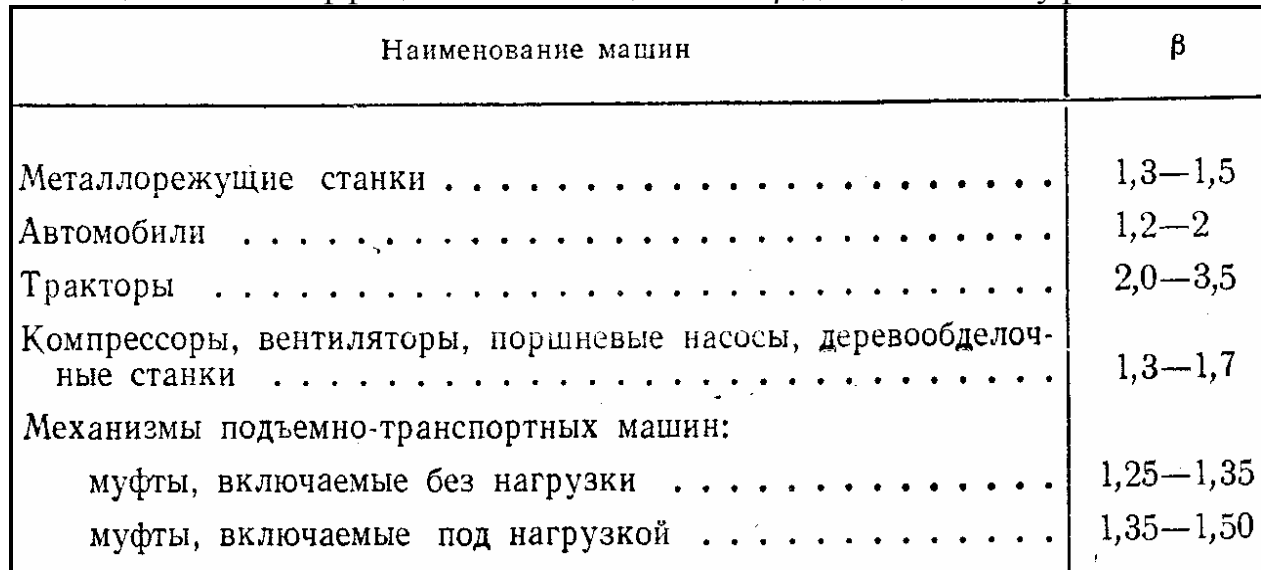

#### Таблица П45 - Коэффициент запаса сцепления β для сцепных муфт

## Таблица П47 - Значения **f** и [ро] для фрикционных муфт

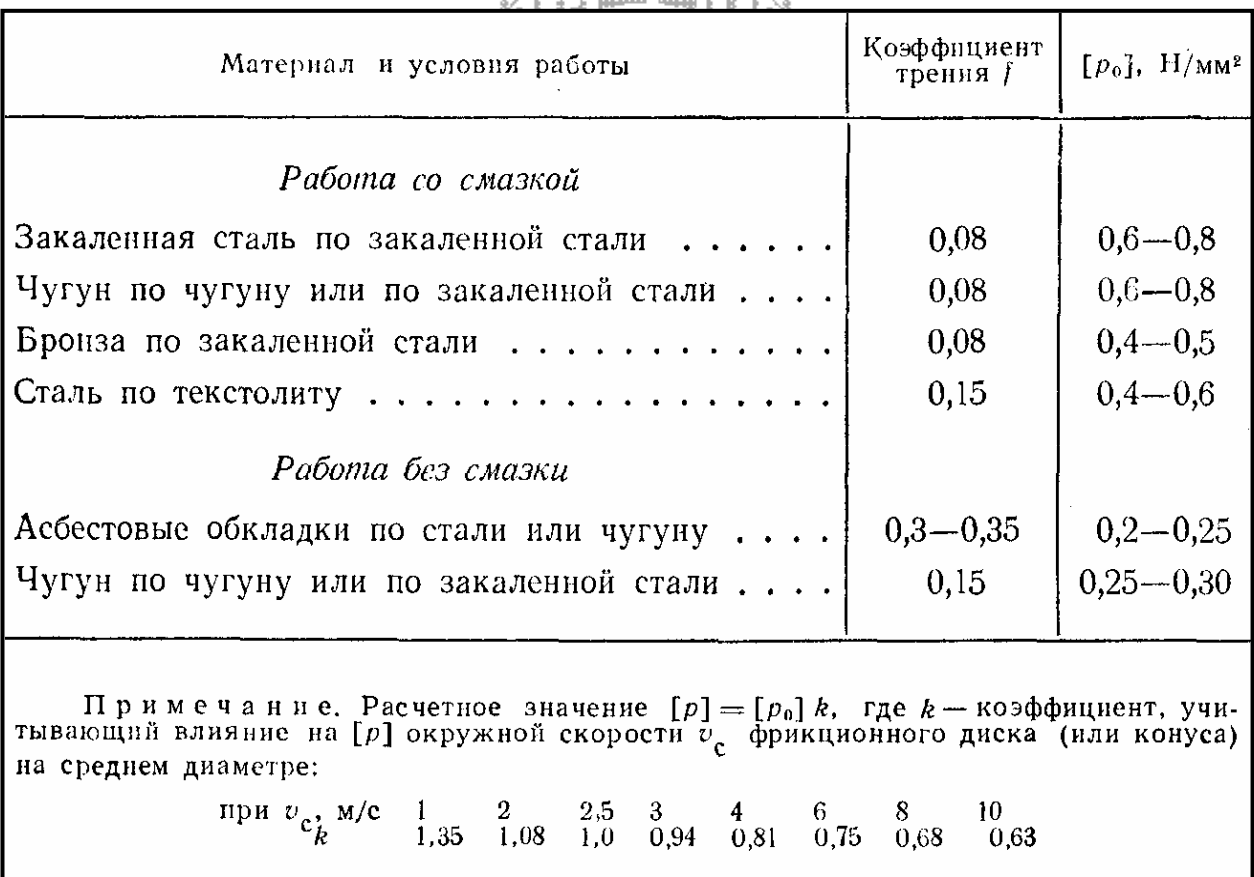

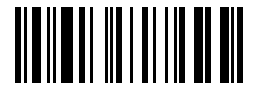

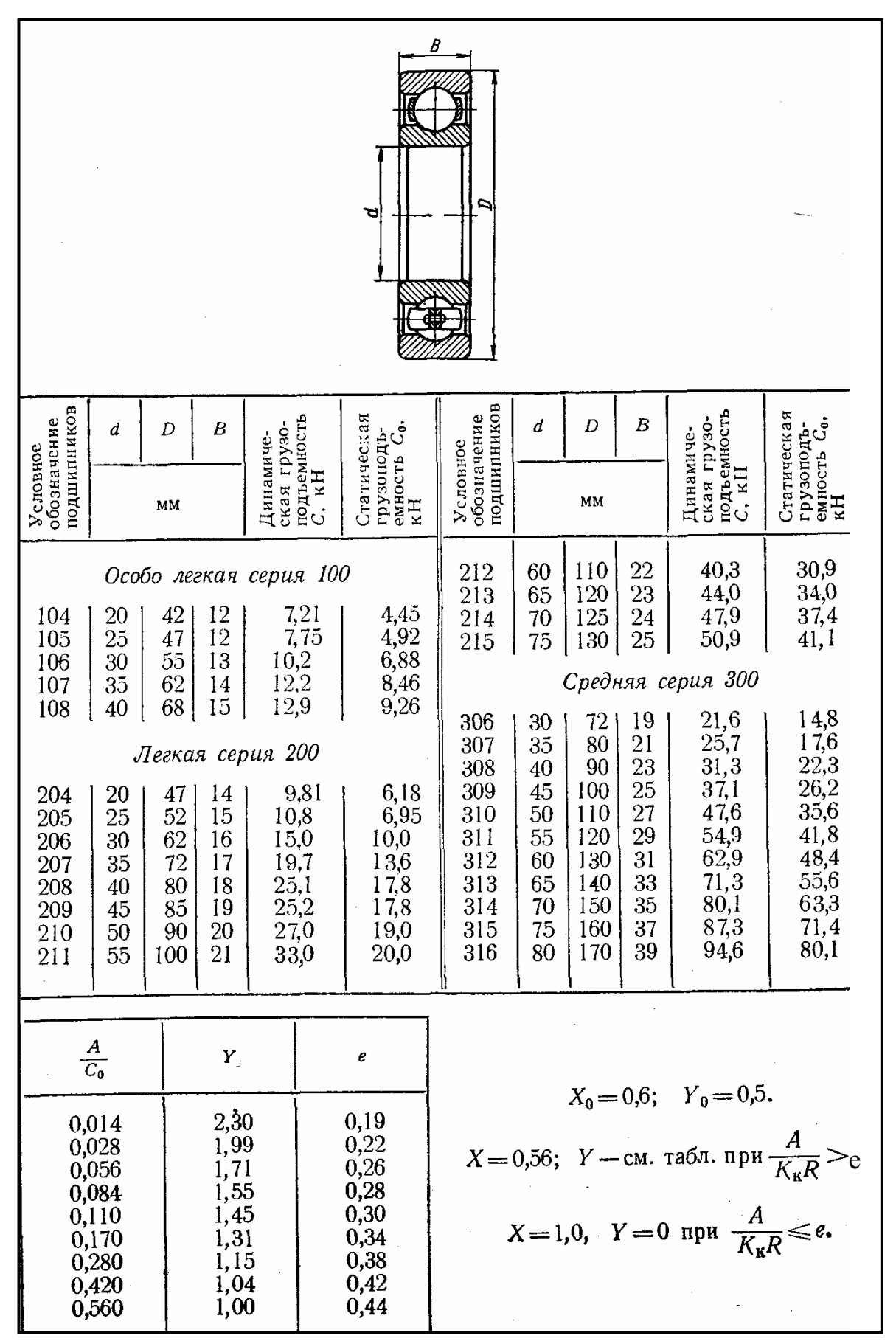

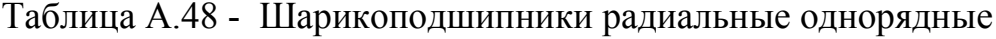

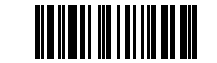

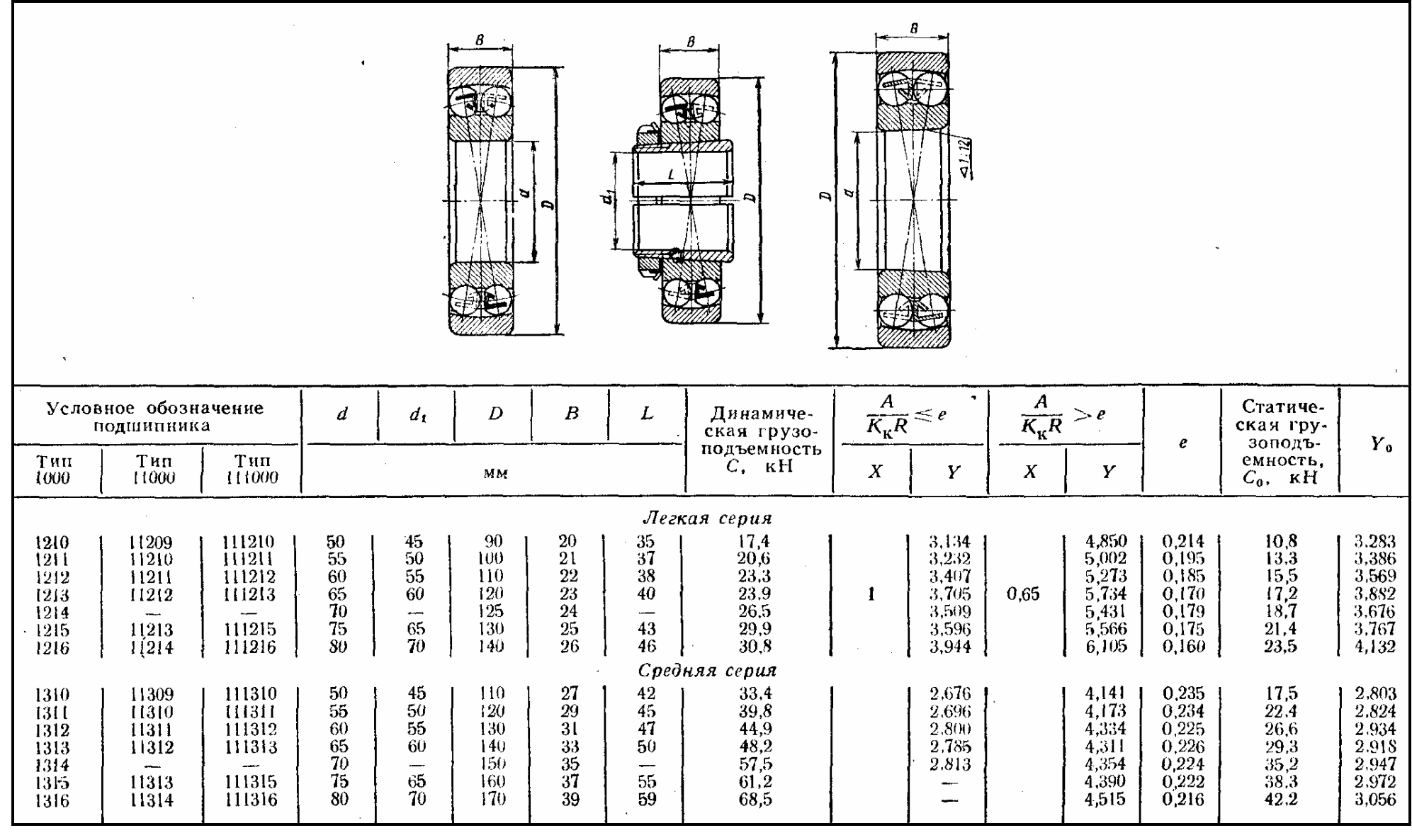

Таблица А.49 - Шарикоподшипники радиальные сферические двухрядные

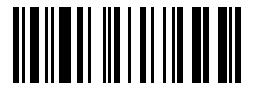

Таблица А.50 - Роликоподшипники радиальные с короткими цилиндрическими роликами

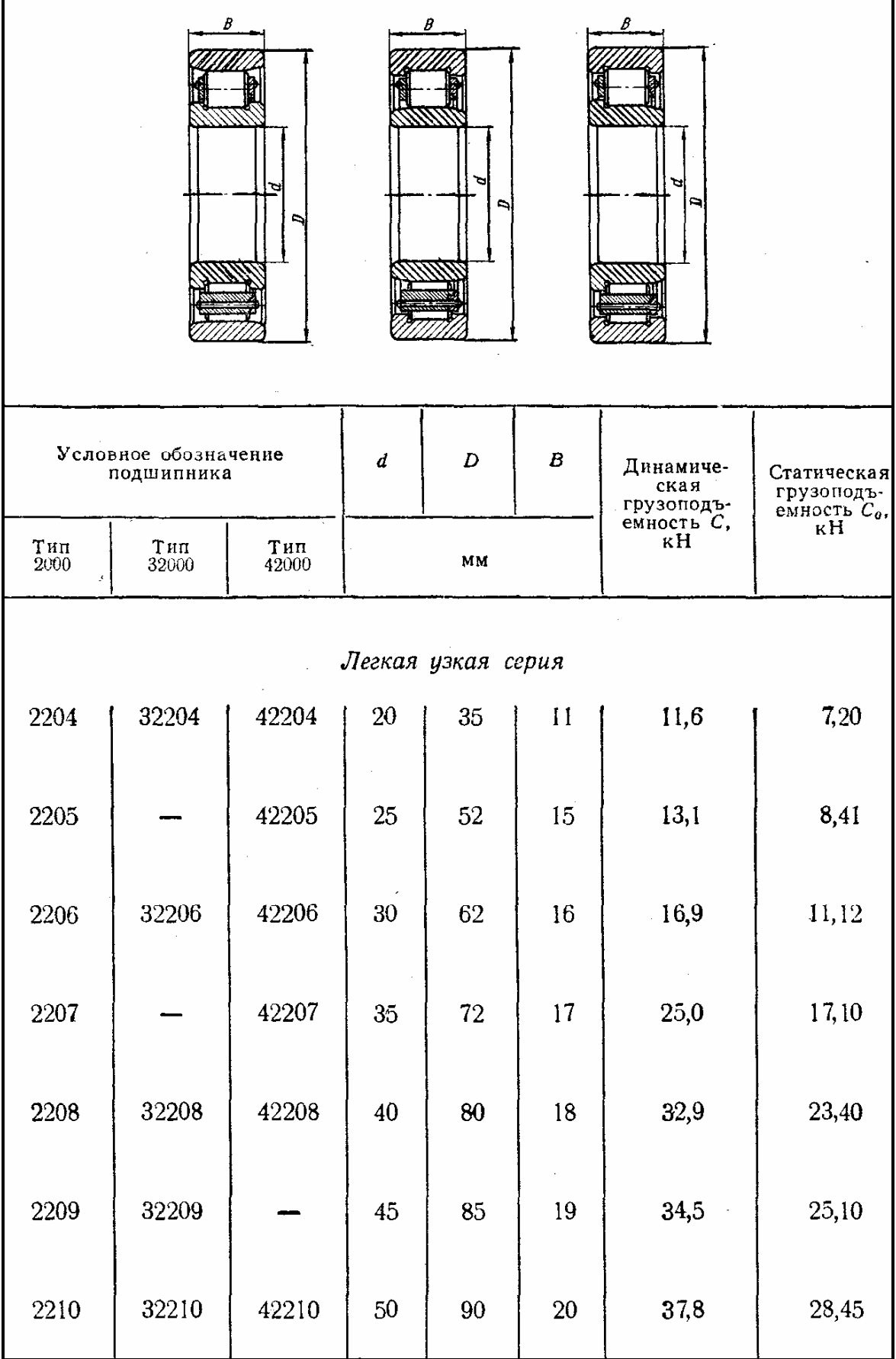

70 © Факультет Дистанционных Образовательных Технологий ОГУ
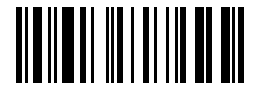

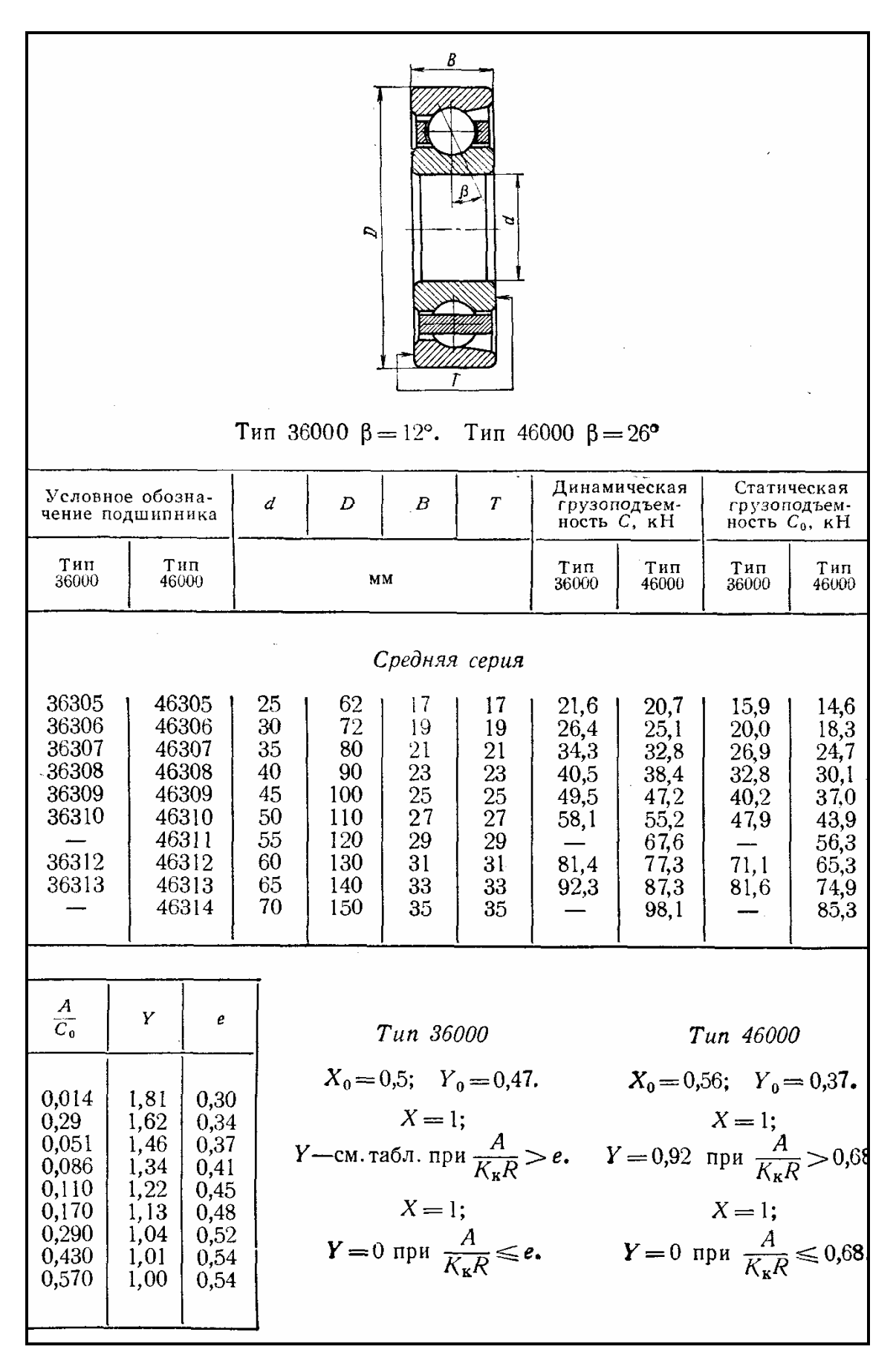

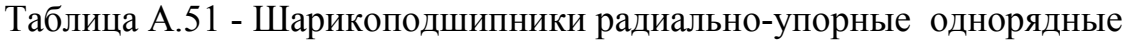

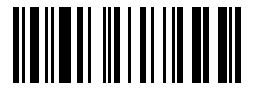

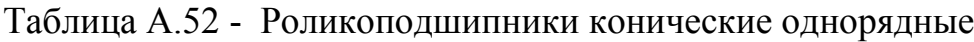

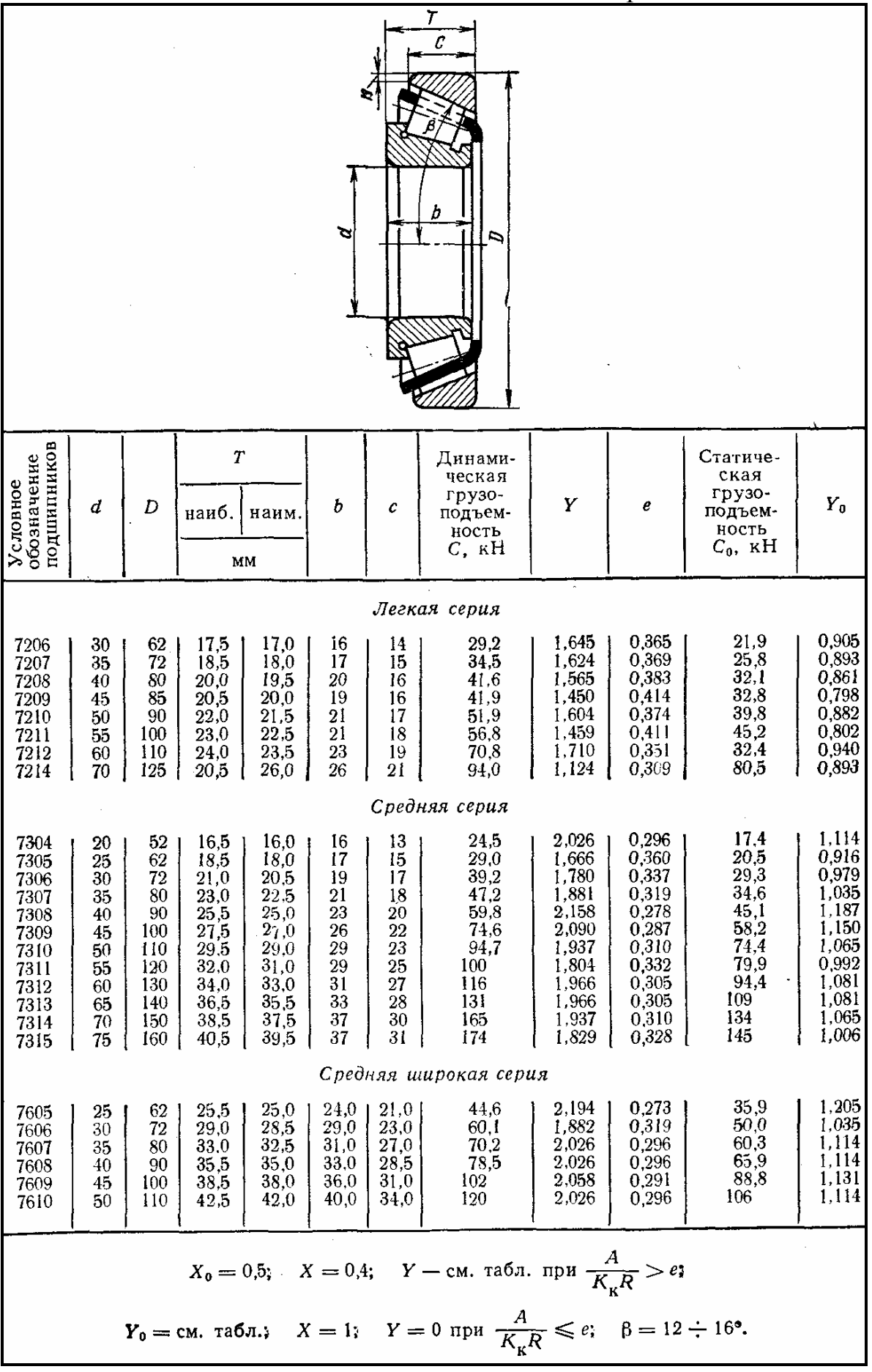

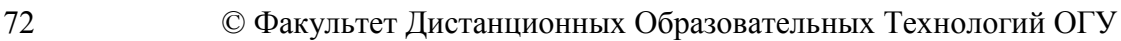

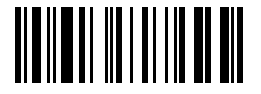

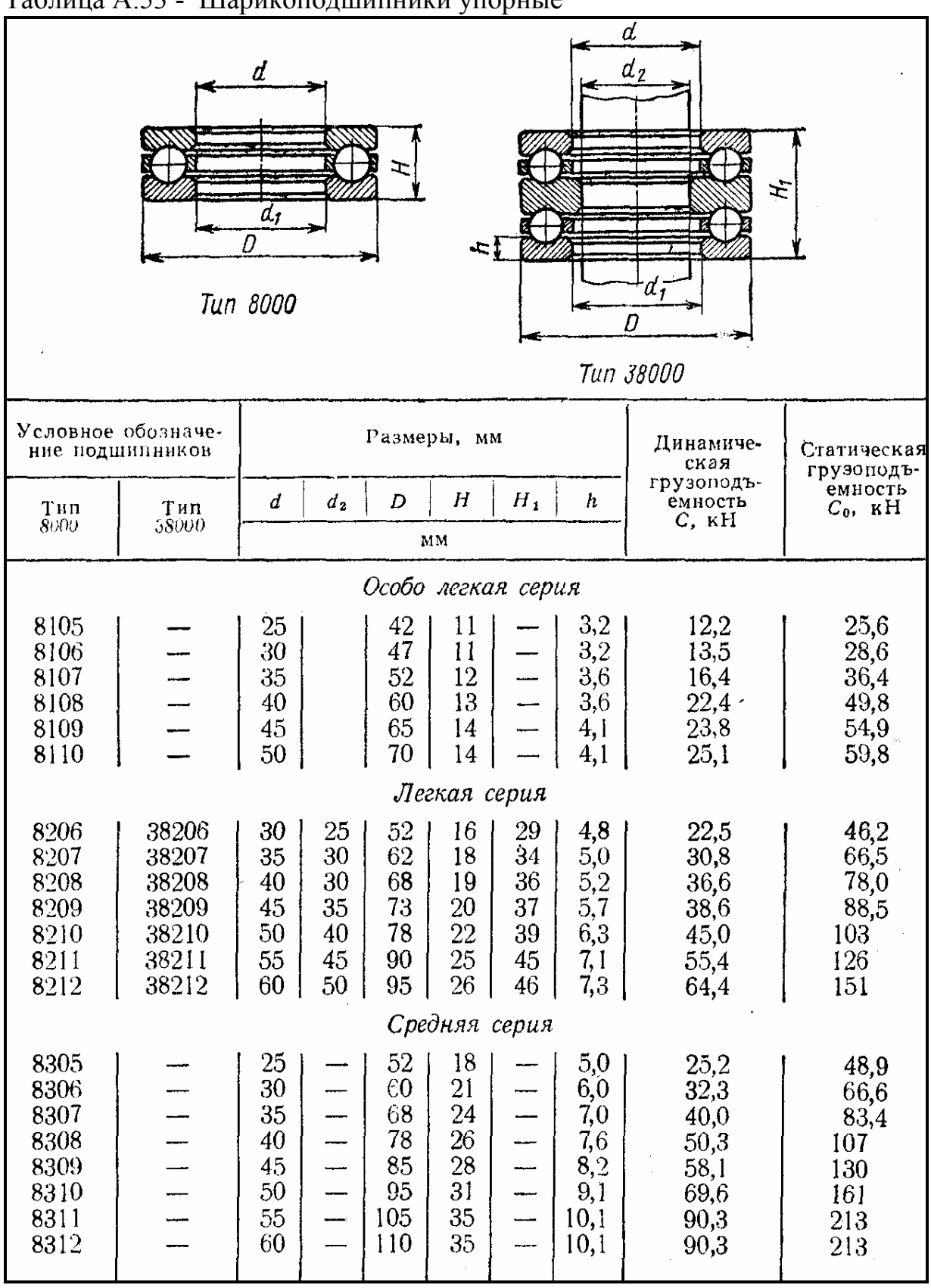

## Таблица А.53 - Шарикоподшипники упорные

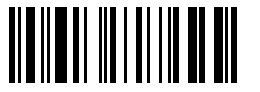

## Таблица А.54 - Значения коэффициента безопасности К<sub>Б</sub>

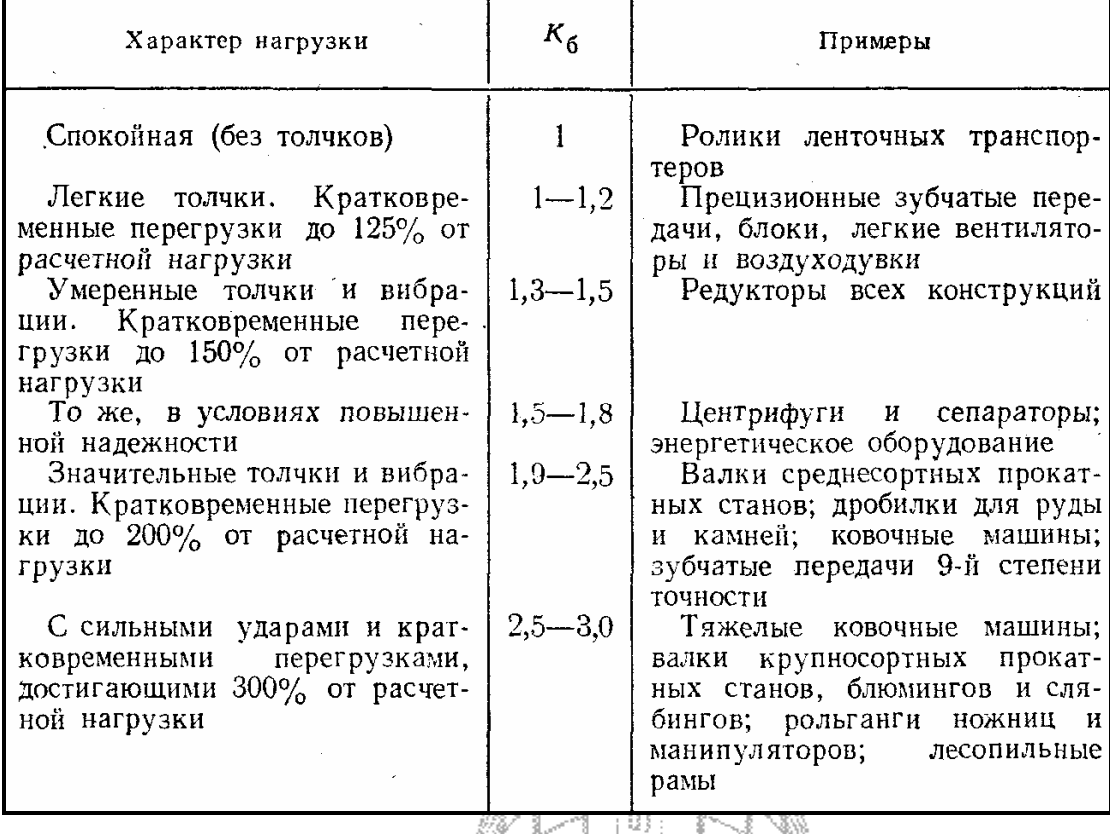

1. III II

## Таблица А.55 - Значения температурного коэффициента *К<sup>Т</sup>*

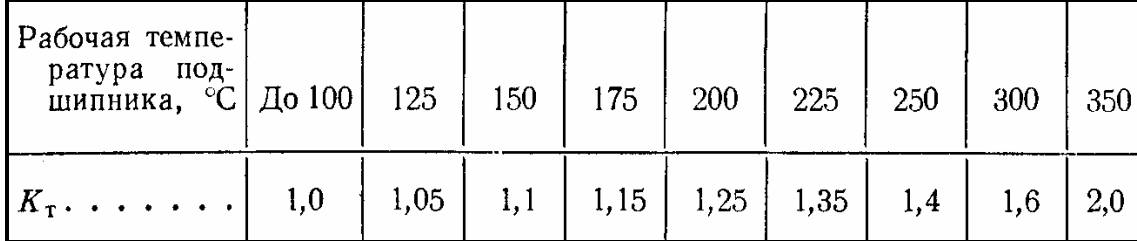

Дистанционных<br>Образовательных

Технологий